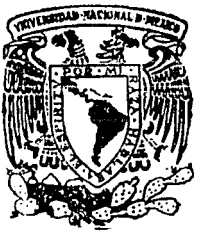

# Universidad Nacional Autónoma de México

**FACULTAD** DE INGENIERIA

Programa de Computadora para la utilización del Método del Elemento Finíto

# **Tesis Profesional**

Que para obtener el título de INGENIERO CIVIL

 $n - t - a$ 

VICTOR HUGO JUANICO MIRELES

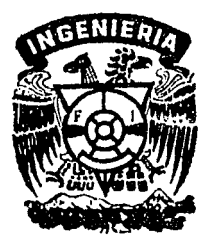

México, D.F.

1988

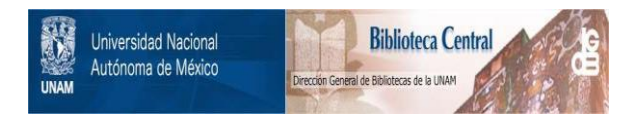

# **UNAM – Dirección General de Bibliotecas Tesis Digitales Restricciones de uso**

# **DERECHOS RESERVADOS © PROHIBIDA SU REPRODUCCIÓN TOTAL O PARCIAL**

Todo el material contenido en esta tesis está protegido por la Ley Federal del Derecho de Autor (LFDA) de los Estados Unidos Mexicanos (México).

El uso de imágenes, fragmentos de videos, y demás material que sea objeto de protección de los derechos de autor, será exclusivamente para fines educativos e informativos y deberá citar la fuente donde la obtuvo mencionando el autor o autores. Cualquier uso distinto como el lucro, reproducción, edición o modificación, será perseguido y sancionado por el respectivo titular de los Derechos de Autor.

## Programa de Computadora para la Utilización del Método del Elemento Finito

Tesis Profesional Victor Hu90 Juanico Mireles

**Indice** 

T ï

Introducción.

1

Método del Elemento Finito.

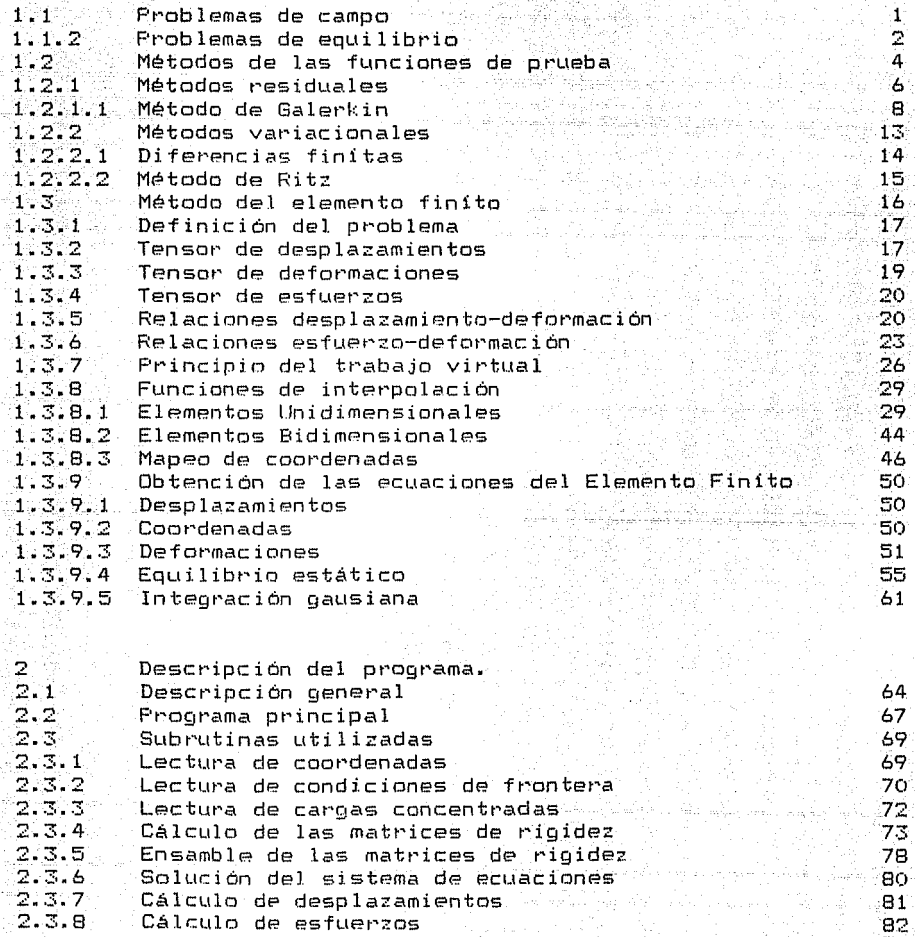

**2.3.9**  Subrutinas auxiliares 83 2.3.9.1 Multiplicación de matrices 83 **2.3 .. 9 .. 2**  Impresión de matrices 84 3 Solución de un problema práctico usando el programa; 3.1 Datos generales<br>Listado del programa **3.2**  Listado del programa  $4<sub>1</sub>$ Comparación de los resultados obtenidos con el progra-<br>ma, con los obtenidos por un método tradicional; 4.1 Datos generales 114 **4 .. 2**  Cálculo de distancias 115 4.2.1 Distancias para el elemento 1 116 4~ **2 .. 2 Distancias para el elemento 2**  .. 116 **4.2.3 Distancias para el elemento 3**  116 4.2.4 Distancias para el elemento 4 1Í7 **4 .. 2.5**  Resúrnen de distancias .. 117 **4 .. 3**  Expresiones para momento flexionante y cortante ,117 4.4 Cálculo de esfuerzos del elemento 1 118 4.4.1 Puntos 1 *y* 2 de Gauss 118  $4.4.2$ Puntos 3 *y* 4 de Gauss  $\frac{119}{119}$ 4-. 5 Cálculo de esfuerzos del elemento 2 4.5.1 Puntos 1 *y* 2 de Gauss 119 **4.5.2**  Puntos 3 y 4 de Gauss i20 4.6 Cálculo de esfuerzos del elemento 3 121 . Puntos 1 *y* 2 de Gauss 4. 6. 1 .. 121 Puntos 3 *y* 4 de Gauss 4.6.2 12~ 4.7 Cálculo de esfuerzos del elemento 4 122 4.7.1 Puntos 1 y 2 de Gauss 122 Funtos 3 y 4 de Gauss 123 4.7.2

Conclusiones.

135

#### **In t; rod** ~ **... le: e í ón**

A lo largo de la historia de la Ingenierla se han presentado problmmas que por su complejidad no han podido ser resueltos en el momento, sino que se ha debido esperar a que el ingenio del hombre desarrollase nuevas técnicas para la solución de los mismos,estos problemas han sido de diversa lndole, pero principalmente de factibilidad técnica, es decir, no se ha podido llevar a cabo la ejecución de ciertas obras, por una parte debido a la falta de herramientas o materiales que permitiesen su construcción, y por otra a la imposibilidad de realizar un análisis que permitiese tener la seguridad suficiente en el estado de esfuerzos a que está sometida la estructura, para con ello conocer el comportamiento de la estructura en condiciones de trabajo y realizar su diseño estructural.

El primer caso ha sido resuelto con el desarrollo tecnologías que han permitido la creación de maquinaria más potente y eficiente, materiales más resistentes y trahajables asi como nuevas técnicas constructivas.

Un ejemplo de esto es el caso de la construcción de los grandes puentes, presas, edificios esbeltos o de formas caprichosas, problemas que han sido resueltos en la parte concerniente a SLI realización flsica, gracias al desarrollo de la tecnología en maquinarias, como por ejemplo las grúas torre, pavimentadoras, excavadoras etc. que han permitido la ejecución de obras que no era posible construir anteriormente. Por otra parte, con el desarrollo de mejores materiales como son : concretos más resistentes, aditivos y aceros de mejor calidad, se ha podido realizar un diseffo más confiable. Asl mismo, se han podido utilizar otras técnicas constructivas.

En cuanto a su análisis, el problema ha sido resuelto gracias al desarrollo de las matemáticas, comenzando por la invención del álgebra,una poderosa herramienta que permitió modelar y generalizar la solución de los problemas; posteriormente con el desarrollo del Cálculo Diferencial, se pudieron desarrollar diversas teorias, que permitieron proponer formulas de solución sencillas, obtenidas a partir del análisis infinitesimal de los problemas~

Un ejempla de esto, es la obtención de la fórmula de la escuadría, en la cual, partiendo del análisis infinitesimal del estado de esfuerzos en un punto, se obtiene una expresión para conocer el estado de esfuerzos en ~ualquier punto de la sección transversal de una pieza sometida a momento flexionante, así como el caso de obtención de la expresión para el caso de piezas sometidas a esfuerzos cortantes, con la que conociendo la fuerza

 $-0.088 \pm 1.2222$ 

cortante en una :seccíón, es posible el cálculo de los esfuerzos debidos a esta fuerza en cualquier punto de la sección;

Sin embargo, las expresiones anteriores sólo sirven para cierto tipo de problemas, ya que parten de ciertas suposiciones con el fin de facilitar la obtención de las expresiones; estas son, que la sección cumple con ciertas características de homogeneidad, elasticidad y forma, además de que la teoria parte de la existencia de materiales que cL1mplen con la ley de Hooke. Por otra parte, las expresiones anteriores se obtienen realizando el análisis partiendo de la suposición del comportamiento de las barras, la indeformabilidad de la sección y que la altura de la sección es pequeña en comparación con su largo, condiciones que no se cumplen en algunos casos.

Las suposiciones anteriores no es posible aplicarlas a problemas como son aquellos en los ~ue el comportamiento de los materiales no se asemeja a Lln comportamiento elástico, en los que la topolooia del problema no permite la suposicicín de una estructura parecida a una barra o bien aquéllos en que la aplicación de la carga provoca deformaciones tales que cualquier sL1posición de una sección no deformada resulta falsa; si en casos como éstos, se plantea una ecuación diferencial, o un sistema de ecuaciones diferenciales para tratar de solucionar el problema, nos encontramos con que no es posible su solución utilizando los métodos convencionales, dado el gradn de complejidad que presentan las ecuaciones que se obtienen.

Para resolver estos tipos de problemas se han desarrollado métodos numéricos, los cuales han permitido el abordar su solución. En éstos, para llegar a la solución de un problema, a diferencia de los métodos convencionales, ésta no se obtiene de una manera exacta sino que se obtiene una aproximación de la misma, partiendo de una solución que se asemeja a la correcta utilizando similitudes, para pulirla despues mediante transformaciones en las que se resuelve el problema utilizando métodos itQrativos, hasta lograr que el error entre la solución exacta y la aproximación sea el minimo posible; como un ejemplo de éstos tenemos los métodos de diferencias finitas.

Estos consisten en la resolución de una ecuación diferencial, a partir de la utilización de la definición del diferencial de una función, obteniendose la solución de la ecuación como la solución de la suma de diferencias.

> $~\cdot$  . The state  $~\cdot$ ':~)·-:·· -. ·'' .,. .·.·-· ·- '

.<br>El Método del Elemento Finito es utilizado para la resolución de problemas que involucren sistemas de ecuaciones

diferenciales, para lo cual aproxima la solución utilizando métodos numéricos, además aplica ecuaciones que relacionan características del problema, tales como modulos de deformabilidad de un material con los estados de esfuerzos que se presentan en el mismo, o entre la corriente inducida en un circuito y el voltaje en el mismo.

Esta aproximación se obtiene dividiendo el objeto que queremos analizar en elementos más pequeños, los que se<br>relacionan entre sí con ecuaciones de continuidad obteniendose  $1a$ solución general como la "suma" de las soluciones de los elementos. La exactitud de esta solución es directamente proporcional al número de elementos en que se hava dividido el objeto a analizar y sería bastante cercana a la solución exacta con un número infito de elementos, pero dado que esto es imposible se aproxima la solución utilizando un número finito de elementos, de ahi el nombre del método.

En resumen y de acuerdo a lo expresado en la referencia 2 "El concepto fundamental del método del elemento finito es que cualquier cantidad continua se puede aproximar mediante un modelo discreto compuesto de funciones continuas, definidas en un número finito de regiones."

El MEF se utiliza en ingeniería en la solución de problemas de hidráulica, estructuras, geotecnia y en general para cualquier problema ingenieril, en el que al momento de plantear el modelo que representa al problema que se desea solucionar, nos topamos con un sistema de ecuaciones diferenciales. Sin embargo, este método tiene un problema, requiere de un número excesivo de operaciones para poder llegar a una solución que resulte  $a$ ceptable.

Dado el desarrollo de la computación que ha habido en los últimos tiempos, se ha presentado una reducción de los costos que implica utilizar la computadora como herramienta, con lo que se ha hecho posible el acceso a las mismas a un número cada vez mayor de personas, lo cual ha permitido, entre otras cosas la resolución de problemas de un grado de complejidad grande, como es el caso de problemas de ingeniería en los que la obtención de resultados depende de la solución de un sistema de ecuaciones diferenciales.

 $\otimes$  En  $\in$   $\Box$  caso de problemas relacionados con la hidráulica podemos hacer el diseño de redes de alcantarillado, usando la teoría del elemento finito, tomando en cuenta las características del problema. Siendo los elementos finitos tramos de tubería, en los cúales sus áreas se relacionan entre sí mediante ecuaciones de continuidad, para que de un ensamble de ecuaciones y la resolución del sistema se obtengan las dimensiones optimas de la

. *iii* -

# tuberla de alcantarillado.

Para el caso que nos vamos a ocupar nos interesará obtener resultados que nos indiquen el estado de esfuerzos en un medio como podria ser un elemento estructural de un edificio o bien el suelo, por lo tanto utilizaremos ecuaciones de continuidad de esfuerzos, de relación esfuerzo-deformación (Ley de<br>Hooke-Cauchy), y de relación entre los esfuerzos y la y de relación entre los-esfuerzos y la<br>jeto a analizar al cual denominaremos geometría del objeto a analizar, al estructura.

El presente trabajo tiene, por objeto el desarrollo de un programa de computadora, para, aplicando el método del elemento finlto, resolver de problemas de Ingenieria Civil en el area de mecánica de sólidos, dado que para el desarrollo de un programa se requiere primeramente conocer el problema, en el primer capítulo se describe el Método del Elemento Finito de una manera general, explicando las teorlas en que está basado, asimismo se desarrollan expresiones orientadas al caso-particular de la<br>mecánica de sólidos, usando, de elementos, isoparamétricos mecánica de sólidos usando de elementns isoparamétricos rectángulares, con funciones de interpolación lineales.

En el segundo capitulo se describen el programa desarrollado, asl como las subrutinas empleadas; cabe aclarar que no se ocuparán los conceptos de "Ancho de banda", ni de "Contorno de Silueta" a fin de no complicar el desarrollo del tema con consideraciones que si bien son de vital importancia para el trabajo normal con el MEF, no se consideran necesarios para la comprensión teórica del método en si.

Posteriormente, en el capitulo 3 el programa fue probado con un ejemplo sencillo en el cual se tomaron pocos elementos y se fue revisando que las matrices estuvieran bien calculadas. Fn el capitulo 4 se solucionó el mismo problema con la Teoría de Barras a fin de observar las desviaciones del MEF al utilizar distintos tipos de mallas, para finalmente obtener una serie de conclusiones, basadas en los resultados obtenidos.

i.V

# Capitulo 1

aibhtan Aon C

#### Método del Elemento Finito

1.1 Problemas de campo.

Dentro de los diversos tipos de problemas que un ingeniero<br>debe resolver se encuentran aquellos en que el problema queda definido por ecuaciones de campo, estos se pueden subdividir a su vez en; problemas de equilibrio, de propagación y de valores característicos.

problemas de equilibrio se  $En$   $1$ os busca conocer la configuración de un sistema físico dadas ciertas condiciones establecidas.

Como ejemplos de los problemas de equilibrio tenemos :

- Estado de esfuerzos en un medio.

- Distribución de temperaturas en un medio.

- El flujo de energía electrica en forma continua.

 $F1u$ jo de fluidos.

En los problemas de valores característicos (Eigen-valores) se busca encontrar los valores de ciertas variables tales que nos proporcionen un estado propuesto en el comportamiento del sistema, como por ejemplo:

- Cálculo de frecuencias naturales en vibraciones.

- Problemas de pandeo e inestabilidad.

- Resonancia en un medio continuo.

Los problemas de propagación son aquellos en los que a

partir de condiciones iniciales de frontera se requiere determinar el estado del sistema en un ciento instante t, como ejemplo de estos tenemos :

가 있다. 이 사이트 시작 2000 이 있는데 이 사이트 시간이 있습니다.<br>- 이 사이트 가능에 가장 그 사이트 사이트 시간이 있습니다. - Propagación de ondas de presión.

 $-$  Transmision de calor.

주말로 사로 나누고 있는 사람이 많았다.

- Propagación de ondas sismicas.

De los tres casos anteriores se pueden obtener soluciones después de establecer ecuaciones que describan al sistema en analisis, una vez establecidas estas ecuaciones se puede plantear ya sea un sistema de ecuaciones, algebraicas o un sistema de ecuaciones diferenciales ordinarias, el cual una vez solucionado nos proporciona los valores de las incognitas de nuestro  $p$  rohlema.

El objetivo del Método del Elemento Finito es transformar el sistema continuo de un número infinito de grados de libertad en un sistema discreto con un número finito de grados de libertad.

#### 1.1.2 Problemas de equilibrio.

En la ingeniería en ocasiones se encuentran problemas en los cuales dado un cuerpo sometido a un sistema de fuerzas conocido se requiere saber el estado de esfuerzos que se presenta en el mismo, o también problemas en los que dadas ciertas condiciones de movimiento se necesita encontrar los desplazamientos en el cuerpo; en estos problemas se tienen ecuaciones que definen la geometría del mismo, así como ecuaciones que definen las relaciones existentes entre esfuerzos y deformaciones: con la combinacion de estas e sepueden llegar a establecer ecuaciones que definan el dominio del problema; utilizando estas últimas con:<br>las que definen las condiciones de frontera del problema se. puede obtener el estado de esfuerzos en el cuerpo.

La solución de este problema se obtiene resolviendo el sistema de ecuaciones que se logra de la formulación del mismo; en el caso de que se haga el análisis discretizando la estructura en estudio no tenemos ningún problema, ya que el sistema de ecuaciones obtenido es un sistema de ecuaciones algebraicas, que se puede solucionar con algúno de los métodos existentes como són

 $\mathcal{L}_{\text{max}} = 2.7$ 

Gauss. Gauss-Seidel. Cholesky, etcetera; sin embargo en el caso de que se analice el cuerpo de una manera continua el sistema de ecuaciones resultante es un sistema de ecuaciones diferenciales ordinarias que va no tiene una solución directa.

Este caso se puede resolver utilizando metodos numericos tales que permitan la transformación, del sistema de ecuaciones diferenciales en uno de ecuaciones algebraicas, entre estos métodos se encuentra el Método del Elemento Finito (MEF).

Este sirve para resolver no solamente problemas de equilibrio, sino en forma generica todos aquellos en los que dadas ciertas ecuaciones de campo, que gobiernan el dominio del problema y que cumplen con ciertas condiciones de frontera, se desee encontrar una solución que cumpla con las ecuaciones, tanto del dominio como de frontera.

Estas condiciones se pueden expresar en forma matricial de la siguiente manera :

 $TA1(u) = f+1$ 

15 - 15 - 15 - 15 - 15

Donde :

- A. Es una matriz cuyos componentes son operadores diferen- $<sub>1</sub>$ </sub>
- u. Es un vector de funciones incognitas.

f. - Es un vector con funciones conocidas.

Asi mismo las condiciones de frontera se pueden expresar en forma matricial tal y como lo indica la siguiente ecuación :

 $[61(0) = 69]$ 

Donde :

B. - Es una matriz cuyos componentes son operadores diferenciales.

u. - Es un vector de funciones incognitas.

g.- Es un vector con funciones conocidas.

En las ecuaciones anteriores los elementos : [A] y [B] son matrices de operadores diferenciales, u es un vector de funciones dependientes de una o varias variables independientes.

Siendo [A] una matriz que contiene ciertas ecuaciones diferenciales que definen el dominio del problema y la matriz B las ecuaciones diferenciales que gobiernan las condiciones de frontera del problema.

Estos problemas se pueden solucionar de diversas maneras.<br>entre ellos los métodos de las funciones de prueba son los que más se ocupan debido a la facilidad de su aplicación.

1.2 Métodos de las funciones de prueba

and a series of the state of the state of the

En los problemas de campo de una variable dependiente u cada

 $-4 -$ 

una de las ecuaciones que gobiernan el problema pueden ser escritas de la siguiente manera :

4 사람은 일 (1942 1943 Particle 1942) Advised Hotel Microsoft Advisor Advisor Parties

# $F(u) = G(u)$

En donde F y G son ambas funciones de u y se busca una solución u(xi) tal que satisfaga la ecuación anterior. Los metodos de las funciones de prueba proponen para la solución del problema que en lugar de buscar la solución exacta de la ecuación se.<br>utilice una aproximación de la solución de la forma :

> Ħ۱  $\alpha = \sum C_n \phi$  $r=1$

AEn la que l'alle a l'alle de la

 $C_{11}$  . Son coeficientes que se requieren conocer y se determinan utilizando algún critério que minimice el error generado al utilizar esta función en lugar de la solución exacta.

ulah sila

 $\vartheta$  . - Es un vector con funciones conocidas ( Propuestas ).

u . Es una función tal que satisface la ecuación (1) con un minimo de error.

Los métodos de las funciones de prueba consisten en la<br>minimización del error producido al utilizar la solución aproximada û en lugar de la solución exacta, y pueden clasificarse de acuerdo al criterio que utilicen para la solución del problema, en métodos residuales y métodos variacionales.

En los métodos residuales se busca minimizar el residuo que

and leaked a C

r a Banda Milli

se obtiene al usar la función de prueba Q, mientras que en los métodos variacionales se utilizan criterios del calculo variacional para determinar el valor minimo del error al útilizar la función aproximada.

#### 1.2.1 Métodos residuales.

heriado Autor

Los métodos de los residuos pesados consisten en que la función de prueba O se obtenga siguiendo el criterio de que al sustituirla en la ecuación (1) se obtenga un residuo que sea minimo.

Expresando la ecuación (1) como una diferencia donde el residuo es igual a cero : 화나보나도

종합 일종의 사장님, 그만 있었다

tikên k

 $\mathbb{C} \times \mathbb{C} \rtimes \mathsf{Aut} \rightarrow \mathbb{C} \bullet \mathbb{C} \rightarrow \mathbb{C} \times \mathbb{C} \otimes \mathbb{C} \times \mathbb{C} \times \mathbb{C} \times \mathbb{C} \times \mathbb{C} \times \mathbb{C} \times \mathbb{C} \times \mathbb{C} \times \mathbb{C}$ 

 $-$  Si en lugar $\,$  de utilizar la función u utilizamos la función de prueba 0, el residuo no sera cero, existiendo entonces un error e que sera igual a :

> $AD = f = n$ .  $(4)$

Por lo tanto al seleccionar las funciones 0 que forman las funciones de prueba debemos procurar satisfagan las condiciones do frontera y al seleccionar los coeficientes C que el error sea minimo. Belleville

Dado que estamos hablando de un sistema de de ecuaciones, el drror é será iqual a la suma de los errores de cada ecuación. entonces se deberá procurar que esta suma sea minima y, tomando en cuenta que estamos hablando de ecuaciones que dan diversos valores para cada función, esta operación deberá ser una suma pesada de los errores, esto se logra utilizando lo que se conoce como una funcion pesada de los residuos que es :

 $W + (e)$ 

 $(5)$ 

Donde

W.: Es la función de peso.

 $f(e)$  : Es la tunción residual tal que  $f(e) = 0$ .

Siendo esta función la que debe satisfacer el criterio de pequeñez, esto es, que la suma de los valores de esta función sea igual a cero o cuando menos de un valor lo suficientemente poqueño, esta condición se resume en una sumatoria para los casos discretos y en el caso de un medio continuo se transforma en la siguiente integral :

> $W + (e)$   $d\Omega = 0$  $(6)$   $(3)$

Al sustituir la función de prueba  $\alpha$  en la ecuación (1), se  $obtiene$  un sistema de ecuaciones algebraicas, el cual es facilmente resuelto con algún método de solución de ecuaciones,

utilizandose con mayor frecuencia aquellos que usan aproximaciones numéricas para la obtención de la solución, entre estos metodos se encuentran los metodos de Gauss. Crout iang. Gauss-Crout, Cholesky, etc. William States

Mark Moleman and an uppy t

 $(7)$ 

#### 1.2.1.1 Método de Galerkin.

.<br>Dentro de los métodos de residuos pesados el más usado actualmente es el conocido como método de Bubnov-Galerkin o simplemente de Galerkin, este método plantea hacer que el error sea ortogonal a las funciones de "prueba; de cursos de algebra.<br>lineal recordamos que la condición para que dos funciones sean ortogonalos es que su producto punto o escalar sea igual a cero :

 $\frac{1}{2}$  e d $\Omega = 0$ 

 $E$ .  $e$ mp $1e$   $\cdots$ 

Resolver la siguiente ecuacion :

็d<sup>2</sup>น + d<sup>2</sup>น  $\begin{array}{ccc} \text{---} & \text{---} & \text{---} & \text{---} \\ & \text{---} & \text{---} & \text{---} & \text{---} \end{array}$ ر ان کا کا کام کا  $dx^2$ . a≈y ∤

Con condiciones de frontera :

 $u = 0$  si  $x = \pm a$  ;  $y = \pm b$ 

 $\sim -10$ 

 $(2)$ 

 $(1)$ 

Observando las ecuaciones anteriores podemos ver que tienen la forma de las ecuaciones vistas anteriormente.

atai ang politicipa ng

atan Kabupatén D

as la bill di serang

Kalifornia (Prezident

ing Klometon

Esto es la primera ecuación tiene la forma :

tha an

52 YRK I

$$
A \cdot U = f
$$

Y la segunda ecuación la forma :

a a compositor de la composición de la productiva de la composición de la composición de la composición de la<br>La composición de la composición de la composición de la composición de la composición de la composición de l<br>La

<u>Teorie Callae an die Lair de Sale alle Lill</u>

$$
A\left(\begin{array}{cc} \mathbf{1}_{\mathcal{A}} & \mathbf{1}_{\mathcal{A}} & \mathbf{1}_{\mathcal{A}} & \mathbf{1}_{\mathcal{A}} \\ \mathbf{1}_{\mathcal{A}} & \mathbf{1}_{\mathcal{A}} & \mathbf{1}_{\mathcal{A}} & \mathbf{1}_{\mathcal{A}} & \mathbf{1}_{\mathcal{A}} & \mathbf{1}_{\mathcal{A}} \\ \mathbf{1}_{\mathcal{A}} & \mathbf{1}_{\mathcal{A}} & \mathbf{1}_{\mathcal{A}} & \mathbf{1}_{\mathcal{A}} & \mathbf{1}_{\mathcal{A}} & \mathbf{1}_{\mathcal{A}} \\ \mathbf{1}_{\mathcal{A}} & \mathbf{1}_{\mathcal{A}} & \mathbf{1}_{\mathcal{A}} & \mathbf{1}_{\mathcal{A}} & \mathbf{1}_{\mathcal{A}} & \mathbf{1}_{\mathcal{A}} & \mathbf{1}_{\mathcal{A}} \\ \mathbf{1}_{\mathcal{A}} & \mathbf{1}_{\mathcal{A}} & \mathbf{1}_{\mathcal{A}} & \mathbf{1}_{\mathcal{A}} & \mathbf{1}_{\mathcal{A}} & \mathbf{1}_{\mathcal{A}} & \mathbf{1}_{\mathcal{A}} \\ \mathbf{1}_{\mathcal{A}} & \mathbf{1}_{\mathcal{A}} & \mathbf{1}_{\mathcal{A}} & \mathbf{1}_{\mathcal{A}} & \mathbf{1}_{\mathcal{A}} & \mathbf{1}_{\mathcal{A}} \\ \mathbf{1}_{\mathcal{A}} & \mathbf{1}_{\mathcal{A}} & \mathbf{1}_{\mathcal{A}} & \mathbf{1}_{\mathcal{A}} & \mathbf{1}_{\mathcal{A}} & \mathbf{1}_{\mathcal{A}} \\ \mathbf{1}_{\mathcal{A}} & \mathbf{1}_{\mathcal{A}} & \mathbf{1}_{\mathcal{A}} & \mathbf{1}_{\mathcal{A}} & \mathbf{1}_{\mathcal{A}} & \mathbf{1}_{\mathcal{A}} \\ \mathbf{1}_{\mathcal{A}} & \mathbf{1}_{\mathcal{A}} & \mathbf{1}_{\mathcal{A}} & \mathbf{1}_{\mathcal{A}} & \mathbf{1}_{\mathcal{A}} & \mathbf{1}_{\mathcal{A}} \\ \mathbf{1}_{\mathcal{A}} & \mathbf{1}_{\mathcal{A}} & \mathbf{1}_{\mathcal{A}} & \mathbf{1}_{\math
$$

For lo tanto podemos usar el método de Galerkin para obtener su solución, proponiendo la siguiente función de prueba como  $s$ olución :

# $0 = \alpha$  (x<sup>2</sup> - a<sup>2</sup>) (y<sup>2</sup> - b<sup>2</sup>)

40. 이번 100. 100. 100.

ting the story

Esta ecuación debe satisfacer las condiciones de frontera requeridas: para comprobarlo, sustituimos los valores de x = a ;  $y = b$ .

 $Haciendo  $x = a$$ 

 $0(a) = \alpha (a^2 - a^2) (y^2 - b^2) = 0$ 

A entre el Sa

Haciendo  $y = b$ :

 $(0(b) = \alpha (x^2 - a^2) (b^2 - b^2) = 0$ 

Por lo tanto esta función cumple con las condiciones de frontera de la función original.

tida ZJ.

Calculando ahora las derivadas parciales de esta función con respecto a la variable x .

La primera derivada es :

그래서

**A START CONTROL** 

THE TEACHER WAS 1988

 $-d$  units  $\sim$ it Karkit tutun  $y^2 = -1 - x^2 = 2x^2 + (y^2 - 6^2)$ 

Derivando por segunda ocasión con respecto a x

 $d = R$  $--- = 2 \alpha (y^2 - b^2)$ ੇਰ⊬≈ਂ

Derivando ahora con respecto a y m

d iu :  $\frac{1}{2}$  = 2y a (x2 - a<sup>2</sup>) Siendo su segunda derivada :

and the complete state of the complete of the complete of the complete of the complete of the complete of the

Teensa Kilikatan Marek

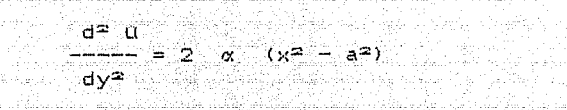

<u>na na katika 4 kata mandi Abdala na na nanan</u>

1. Januar 1919 (1942), aktor 1919 지금 안 먹었던 이 기사 있었지

Sustituyendo estas ecuaciones en la primera ecuación e iqualando a cero obtenemos el error :

U.

ekke di Kabung Spani

Wednesday Career of

a da kasan da masa sa Karata.<br>Kabupaten Barat da Karata

 $= 2\alpha \lambda (v^2 - b^2) + 2 \alpha (x^2 - a^2) - C$ 

Podemos observar que en este caso se presenta una semejanza de esta ecuación con la ecuación :<br>de esta ecuación con la ecuación : 나 아주 나라도 사는 사이

2010년 1월 20일 - 1월 20일 - 1월 20일 - 1월 20일 - 1월 20일 - 1월 20일 - 1월 20일 - 1월 20일 - 1월 20일<br>1월 20일 - 1월 20일 - 1월 20일 - 1월 20일 - 1월 20일 - 1월 20일 - 1월 20일 - 1월 20일 - 1월 20일 - 1월 20일 - 1월 20일 - 1월 20일 - 1월

ra ngawisi

 $\mathbb{R}^n$  . The  $\mathbb{M}$  $\alpha = \alpha$  Cr  $\emptyset$  $(2)$  $r = 1$ 

Daniel Completion

ISTO 1917.<br>SSRANDSKING

Donde:

 $Cr = \alpha$ 

20 A.D. Langer Alexandre (August

ogatak tan

 $\varnothing = (\kappa^2 - a^2)(\gamma^2 - b^2)$ 

enror ocurrido. al utilizar esta función lo logramos integrando : أأتا القحمطة والكورز وبالموتين

> $\int$  (-c + 2x (yz-bz) + 2x (xz-az)) ((xz-az) (yz-bz)) dxdy la Pawi Ula

Resolviendo :

الموارد المستحدث المنافس المنافس المنافس المستحدث المستحدث المنافس المنافس المنافس المنافس المنافس المنافس المنافس

الكفات وموعوقهن والمنا

이 맞는 데요~ ^^

THE 대표 대표 부터

فخفتهم والمتكارين

a Tinggi Me

Artista Gal -168

$$
\alpha = 5/8
$$

t Sam William

<u>Leticia c</u>ale

Sustituyendo queda<br>Alexandre de Sustantia 

e vojn vedek (\* 1932)<br>Dyfel de skriver

<u> DA Dekoraj repreze</u> i di Tipi Tikovichi

$$
a = \sqrt{5/8} \qquad \frac{c}{a^2 + b^2} \qquad (x^2 - a^2) (y^2 - b^2)
$$

 $\sum_{i=1}^n\sum_{j=1}^n\sum_{j=1}^n\sum_{j=1}^n\sum_{j=1}^n\sum_{j=1}^n\sum_{j=1}^n\sum_{j=1}^n\sum_{j=1}^n\sum_{j=1}^n\sum_{j=1}^n\sum_{j=1}^n\sum_{j=1}^n\sum_{j=1}^n\sum_{j=1}^n\sum_{j=1}^n\sum_{j=1}^n\sum_{j=1}^n\sum_{j=1}^n\sum_{j=1}^n\sum_{j=1}^n\sum_{j=1}^n\sum_{j=1}^n\sum_{j=1}^n\sum_{j$ 

Si bien esta no es la solución exacta sí nos sirve para obtener el resultado de la ecuación diferencial del problema, que será el mismo que si utilizaramos la solución exacta, ya que estamos cumpliendo con las conciones de frontera.

#### 1.2.7 Métodos variacionales.

Estos métodos están basados en el calculo variacional, en el cual se demuestra que si se tiene un sistema de ecuaciones  $differential$  de  $1a$  forma  $1$ : 74. I

an ing Ka

 $FAY(0) = FY$ 

나는 부터 화재 무료를 하 

Si existe una solución, esta debe ser tal que haga que el valor de la funcional\* I(u), tenga un un valor estacionario, (<br>un valor estacionario es aquel que hace que la funcional I(u) sea un valor maximo o minimo ) siempre v cuando A sea un operador lineal, en el calculo variacional se demuestra lo anterior y además se concluve que dicho valor estacionario es un minimo.

 $1(u) = min$ 

تيانا المساروق والتهيئة والرادي والموالي والموالي بالموردين  $\mathbf{v} \in \left[ \mathbf{u} \right]$  ,  $\mathbf{u} \in \mathbb{R}$  ,  $\mathbf{D} \in \left[ \mathbf{v} \right]$  ,  $\mathbf{v} \in \mathbb{R}$  ,  $\mathbf{v} \in \mathbb{R}$ 

ada dan akan kabupatén

LT ATHATIC LATER IN THE LEADER OF

Del calculo diferencial de una sola variable se recuerda que para determinar el valor de la variable tal que haga que una función tenga un valor estacionario se debe cumplir que el valor de su primera derivada valuada el punto que tiene un valor estacionario sea igual a cero, esto es a

Si se tiene una función  $F(u)$  se debe cumplin:

 $-d$   $F(u)$ أناف من توجه المستوجدة Para u = u' ਂ ਰੱਖਦਾਂ

\* Función de función

Esta condición se puede extender a cualquier número de variables realizando la derivación de la función con respecto a cada una de las variables y en el caso de desconocer los valores  $dP$ las variables que hacen que la función sea cero se puede obtener un sistema de ecuaciones el cual al resolverse nos da los valores desconocidos de las variables. In contrar constituito de la

Los metodos variacionales proponen que para la solución de la ecuación se sustituya la función de prueba en una funcional I y que después se encuentre una función û tal que proporcione a la funcional un valor extremal.

Esto os :

 $L(U) = min$ 

Teniendo como condiciones de frontera a :

 $B_1 \cup \cdots = C_4$ 

 $i = p_1, p_2, \ldots, p_m$ 

 $u \in D$ 

suundi Su

Siendo la funcional una integral de u y sus derivadas en el dominio D para la que se tendrà que si existe un valor estacionario este será forzosamente un minimo si el sistema es positivo y un minimo absoluto si el sistema es positivo definido. Dentro de los métodos variacionales tenemos entre otros los de Diferencias Finitas y el de Ritz.

 $1.2.2.1$  Diferencias Finitas.

Si tenemos un conjunto de M puntos nodales escogidos dentro<br>del dominio del problema, al los cuales denominaremos Pq y denominamos ug al valor de la función u valuada en el punto Pq

 $Y$  si sustituimos en la funcional  $I(u)$  las derivadas por diferenciaciones sucesivas de u., us ..., um siguiendo el criterio del calculo de diferencias finitas, y las integrales por sumas finitas la funcional I(u) se transforma en una función lm = Im(u; us., rum) a la cual serile aplica i la condición de minimización :

 $a = 1.2...N$ 

#### $\text{SIm}(u_1, u_2, \ldots, u_m)$ 0 *= جـونجونيونونون*  $\epsilon$  uq.

#### 1.2.2.2 Método de Ritz.

En este método se sustituye la ecuación que nos aproxima el valor de um en la funcional I(u), transformando esta en una<br>función que tendrá como incognitas los valores de Cr, si se aplica a esta la condición para que tenga un valor estacionario, se llega a un sistema de ecuaciones que para el caso de problemas de campo son algebraicas y para el caso, de problemas de valores característicos o de propagación son generalmente diferenciales ordinarias.

#### Esto es si se aproxima el valor de u con :

#### $\mathbb{M}$  $0 = \sum C r \phi$  $r=1$

Si se sustituye este valor en la funcional, se deriva con respecto a los coeficientes Cr y se iguala a cero se tendra un<br>sistema de M ecuaciones con M incognitas el cual al resolverse nos proporciona los valores de los coeficientes Cr.

#### Si se aplica la condición de minización queda :

 $\mathbf{r}_1$  ,  $\mathbf{r}_2$  ,  $\mathbf{r}_3$  ,  $\mathbf{r}_4$  ,  $\mathbf{r}_5$  ,  $\mathbf{r}_6$  ,  $\mathbf{r}_7$  ,  $\mathbf{r}_8$  ,  $\mathbf{r}_9$  ,  $\mathbf{r}_9$  ,  $\mathbf{r}_9$  ,  $\mathbf{r}_9$  ,  $\mathbf{r}_9$  ,  $\mathbf{r}_9$  ,  $\mathbf{r}_9$  ,  $\mathbf{r}_9$  ,  $\mathbf{r}_9$  ,  $\mathbf{r}_9$  ,  $\mathbf{$ where  $\frac{1}{2}$  ,  $\frac{1}{2}$  ,  $S$  Cr  $\mathbb{R}$   $\mathbb{R}$ 

stand or a complete state of the second control of the state of the second state of the second state of the se

<u>1914 - James Millie, Albert Millie, Amerikaansk politike</u>

Después de aplicar esta condición se obtiene un sistema de ecuaciones de M incognitas que al ser solucionado nos proporcciona los valores de los coeficientes Cr.

El metodo del elemento finito puede ser desarrollado tomando en cuenta cualquiera de los dos criterios antes explicados ( Residuales o Variacionales ).

tu liplatijk komen

uluki biyatan tanan kata basa ta tar

### 1.3 Método del elemento finito

El metodo del elemento finito es a semejanza de los otros metodos vistos anteriormente uno que se basa en la proposición de una función que aproxime la solución exacta, y en el que la<br>subdivisión de la región en subdominios, celdas o elementos finitos es una parto escocial del proceso; en este método se utilizan funciones de prueba las que se adaptan al elemento de tal manera que los parámetros de las funciones sean las incognitas del problema, teniendose entonces que el MEF es un caso especial de discretización, en el cual un problema con ecuaciones de un número infinito de grados de libertad se transforma en una serie de ecuaciones aproximadas con un número finito de grados de libertad.

Los parametros de las funciones se pueden elegin de acuerdo a distintos criterios. y en el caso de problemas de esfuerzos se procura que los parámetros sean los desplazamientos de los nudos.

El MEF se puede clasifican de acuerdo a la manera de definir los parametros de las funciones de interpolación en las s siguientes categorias :

Métodos nodales : En estos métodos los parámetros se definen como los valores do la función u y de sus derivadas en los nodos.

Métodos de coeficient~s : En este caso los parámetros son los coef iciantes de la representación de la función sobre el elemento.

l"létodos de celdas : Los parli.metros son representativos del valor de la función u en el dominio del elemento, pudiendo ser el promedio *o* el valor medio por ejemplo.

Estas funciones son conocidas también como funciones de interpolación ( Shape Functions 1, esto es debido a que su aproximación es en lo concerniente a la continuidad de la estructura: es decir. conocidos los desplazamientos en nodos predefinidos, se aproximan los desplazamientos en los puntos intermedios, interpolando su valor, usando para las funcionas propuestas.

#### **1.3.1 Definición del problema.**

Los problemas a que se enfrenta el Ingeniero Civil cuando realiza un análisis de esfuerzos, son eeneralmente aquellos en que dado un cuerpo sujeto a un sistema de fuerzas, tanto externas como internas, se debe determinar cual es el desplazamiento en cada uno de sus puntos asi corno los esfuerzos y deformaciones en los mismos. Para lograr resolver el problema anterior debe considerarse cuales son los elementos que intervienen en el comportamiento del mismo.

Los elementos que se deben considerar para analizar el comportamiento estructural de Lln cuerpo son los desplazamientos, las deformaciones, los esfuerzos y las propiedades de los materiales, estos elementos los podemos encontrar en los tensores de desplazamientos, de deformaciones y de esfuerzos, que para el caso de esfuerzo y deformación planos sus expresiones se dan a continuación.

#### **1.3.2 Tensor de desplazamientos.**

El tensor de desplazamientos es el arreglo en el que se

encuentran agrupadas las funciones que describen el cambio en la posición de un cuerpo, esto es sus desplazamientos : Alian de

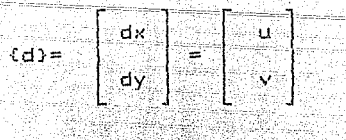

# En el tensor daterior:

la componente del desplazamiento en la dirección del  $u$   $Es$  $B$ ie  $\mathbf{x}$  .

an Arthur Collage<br>1980 - An Albert Collage, market de la grande de la Carle<br>1980 - Albert Land, altres de la companiera de la companie

 $v = E$ s la componente del desplazamiento en la dirección del  $e$  ie  $y$ .

Adaptat djeca

1.3.3 Tensor de deformaciones.

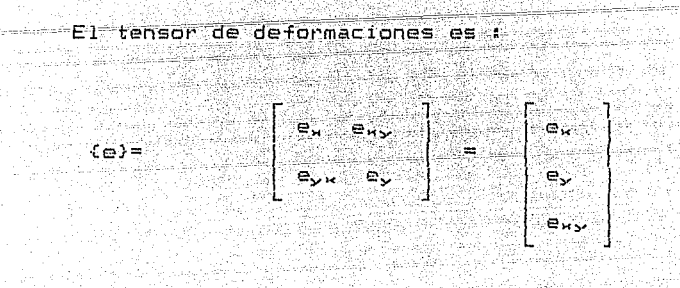

Donde:

 $e_n$  Es la deformación unitaria en el sentido del eje x producida por las cargas actuantes en el mismo sentido.

 $e$ , : Es la deformación unitaria en el sentido del eje y producida por las cargas actuantes en el mismo sentido.

Es la deformación unitaria en el sentido del eje y  $\mathbf{e}_k$  ,  $\mathbf{f}_k$ producida por las cargas actuantes en el sentido del eje x.

e<sub>v</sub> : Es la deformación unitaria en el sentido del eje x producida por las cargas actuantes en el sentido del eje y.

Dadas las condiciones en que está planteado el problema, se puede demostrar que para el caso de estado plano de deformaciones existe la siguiente relación :

 $e_{\kappa y} = e_{\kappa x}$ 

 $-19 -$ 

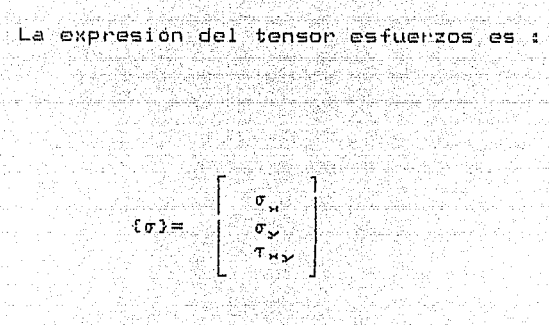

 $Donde:$ 

o. Es el esfuerzo normal actuante en la dirección del ede x.

 $\sigma_{\gamma}$  : Es el esfuerzo normal actuante en la dirección del  $eie$   $v.$ 

Twy : Es el esfuerzo contante perpendicular a los ejes utilizados.

Con los tensores anteriores tenemos ya definidos los elementos del problema a resolver, de manera que ahora necesitamos encontrar la manera de relacionarlos entre si de menera que podamos. llegar a la solución del problema, para ello contamos con distintas relaciones que se explicaran a continuación.

1.3.5 Relaciones desplazamiento-deformación.

Por principio de cuentas analizaremos la manera de relacionar los desplazamientos producidos por un estado de fuerzas en un objeto con las deformaciones en el mismo.

programa anche societti italia

- Si-se tiene ren cuenta que para el canalisis de esfuerzos en un cuerpo necesitamos tener la deformación unitaria esto, es la deformación por unidad de longitud, la relación entre los desplazamientos y las deformaciones se obtiene al definir la variación del desplazamiento con respecto a cada uno de los ejes.

Para el eje x será:

$$
e_{\mu\mu} = \frac{\epsilon \mu}{\epsilon \kappa}
$$

Para el eje y será :

$$
e_{xy}=-\frac{\epsilon}{\epsilon y}
$$

- 이 이제로 *대표로 주지 않아 가게 대한* 사고 있

an a shekara ta 1999 (na 1991).<br>Tanahiya masa ta 1990 (na 1991)

133 I.A. (1985) A.H. (1986)

Por ultimo tendremos el giro, que es la deformación producida por los componentes, del desplazamiento en la dirección perpendicular a la que se produce, siendo el giro total la suma de las dos direcciones analizadas.

بالملقاء ككاسة ووالمواريخ وأول المائها والمهومين والموارثة

أقلعنا الفؤدا حاء رزعوا وتبادد وكالداخ والقوا

(Particular Form) - The Control of American Control<br>12 March 2010 - Anne March 2010 - Anne Particular III

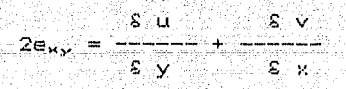

Las relaciones anteriores se pueden expresar en forma matricial si consideramos una matriz de operadores diferenciales L tal que : 

galigi (Ka

 $(e) = [1]$   $(d)$ 7 میلاد کان و معنی جمهور ب

San B

in Marie Donde : . 보일: 화

egelen

(1) (2) 222 (2) 2021 (2) 40

u sej element 202

ILI : Es una matriz de operadores diferenciales con la  $forma$ :

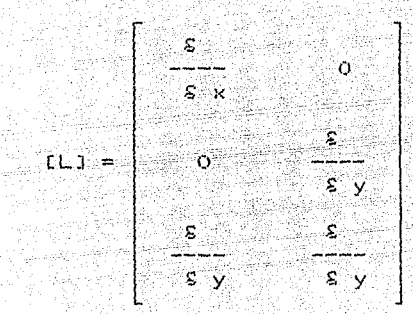

#### 1.3.6 Relaciones esfuerzo-deformación.

rrom yn y yn i stilioù an dig gan amerikan ar gwerannel gan ar henne

atenta

Para relacionar los tensores de esfuerzo con  $105^\circ$ dø deformación utilizamos las relaciones esfuerzo-deformación obtenidas en la mecánica del medio continuo, con las cuales se pueden relacionar los desplazamientos producidos por un cierto estado de fuerzas actuantes sobre una estructura con los esfuerzos producidos. estas relaciones son conocidas como relaciones Hooke-Cauchy.

Estas relaciones están basadas en la conocida ley de Hooke la cual se establece que la relación entre la deformación en. producida en un objeto es proporcional a la fuerza aplicada al mismo, siendo la constante de proporcionalidad la rigidez del material, esta relación para el caso de una fuerza aplicada en una dirección normal al cuerpo es la siguiente :

 $F = K \sigma$ 

ar-Ar, an fair

Donde :

 $F =$  Fuerza que provoca la deformacion.

 $K =$  Constante de rigidez del objeto.

 $\sigma$  = Deformación del objeto en la dirección en que se aplica la fuerza.

- 23 -

Sin embarqo esta forma de expresarla dependo de las dimensiones del ob.jeto al que se le aplica la fuerza, así como de la distribución de la fuerza sobre la superficie del cuerpo, para eliminar estos inconvenientes es preferible expresarla en función de esfuerzos y de deformaciones unitarias, quedando la siguiente e~{p **ros i an** :

 $a = K \circ a$ 

En la relacion anterior :

 $\sigma$  : Es el esfuerzo en una dirección normal a la superficie del cuerpo.

, .. '"'

e : Es la deformación unitaria en la dirección del esfuerzo.

En la relación anterior no se incluyen los efectos en direcciones perpendiculares al esfuerzo, además, dado que estamos trabajando con esfuerzos en dos direcciones, nos interesará una relación mucho más amplia a fin de poder abarcar el estado de esfuenzos que requerimos estudiar; esta relación la encontramos agregando el módulo de Poisson para con esto considerar el afecto. producido en direcciones per·pendiculares, haciendo la misma consideración para las otras direcciones, que en el caso bidimensional solo será para la dirección del eje y , esta re lación nos la dan las ecuaciones de Hooke - Cauchy cuya expresión matricial es la siguiente

### $\{ \sigma \} = .$  CDJ $\{ \sigma \}$

 $-24 -$ 

Donde :

tellung on Östar

[D] [ Es la matriz de propiedades de los materiales que en forma explicita se presenta a continuación :

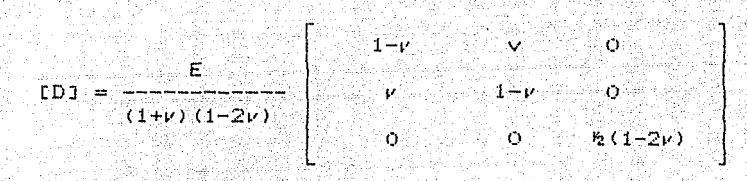

Aleksandra a

ilaakiita ka uu

داءة فكالأرافض والمراج إيجاد لايلج

En la expresión anterior :

 $V$  : Es el módulo de Poisson.

E : Es el módulo de elasticidad o de Young.

121 - 41 21 - J

 $\textsf{Loss}$  tensores (0)  $\textsf{y}$  (8) ya fueron definidos anterior $mente.$ 

# 1.3.7 Principio del trabajo virtual.

Para encontrar la relación entre las fuerzas aplicadas al cuerpo y los desplazamientos podemos usar el principio del<br>trabajo virtual, en el cual intervienen tanto las fuerzas externas como las internas requeridas para lograr el equilibrio del cuerpo, su expresión para el caso de considerar el equilibrio de todo el cuerpo es la siguiente :

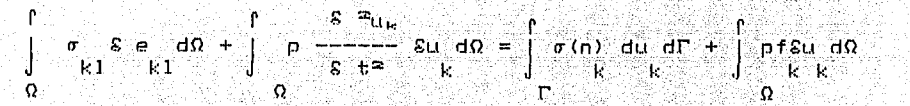

En la que :

p : Es la densidad de masa por unidad de volumen del cuerpo.

io Albila Clement Company

o(n) . : Son las fuerzas por unidad de superficie que actuan  $sobre = el cueroo.$ 

> $52 \mathrm{u}_{\mathrm{K}}$ : Es la aceleración del cuerpo expresada en  $s$   $t =$ función de la posición del cuerpo.

fw : Son las fuerzas de cuerpo por unidad de masa.

E1. resto de los elementos ya se habian definido anteriormente

De lo anterior se puede concluir lo que representa cada integrando de la expresión del trabajo virtual :

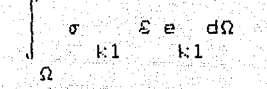

Es el trabajo interno producido por los esfuerzos o ki al producir un desplazamiento ekl.

만족 다음 보호 사고 있는 사고 있는 것이다.<br>이 사고 있는 것이 있는 것이 있어요.

12. . . . . . . . . . . . . . .

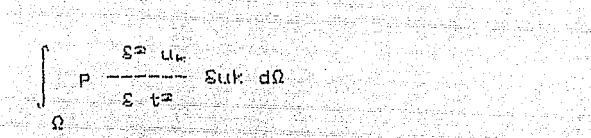

er A Sanger Juli

el trabajo interno producido por las fuerzas debidas al movimiento del cuerpo.

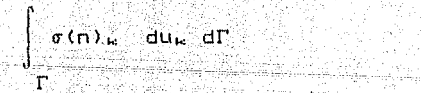

Es el trabajo producido por las cargas que actuan sobre el cuerpo por unidad de superficie.

 $\int_{\Omega} P f_{\nu} \xi u_{\nu} d\Omega$  $\sim$  . The set  $\Omega$  ,  $\sim$ 

la station and pro

Es el trabajo interno producido por las que se conocen como fuerzas de cuerpo (peso, etc ). NGC 2246

주요주 오나, 그 마을 만든

maria.<br>Aliana

Mediante la combinación de las relaciones anteriormente descritas se puede llegar a obtener una relación más sencilla de solucionar y en la que se relacionen directamente los<br>desplazamientos con las fuerzas actuantes en el cuerpo; esta se procura que sea una expresión del siguiente tipo :

> e vinigezy  $CK1$   $Cu3 = C43$ t ti travel yak

En la que :

the Pole Republic Co

EK1 : Es la matriz de rigidez del cuerpo.

n Silva (1977)<br>An Abda a Tabay (1983)

Grecia

. Observando la expresión anterior se concluye que es un sistema de ecuaciones en el que el número de incognitas es igual al número de grados de libertad del cuerpo, solucionando el anterior se puede obtener el valor de los desplazamientos producidos por las fuerzas f sobre el cuerpo.

ಿ - ⊶ി28 ⊶ು
## 1.3.8 Funciones de Interpolación

Cuando se trabaja con un medio continuo se enfrenta uno con el problema de que se presentan un número infinito de grados de libertad ya que cada punto dentro de la región analizada presenta un i desplazamiento distinto al punto que se encuentra inmediatamente a sul lado, dado que la intención del método para obtener los desplazamientos es la solución de un sistema de ecuaciones cuvo número de incógnitas es el del número de grados de libertad totales en el cuerpo, al llegar a la expresión anterior sería imposible obtener la solución del sistema, dado el número de incógnitas resultantes al considerar todos los grados de libertad del cuerpo.

Para solucionar este problema el metodo del elemento finito propone la subdivisión de la región en una serie finita de elementos en los cuales vamos, a distinguir una serie, de puntos nodales, en los cuales se definen desplazamientos, deformaciones unitarias y esfuerzos, referidos a cada nodo, los cuales serán las incognitas del problema.

.<br>Dado que contamos con la manera de establecer una relación entre desplazamientos y deformaciones (Relaciones esfuerzo-deformación ), entre las deformaciones y los esfuerzos, así como entre estos ditimos y las fuerzas que actuan en el cuerpo. podemos llogar a una expresión en en la que tan solo nos queden como incognita los desplazamientos de los nodos, eliminando de las ecuaciones los esfuerzos y las deformaciones unitarias.  $\leq$ 

Dado que estamos hablando de un medio-continuo debemos hallar la manera de modelar la continuidad entre los nodos en los que se determinan las incognitas de nuestro problema, esto se hace proponiendo una serie de funciones que nos establezcan la $^{\circ}$ relación entre los puntos intermedios en los que no se definieron puntos nodales, estas funciones pueden ser cualesquiera pero, dadas las caractorísticas de los fenómenos analizados se procura due cumplan ciertas condiciones minimas, que pueden-ser las condiciones de frontera del problema, o bien, dado el comportamiento del fenómeno analizado se procura ajustar la función de manera de que sea representativa del mismo.

#### 1.3.8.1 Elementos Unidimensionales.

Si se tienen dos puntos sobre una recta y en cada punto se<br>define un desplazamiento u, teniendose entonces para el punto 1 un desplazamiento ul y para el punto 2 un desplazamiento ug. existiendo on los puntos intermedios desplazamientos desconocidos, por lo tanto se propone para aproximarlos una función (u(x,u,,u2) tal que nos proporcione el valor de u, cuando

 $-29 -$ 

se value en el punto 1 y el valor de us cuando se value en el punto 2, mientras que para valores intermedios nos dará una combinacion de estos valores, esta función tendra la forma :

 $u = a_1x + a_2$ 

la la arti

Donde :

u

a, , a2 : Son coeficientes que dependen de las condiciones. de frontera y de la forma del elemento.

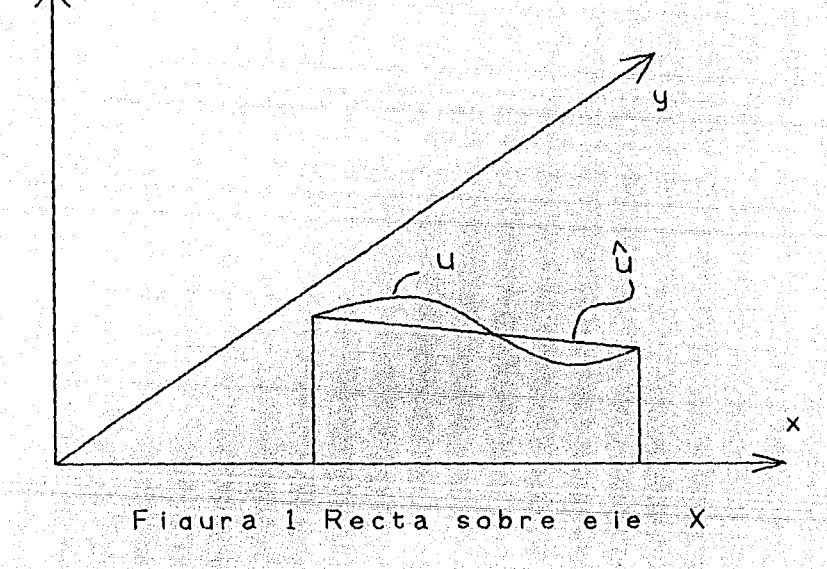

 $\epsilon$  Esta función debe cumplir con las siguientes condiciones de frontera : dikê di kavay

ن المنظ

 $\mathbf{P} = \mathbf{R} \mathbf{R} + \mathbf{R} \mathbf{R} + \mathbf{R$ 

rdi satira

.<br>- U<sub>LT</sub> <del>T</del>elu<sub>c</sub>a (Para Association X Tel X<del>a</del>

Sustituvendo en la ecuación las condiciones anteriores queda 1

> $a_1$   $a_2$  +  $a_3$  =  $a_1$  $a_1$   $x_2$  +  $a_2$  =  $u_2$

Despejando a $x = de$  de la primera ecuación :

dinasa Kab

دگی مسیح شہر

وي روش مكتب؟  $a_2 = u_1 - a_1$  x1

tik elektron

Sustituyendo en la segunda ecuación :

 $a_1$   $x_2$  +  $u_1$  -  $a_1$   $x_1$  =  $u_2$ 

Despejando el valor de al :

 $a_1 = \frac{u_2}{u_1} + \frac{u_3}{u_2}$  $x_2 - x_1$ 

Sustituyendo este valor en la primera ecuación :

 $\mathcal{A} = \{ \mathbf{u}_1, \ldots, \mathbf{u}_{n-1}, \ldots, \mathbf{u}_{n-1}, \ldots, \mathbf{u}_{n-1}, \ldots, \mathbf{u}_{n-1}, \ldots, \mathbf{u}_{n-1}, \ldots, \mathbf{u}_{n-1}, \ldots, \mathbf{u}_{n-1}, \ldots, \mathbf{u}_{n-1}, \ldots, \mathbf{u}_{n-1}, \ldots, \mathbf{u}_{n-1}, \ldots, \mathbf{u}_{n-1}, \ldots, \mathbf{u}_{n-1}, \ldots, \mathbf{u}_{n-1}, \ldots, \mathbf{u}_{n-1}, \ldots, \mathbf$  $\mathbf{K}_{\mathbf{Z}} = \mathbf{K}_{\mathbf{X}} \mathbf{A} \mathbf{A} + \mathbf{K}_{\mathbf{Z}} \mathbf{A} + \mathbf{K}_{\mathbf{Z}} \mathbf{A} + \mathbf{K}_{\mathbf{Z}} \mathbf{A} + \mathbf{K}_{\mathbf{Z}} \mathbf{A} + \mathbf{K}_{\mathbf{Z}} \mathbf{A} + \mathbf{K}_{\mathbf{Z}} \mathbf{A} + \mathbf{K}_{\mathbf{Z}} \mathbf{A} + \mathbf{K}_{\mathbf{Z}} \mathbf{A} + \mathbf{K}_{\mathbf{Z}} \mathbf{A} + \mathbf{K}_{\mathbf{Z$ an an Dùbhlachd<br>Bhuais an Aonaichte المحاربات والمتقولة

Despojando el valor de az :

(2) 7 : 20, 45, 40, 44, 93, 20, 20, 20

$$
a_2 = u_1 = \frac{u_2 - u_1}{u_2 - u_1} \times \frac{u_1}{u_2 - u_1} = \frac{u_1}{u_2 - u_1} \times \frac{u_1}{u_2 - u_1} = \frac{u_1}{u_2 - u_1} \times \frac{u
$$

For lo tanto la función que nos aproximará el valor del desplazamiento será :

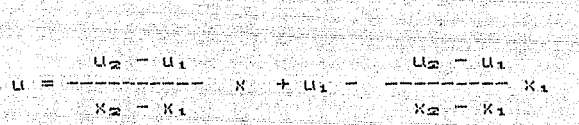

til ke stil så s

Si esta función la reordenamos factorizando a las variables  $u_1$  y  $u_2$  nos queda la siguiente expresión :

> $\mathbb{Z} \times \mathbb{R}$  ,  $\mathbb{Z} \times \mathbb{R}$ ‱Xilisi  $- + u_1 - u_2 - u_1$  $u = u_2 - u_i$  .  $\dots$ Too . 회동 1955  $K_2 = K_2 = 1$  $X_2 - X_1$

# Reordenando :

$$
u = \begin{bmatrix} 1 & x - k_1 \\ 1 - x - k_2 - k_1 \end{bmatrix} \qquad u_2 = \begin{bmatrix} 1 & x \\ x - k_1 \end{bmatrix}
$$

a di sali di sebagai kecamatan sebagai kecamatan di sebagai kecamatan pertama di sebagai kecamatan pertama per<br>Pertama kecamatan di sebagai keperterang pertama pertama pengerupan pengerupan dan pertama pengerupan pengerup

 $\mathcal{L}(\mathcal{L}_{\mathbf{a}})$ 

taliku lotase otodos

.<br>National of the Ala rtilag Vili 1992 var hjelp

t (1949-1944)

Se puede observar que la expresion anterior tiene la forma i

 $u = u_1$   $u_1 + u_2$   $u_3$ 

a ng apopini lislap su hum

不可以避免状态

Donde :

N. , N<sub>a</sub> : Son funciones de forma que dependen del valor de Ŕ.

u., uz Son los valores de los desplazamientos en los nodos

us de la

Siendo las expresiones de las funciones de forma l

مغزاب فليشار بيليان والمتلاء فللمنا

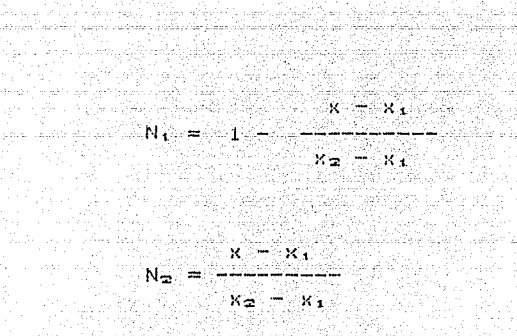

Observando se puede apreciar que lo que se desea es una función de interpolación tal que cuando se valúe en un ciento nodo su valor sea uno de manera que al multiplicarse por el desplazamiento en ese nodo nos quede el valor del desplazamiento. y si se valua en otro nodo su valor sea de cero obteniendose para valores intermedios un valor que será proporcional a la distancia que los separa del nodo.

Dado que generalmente no se tendra un solo nodo sino que habrá varios de ellos definiendo la estructura en análisis el valor total del desplazamiento estará dado por la suma de los valores proporcionados por cada función, teniendo entonces la expresion total del desplazamiento la siguiente forma i

$$
a = \sum_{r=1}^{N} ar Nt
$$

En esta ecuación

ur : Son los desplazamientos en los nodos.

Ni : Son funciones de interpolación ó de forma.

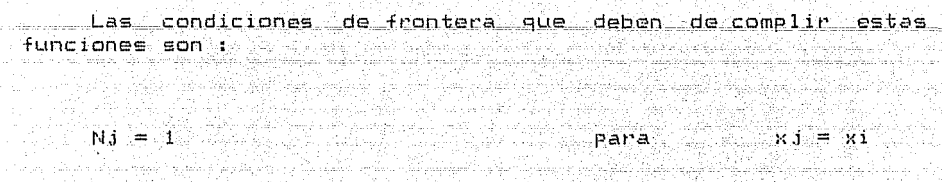

para  $x_i$   $\Diamond x_i$ 

- Estas funciones son conocidas también como funciones de peso ya que cada función proporciona un peso el cual al multiplicarse por el valor del desplazamiento a que corresponde nos da la aportación del mismo al valor total del desplazamiento. Asimismo se les conoce como funciones de forma ya que si bien hasta el momento solo se ha hablado de aproximar el desplazamiento para valores intermedios también es factible y necesario aproximar la forma del elemento a partir de las coordenadas de los nodos. utilizandose entonces de preferencia las mismas funciones para aproximar la forma del elemento que las que se usan para aproximar el comportamiento del cuerpo.

La expresión que se encontró anteriormente para el elemento unidimensional se obtuvo a partir de la suposición de que la variación que existe entre los nodos es lineal sin embargo dependiendo de las características del problema se pueden realizar interpolaciones con polinomios de grados superiors o bien utilizar combinaciones de funciones senoidales െ exponenciales, asimismo siguiendo otros procedimientos para la obtención de las funciones de peso se pueden encontrar otras expresiones algo distintas a la encontrada anteriormente, PO<sup>1</sup> ejemplo :

Dado que :

 $MJ = O$ 

 $0 \geq Ni \leq 1$ 

 $K_1$   $\geq$   $\approx$   $K_1$   $\leq$   $\approx$   $K_2$ 

an Salah Securit Sebagai Seb مستلاة فأكيلان أعياد فكدرهما Proponiendo una línea recta para la interpolación donde la pendiente sea :

akiliwa Ro

an Bisa ya Kuto (2020) <u>mungi Groffiti</u>

t 1957an an Chui

$$
N_1 = \frac{x}{x}
$$
  

$$
N_2 = \frac{x}{x}
$$
  

$$
x_2 = x_1
$$

et ekrist

tical Silva

ina rin ta uk

SÉS Magyarangsa poval lati

in<br>Alban al

المرار إلماء مستواطئ بأرائيه العسولاتي ووالإقلياء مشاوري

de la Cabra

<u>yezhoù k</u>ur

Por lo tanto la función que nos proporciona el valor de u para cualquier punto sobre la recta es :

أكاده لألباء ملالة كتهن لأعودنا

$$
u = u_1 \quad \xrightarrow{\quad \quad x_2 - x} \quad u_2 \quad \xrightarrow{\quad \quad x_1 - x_1} \quad u_3 \quad \xrightarrow{\quad \quad x_2 - x_1}
$$

En el ejemplo anterior se suprimió la variable y, dado que<br>el análisis se hizo sobre una recta, que se considera horizontal, si deseamos incluir el efecto de la variable y debemos afectar los elementos que componen la función por un factor que valga 1 6 0 según sea el valor de la coordenada y estos factores serán :

$$
y_2 = y_1
$$
  

$$
y_2 = y_1
$$
  

$$
y = y_1
$$
  

$$
y_2 = y_1
$$

Siendo f, una función que toma el valor de uno cuando se

valúa en el nodo 1 esto es cuando y = y, y cero cuando se valúa en el nodo 2 variando  $\,$  linealmente para valores intermedios  $\sqrt{\,}$  ( $\,$ una función que toma el valor de uno en el nodo 2. y cero en el nodo 1 con variación lineal para valores intermedios.

Por lo tanto nos queda la siguiente expresión:

En la expresión anterior se considera que :

Algo Anggusia piliping Man

of Autobio Alik

$$
x_1 < x_2 =
$$

 $y_1 \leq y_2$ 

Asimismo :

 $\mathbf{u}$  =

$$
y = y_1 + x_1 - x_1 - x_1
$$
  

$$
y_2 - y_1
$$

Las expresiones anteriores fueron obtenidas por simple observación del comportamiento de la función.

Esta manera de obtener las funciones de interpolación es semejante a la usada por Zienkiewikz para obtener la familia de funciones de interpolación conocida como Familia Serendipity, debiendo su nombre a la Princesa de Serindip de la novela de Horace Walpole la cual obtenia sus respuestas por intuición. Estas familias se utilizan para los elementos Rectangulares.

restato e parlama de la contexte de la constancia de la constancia de la constancia de la constancia de la con

alik dana sama sekali Massa

and the company

Maria San

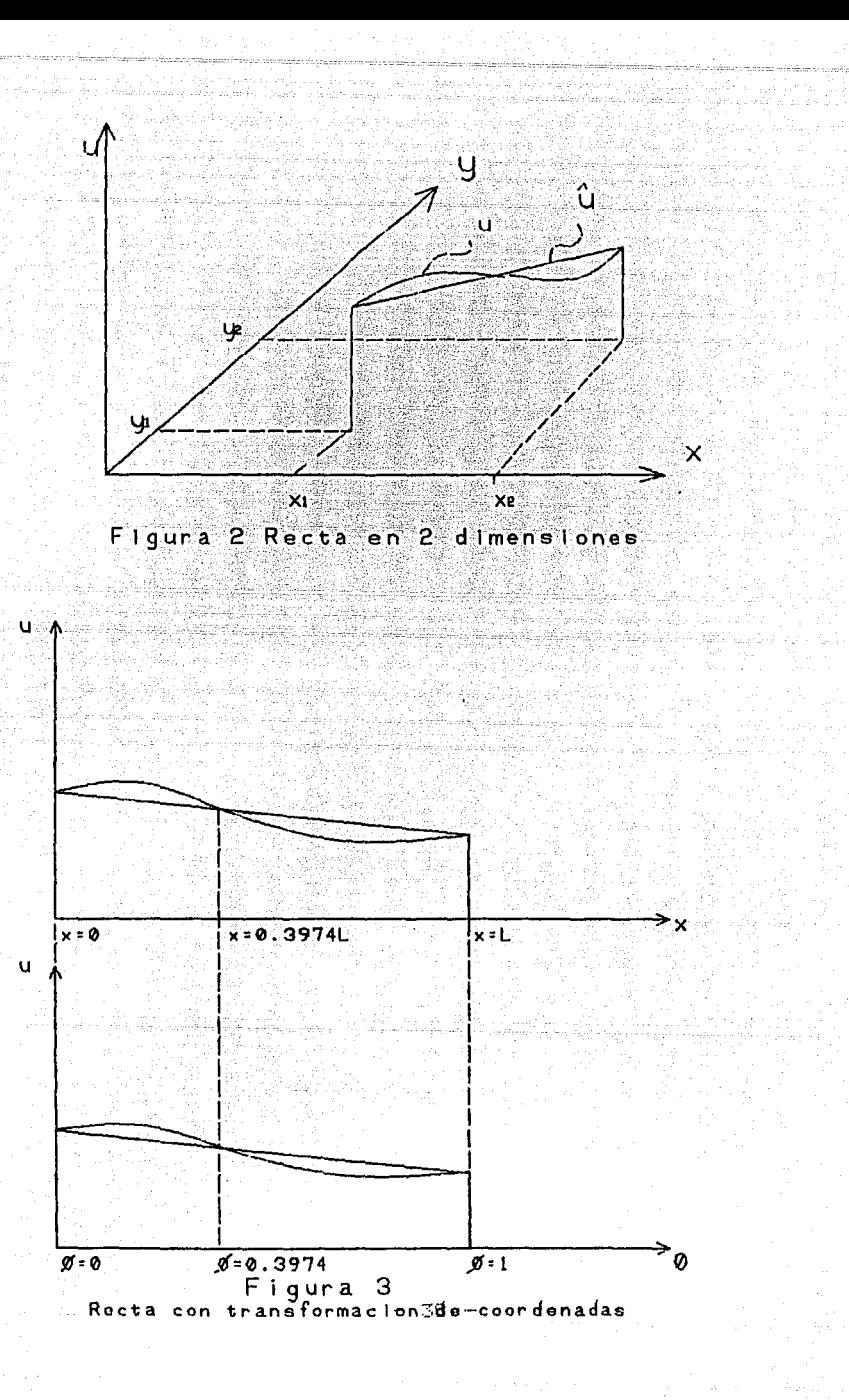

**Sample 1** formulacion del problema anterior no utilizamos el sistema coordenado cartesiano general y utilizamos en su lugar<br>uno local,en el cual el origen se localice al principio de la recta, tendremos que :  $\lambda$  is a signal ika ali nave

$$
y_4 = 0
$$
  

$$
y_2 = 1
$$

Donde  $I = e \equiv 1$ a longitud de la recta.

Teniendose las mismas condiciones de frontera para la funcion

See in p

 $u(y_1) = u_1$ 

 $u(y_2) = u_2$ 

Sustituyendo los valores de y :

 $a_1$  (0) +  $a_2 = u_1$ 

e Salah Salah Ka

 $a_1$  (1) +  $a_2 = u_2$ 

Despejando ag de la primera ecuación :

 $a_2 = u_1$ 

Sustituyendo este valor en la segunda ecuación :

# $311 + 41 = 10$

#### $D$ espejando :

<u> 1948 - Johann Barnett, p</u> <u>kwiiku termiinin millin hillin hillin illinn</u> standard the standard standard Maria<br>1990 - Carl Maria Maria (1990)<br>1990 - Carl Maria (1990), primeira  $a_1 = \frac{1}{f}$  (  $a_2 = a_1$  )

ka kanada ya Karena ya Marekani wa Tanzania wa Tanzania wa Tanzania wa Tanzania wa Tanzania wa Tanzania wa Tanza

asian".

and the state of the state of the

<u>TAMA KEMBERAN MA</u> 9 BE

e de la componentación de la componentación de la componentación de la componentación de la componentación de<br>La componentación de la componentación de la componentación de la componentación de la componentación de la co

ika wa w

ЪX.

Telephone and the second

Sustituyendo queda : Sustituyendo de 

원원공중의

$$
u(y) = -\frac{1}{2} - C u_2 - u_1 \to y + u
$$

Reordenando ul v us :

$$
\mathbf{u}(\mathbf{y}) = \mathbf{u}_1 \qquad \qquad \mathbf{y} \quad \mathbf{u}_2
$$

il d

tari dagi sasta bilan kulin da da tashkilar<br>Antari sasta bilan kulin da tashkilar<br>Antari sasta bilan kulin da tashkilar da tashkil

Factorizando ul y uz r

$$
u(y) = u
$$
,  $\begin{bmatrix} 1 & y \\ 1 & \cdots \\ 1 & \cdots \end{bmatrix}$  +  $u = \frac{y}{t}$ 

Siendo las expresiones de las funciones de forma las siguiontes: أنحوشي

 $P$ ərə $\overline{N_{\bullet}}$  ( ) and  $\overline{N_{\bullet}}$  ( ) and  $\overline{N_{\bullet}}$ 

<u>ulienia</u> il.

$$
\begin{array}{c}\n\mathbf{N}_1 = \mathbf{1} - \mathbf{1} \\
\mathbf{N}_2 = \mathbf{1} - \mathbf{1} \\
\mathbf{N}_3 = \mathbf{1} - \mathbf{1} \\
\mathbf{N}_4 = \mathbf{1} - \mathbf{1} \\
\mathbf{N}_5 = \mathbf{1} - \mathbf{1} \\
\mathbf{N}_6 = \mathbf{1} - \mathbf{1} \\
\mathbf{N}_7 = \mathbf{1} - \mathbf{1} \\
\mathbf{N}_8 = \mathbf{1} - \mathbf{1} \\
\mathbf{N}_9 = \mathbf{1} - \mathbf{1} \\
\mathbf{N}_1 = \mathbf{1} - \mathbf{1} \\
\mathbf{N}_1 = \mathbf{1} - \mathbf{1} \\
\mathbf{N}_2 = \mathbf{1} - \mathbf{1} \\
\mathbf{N}_3 = \mathbf{1} - \mathbf{1} \\
\mathbf{N}_4 = \mathbf{1} - \mathbf{1} \\
\mathbf{N}_5 = \mathbf{1} - \mathbf{1} \\
\mathbf{N}_6 = \mathbf{1} - \mathbf{1} \\
\mathbf{N}_7 = \mathbf{1} - \mathbf{1} \\
\mathbf{N}_8 = \mathbf{1} - \mathbf{1} \\
\mathbf{N}_9 = \mathbf{1} - \mathbf{1} \\
\mathbf{N}_9 = \mathbf{1} - \mathbf{1} \\
\mathbf{N}_1 = \mathbf{1} - \mathbf{1} \\
\mathbf{N}_1 = \mathbf{1} - \mathbf{1} \\
\mathbf{N}_2 = \mathbf{1} - \mathbf{1} \\
\mathbf{N}_3 = \mathbf{1} - \mathbf{1} \\
\mathbf{N}_1 = \mathbf{1} - \mathbf{1} \\
\mathbf{N}_2 = \mathbf{1} - \mathbf{1} \\
\mathbf{N}_3 = \mathbf{1} - \mathbf{1} \\
\mathbf{N}_4 = \mathbf{1} - \mathbf{1} \\
\mathbf{N}_5 = \mathbf{1} - \mathbf{1} \\
\mathbf{N}_6 = \mathbf{1} - \mathbf{1} \\
\mathbf{N}_7 = \mathbf{1} - \mathbf{1} \\
\mathbf{N}_8 = \mathbf{1} - \mathbf{1} \\
\mathbf{N}_9 = \mathbf{1} - \mathbf{1} \\
\mathbf{N}_9 = \mathbf{1} - \mathbf{1} \\
\mathbf{
$$

Se puede observar" que esta expresión es más simple que las anteriores gracias a que se utilizaron las coordenadas locales. debido a lo cual. estas coordenadas son las que más se utilizan en la practica, utilizandose una matriz de transformación para cambiar el sistema local no solo el de coordenadas sino también. los de esfuerzos y desplazamientos en uno global, esta matriz de  $t$ ransformación es conocida como Jacobiano de transformación. del cual se hablará más adelante.

Si ahora en lugar de utilizar la variable y, utilizamos una variable adimensional tal que el origen del sistema esté<br>localizado al centro de la recta i

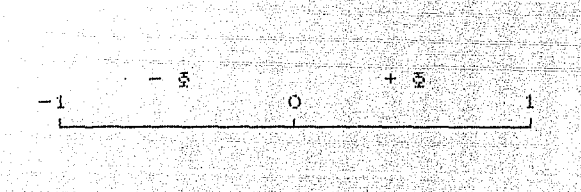

Siendo & una variable adimensional cuya expresión será la siguiente

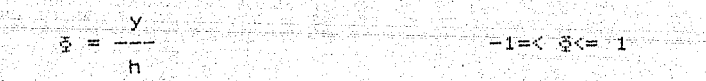

Donde:

Para Na

ਿ⊻਼  $N_{\infty}$  =  $-$ THE TANK WARD

$$
\mathbf{h} = \frac{1}{2}
$$

- Para este sistema se puede proponer también una función que nos aproxime al valor de la variable u, esta funcion puede ser :

fill anns

fright qiz

 $u = a_1 5 + a_2$ 

Siendo los valores de la variable & en los puntos nodales los siguientes :

 $\Phi_1 = -1$ 

in ka Albago ĉulas

ana ataona:

 $\phi_{\infty} = 1$ t vise

Teniendose como condiciones de frontera para la función :

-sil orbor

 $u(\xi_1) = u_1$ 

 $U(\xi_2) = U_2$ 

Sustituyendo los valores de y :

 $a_1$  (-1) +  $a_2 = u_1$ 

 $a_1$  (1) +  $a_2 = u_2$ 

Despejando az de la primera ecuación :

 $a_2 = u_1 + a_1$ 

## Sustituyendo este valor en la segunda ecuación :

ill Samhair Cai gorakê) Radio Se  $a_1 + u_1 + a_1 = u_2$ 

<u>ne Martin keta Basa</u>

Despejando a $\Box$ :

 $a_1 = b_2$  ( $u_2 = u_1$ )

Por lo tanto az sera :

 $a_2 = u_1 + h$  (  $u_2 - u_1$  ) =  $h$  (  $u_2 + u_1$  )

ezificak

Sustituyendo queda :

 $u(y) = h \cdot (u_2 - u_1) + h \cdot (u_2 + u_1)$ 

 $Factorizando  $u_1$  y  $u_2$  :$ 

1441.144.144.

 $u(y) = 2(1 - 5) u_1 + 2(1 + 5) u_2$ 

Siendo las expresiones de las funciones de forma siquientes: Alexander and Alexander

> $N_1 = 12.47 - 12.5$  $\overline{z}$  )

 $N_{\mathcal{Z}} = R_2 (1 + 5)$ 

Como se dijo antes las funciones de forma no son unicas y varian de acuerdo a la forma del elemento, anteriormento se utilizo un elemento unidimensional pero en la practica se utilizan elementos de diversas formas como pueden ser triangulares o rectangulares, ademas como se menciono<br>anteriormente se pueden realizar interpolaciones de grados superiores a úno así como utilizar funciones trascedentales.

las

1.3.8.2 Elementos Bidimensionales

Si en lugar de utilizar elementos unidimensionales utilizamos elementos bidimensionales, más precisamente  $\overline{11}$ elemento cuadrilatero, podemos obtener las funciones de interpolación para este elemento realizando un análisis parocido al que se realizó anteriormente, pero en lugar de utilizar desde el principio el sistema de coordenadas global utilizaremos un sistema de coordenadas locales con el origen en el centro, ademas de utilizar $\,$  variables que mapeen a $\,$  las variables  $\times$  ,  $\vee\,$  , a las que denominaremos  $\frac{3}{2}$ ,  $\frac{6}{4}$ , respectivamente, las cuales tomaran<br>valores comprendidos entre  $-1$  y 1

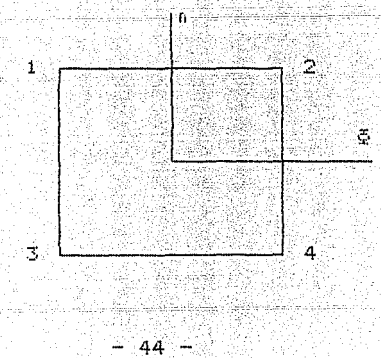

La forma de este elemento se muestra a continuación :

Para este elemento. también se pueden definir funciones de interpolación tales que nos aproximen los desplazamientos en<br>cualqúier parte del elemento en función de los desplazamientos de los puntos nodales.

Una vez definido el problema el procedimiento para la obtención de dichas funciones puede ser el mismo que para el caso de los elementos unidimensionales, esto es una vez establecidas las condiciones de frontera que deben cumplir las funciones, se establece un sistema de ecuaciones del que se despejan los coeficientes requeridos, sin embargo, dado el nómero de incógnitas que se presentan este procedimiento es bastante tedioso, por lo tanto se utilizan otros criterios como pueden ser polinomios de Lagrange, o de Hermite.

Si se aplica el criterio de la interpolación Lagrangeana se usan las funciones de interpolación de Lagrange cuyas expresiones son las siguientes :

i Albert II. sa na na famali a gabar tarihi.<br>Tarihin sa masa a sababar a mara tarihin sa masa a ma

두두 남부 도시의 길을 맞는 모습으로 사용하는 것

$$
\begin{array}{c}\n\mathbf{n} \\
\mathbf{i} \\
\mathbf{j} \\
\mathbf{m} \\
\mathbf{k} \\
\mathbf{m} \\
\mathbf{k} \\
\mathbf{m} \\
\mathbf{k} \\
\mathbf{m} \\
\mathbf{k} \\
\mathbf{m} \\
\mathbf{m} \\
\mathbf{m} \\
\mathbf{m} \\
\mathbf{m} \\
\mathbf{m} \\
\mathbf{m} \\
\mathbf{m} \\
\mathbf{m} \\
\mathbf{m} \\
\mathbf{m} \\
\mathbf{m} \\
\mathbf{m} \\
\mathbf{m} \\
\mathbf{m} \\
\mathbf{m} \\
\mathbf{m} \\
\mathbf{m} \\
\mathbf{m} \\
\mathbf{m} \\
\mathbf{m} \\
\mathbf{m} \\
\mathbf{m} \\
\mathbf{m} \\
\mathbf{m} \\
\mathbf{m} \\
\mathbf{m} \\
\mathbf{m} \\
\mathbf{m} \\
\mathbf{m} \\
\mathbf{m} \\
\mathbf{m} \\
\mathbf{m} \\
\mathbf{m} \\
\mathbf{m} \\
\mathbf{m} \\
\mathbf{m} \\
\mathbf{m} \\
\mathbf{m} \\
\mathbf{m} \\
\mathbf{m} \\
\mathbf{m} \\
\mathbf{m} \\
\mathbf{m} \\
\mathbf{m} \\
\mathbf{m} \\
\mathbf{m} \\
\mathbf{m} \\
\mathbf{m} \\
\mathbf{m} \\
\mathbf{m} \\
\mathbf{m} \\
\mathbf{m} \\
\mathbf{m} \\
\mathbf{m} \\
\mathbf{m} \\
\mathbf{m} \\
\mathbf{m} \\
\mathbf{m} \\
\mathbf{m} \\
\mathbf{m} \\
\mathbf{m} \\
\mathbf{m} \\
\mathbf{m} \\
\mathbf{m} \\
\mathbf{m} \\
\mathbf{m} \\
\mathbf{m} \\
\mathbf{m} \\
\mathbf{m} \\
\mathbf{m} \\
\mathbf{m} \\
\mathbf{m} \\
\mathbf{m} \\
\mathbf{m} \\
\mathbf{m} \\
\mathbf{m} \\
\mathbf{m} \\
\mathbf{m} \\
\mathbf{m} \\
\mathbf{m} \\
\mathbf{m} \\
\mathbf{m} \\
\mathbf{m} \\
\mathbf{m} \\
\mathbf{m} \\
\mathbf{m} \\
\mathbf{m} \\
\mathbf{m} \\
\mathbf{m} \\
\mathbf{m} \\
\mathbf{m} \\
\mathbf{m} \\
\mathbf{m} \\
\mathbf{m} \\
\mathbf{m} \\
\mathbf{m} \\
\mathbf
$$

Por lo tanto la expresión del criterio anterior utilizando esta función de interpolación es :

$$
\begin{array}{rcl}\n u & = & 1 & u & = & N & u \\
 & 1 & 1 & & 1 & 1\n\end{array}
$$

Obteniendose la función deseada al realizar la expansión de la función de interpolación de Lagrange.

Utilizando la interpolación Hermiteana en lugar de utilizar como función de interpolación las funciones de Lagrange se utilizan polinomios de Hermite, la utilización de uno o de otro criterio depende de la necesidad que se tiene en ocasiones de utilizar una funciún en la que sean continuas también sus derivadas. Caso en el que es recomendable la utilización de las funciones de Hermite.

Ademas de los criterios anteriores se utiliza una familia de funciones llamadas Seredippity, este nombre viene del necho de que fueron obtenidas por simple observación sin plantear ecuaciones con condiciones de frontera las expresiones de estas  $ecuaciones son:$ 

#### $Ni =$  4 (1 +  $\Phi$  5i ) (1 + a aj)  $i = 1, 2, 3, 4$

Las expresiones anteriores son para el caso de realizar una interpolación lineal, sin embargo pueden obtenerse expresiones para utilizarse en interpolaciones cuadraticas cubicas etcetera. Para el desarrollo del programa utilizaremos solo. la expresión anterior.

#### 1.3.8.3 Mapeo de coordenadas.

. Dado que no se utilizan las coordenadas normales se debe<br>hacer una transformación de las mismas, a fin de obtener resultados basados en las coordenadas globales, para esto utilizamos una matriz con la cual transformaremos las expresiones obtenidas para las coordenadas locales en expresiones para coordenadas globales, a la cual llamaremos Jacobiano de transformación, cuya expresión es la siguiente :

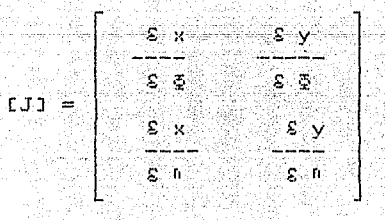

 $46 -$ 

Siendo esta matriz la que "establece la relación entre las parciales del desplazamiento con respecto a las coordenadas locales y las parciales con respecto a las variables globales, esto es :

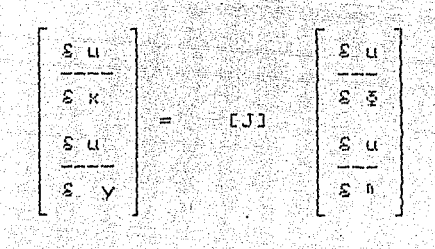

Fara la componente del desplazamiento u :

Para la componente del desplazamiento v :

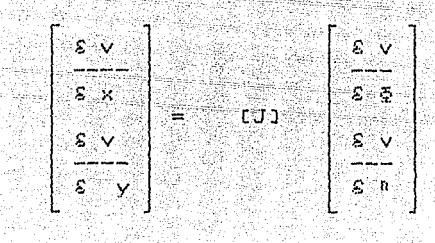

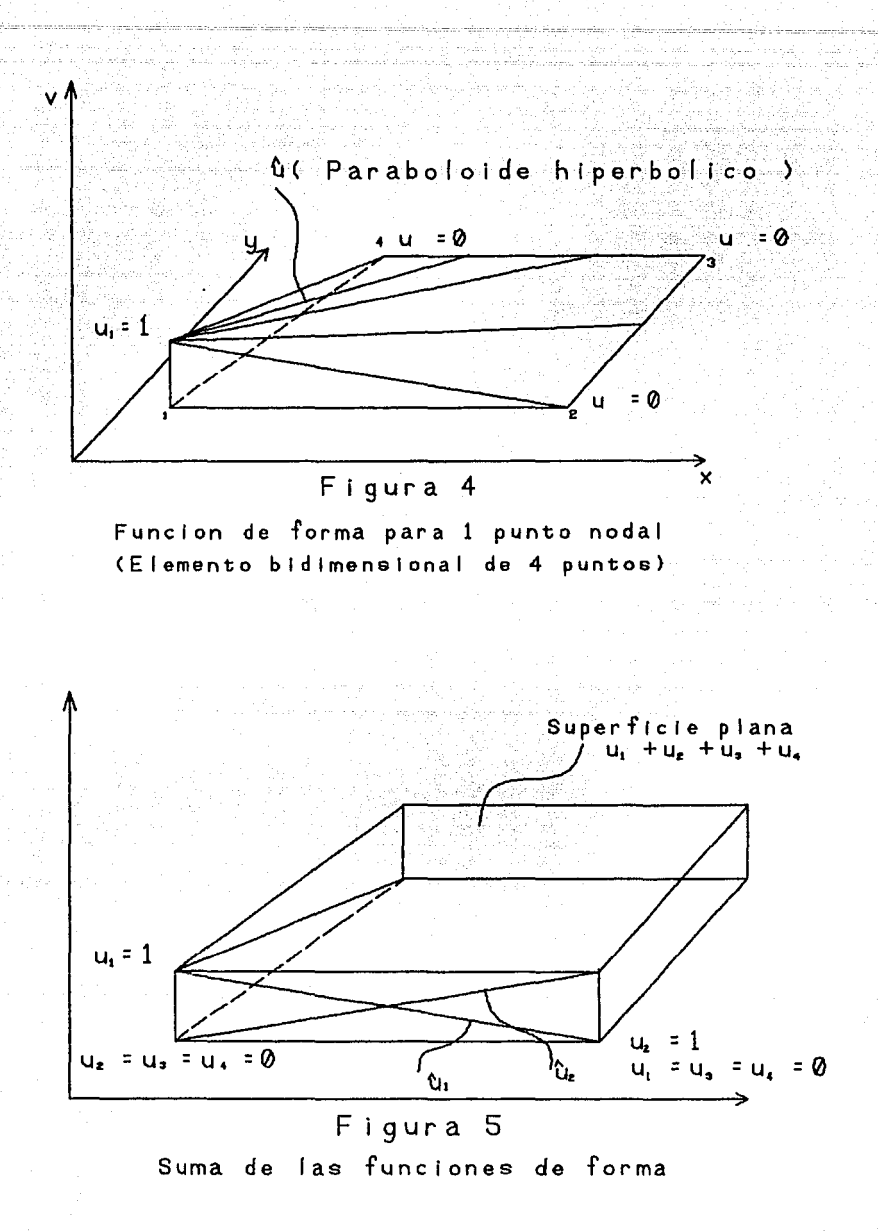

# Figura 6 Tipos de elementos

 $x = N_1$ ,  $x_1$  $u = N$ ,  $u$ , 1=1 ••• m <sup>1</sup>=l. .• n

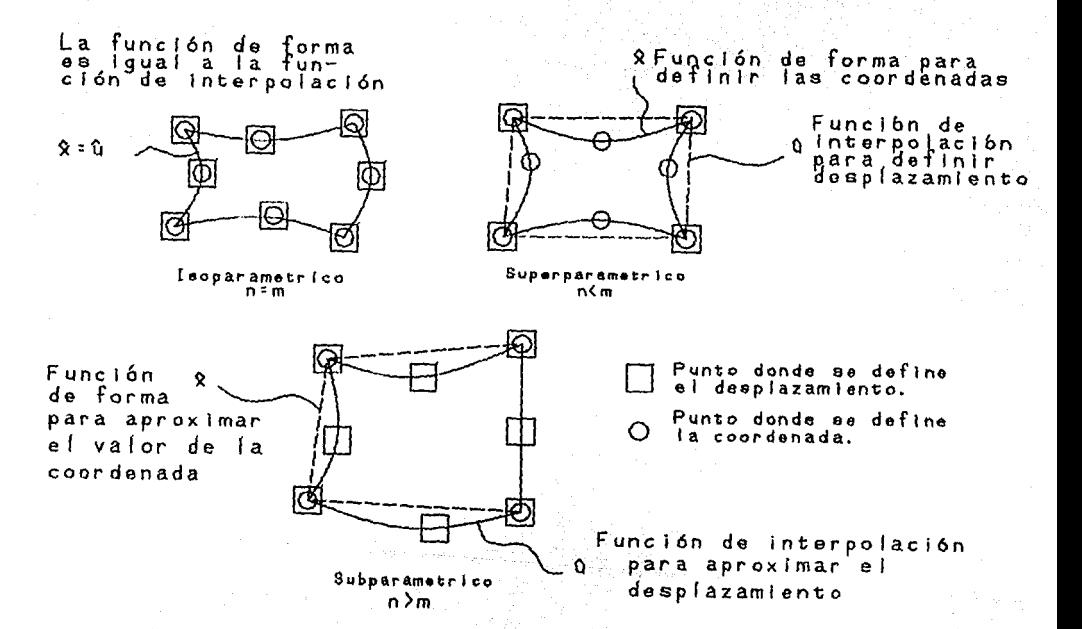

## 1.3.9 Obtención de las ecuaciones del Elemento Finito.

Una vez definidos los elementos anteriores procedemos °a. desarrollar las expresiones de los elementos con los que vamos a trabajar:

### 1.3.9.1 Desplazamientos.

El desplazamiento queda definido con la matriz (u) tal que :

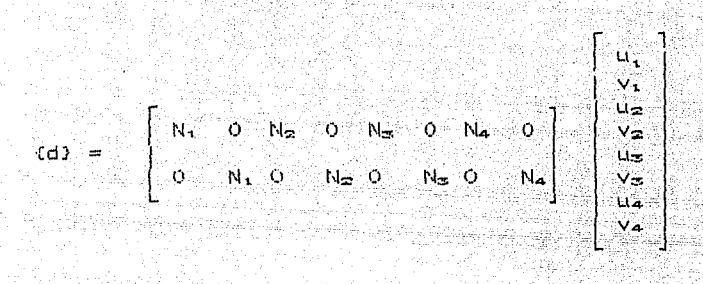

Esto es el desplazamiento para cualquier punto dentro del cuerpo lo definimos en función de los desplazamientos en los nudos, multiplicado por una matriz que contiene las funciones de interpolación para cada punto, expresado de otra manera queda :

## $\text{cd} = \text{[N]} \text{d}$ <sub>nudo</sub>

### $1.3.9.2$  Coordenadas.

Dado que para definir la geometría de el elmento que estemos analizando requeríamos de una expresión continua se realiza una aproximación de utilizando funciones de forma a fin de obtener úna expresión en función de las coordenadas de los puntos.

El vector de coordenadas se obtiene utilizando las mismas funciones de interpolación que para el caso de l  $105$ desplazamientos, por lo que se dice que el elemento es del tipo<br>isoparametrico, ya que se utilizan las mismas funciones para el caso de los desplazamientos que para las deformaciones.

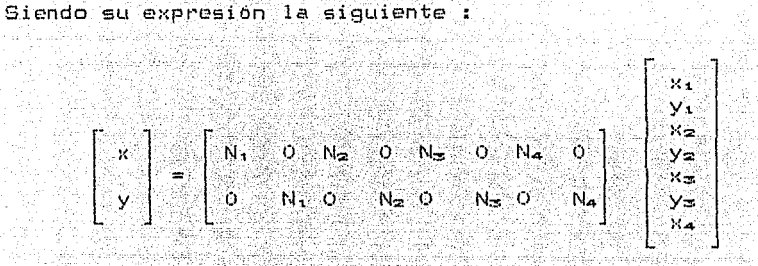

### 1.3.9.3. Deformaciones.

El vector deformaciones se obtiene mediante la aplicación de las relaciones desplazamiento deformación, vistas anteriormente, las cuales quedaron resumidas en la matriz de operadores diferenciales [L] , por lo tanto obtenemos el vector de deformaciones mediante la siguiente expresión :

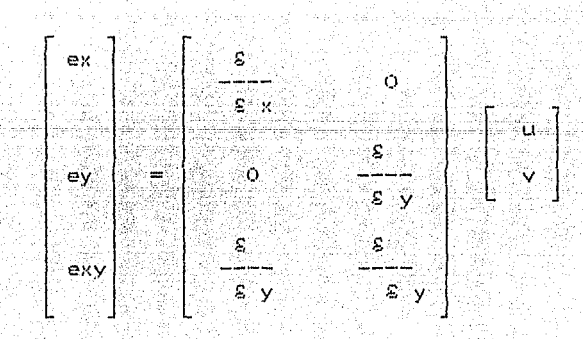

 $\mathbb{R}^n$  -algebra  $\mathbb{R}^n \subset \mathbb{R}^n$  ,  $\mathbf{51}.$ 

En forma matricial queda :

pillandela 24  $E = EL1$   $E = 1$ 

> tor Copie <u>era a</u>l 1960 TAM SIM

in<br>San And

Pero : 200

 $(d) =$  CNJ(d)<sub>nudom</sub>

Por lo tanto la expresión de las deformaciones queda :

l strandin

tin dipu

1222

أماعك والهابي ويستعيد

in Page 1978.<br>Se observar

ing i kalakhiri Marutuh

 $(e) = (LJ/NJ/d)$ 

kelan S

liade è

Haciendo : Alexandre

 $LBI = LLAENJ$ 

Queda :

 $(O) = [B](d)$ 

Siendo la expresión de la matriz B. la siguiente :

 $N_1, K = 0$   $N_2, K = 0$   $N_3, K = 0$   $N_4, K = 0$ N<sub>1</sub>, x 0 N<sub>2</sub>, x 0 N<sub>3</sub>, x 0 N<sub>4</sub>, x 0 N<sub>4</sub>, x 0 N<sub>4</sub>, x 0 N<sub>4</sub>, x 0 N<sub>4</sub>, x 0 N<sub>4</sub>, x 0 N<sub>4</sub>, y 0 N<sub>4</sub>, y 0 N<sub>4</sub>, y 0 N<sub>4</sub>, y 0 N<sub>4</sub>, y 0 N<sub>4</sub>, y 0 N<sub>4</sub>, y 0 N<sub>4</sub>, y 0 N<sub>4</sub>, y 0 N<sub>4</sub>, y 0 N<sub>4</sub>, y 0 N<sub>4</sub>, y 0 N<sub>4</sub>, y 0 N

En la expresión anterior se tienen expresadas las parciales de las funciones de prueba en función de las variables globales x , y , dado que las expresiones que se manejan para las funciones de interpolación estan en función de las variables locales conviene realizar la derivación con respecto a las expresiones locales y después utilizar el Jacobiano de transformación para referir las expresiones obtenidas a las variables globales.

Aunque cuando se definió el Jacobiano se hizo la<br>transformación entre parciales del desplazamiento, este se puede utilizar para transformar las parciales de las funciones de prueba :

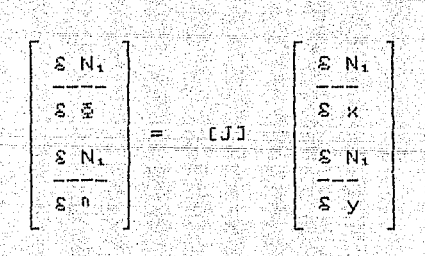

Dado que en este caso queremos obtener la relación inversa, despejamos de la ecuación anterior el vector de parciales con respecto a las variables locales.

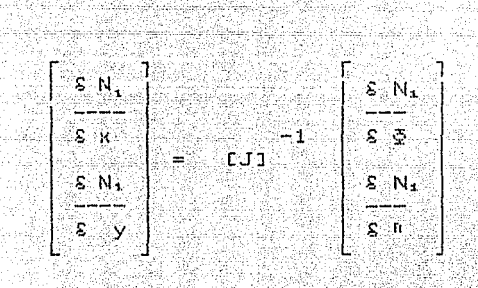

Para la primera función de prueba queda :

Fara las otras funciones de prueba la expresión es la mísma<br>solo se sustituye por el vector de la función de prueba correspondiente.

ia la città

Si se denomina a la matriz inversa del Jacobiano como l'a

 $\begin{array}{rcl} \mathsf{CT1} & = & \mathsf{CJ1} \end{array}$ 

Se tendra que :

-1811 - 1928

$$
[r] = \begin{bmatrix} r_1, & r_1 \\ r_2, & r_2 \end{bmatrix}
$$

Dado que el Jacobiano es en este caso de 2 x 2 elementos, se puede obtener facilmente la expresión de los elementos de su matriz inversa en base a los elementos del Jacobiano.

 $\Gamma_{11}$  =  $J_{22}$  / det[J]

 $\Gamma_{12} = -J_{21}$  / det[J]  $\Gamma_{22} = J_{11} / \det[J]$ 

 $\Gamma_{21} = -J_1 \geq 7$  det[J]

Donde :

 $det[J] = J_{11} * J_{22} - J_{21} * J_{12}$ 

1.3.9.4 Equilibrio estático.

Para establecer el equilibrio del cuerpo se utiliza la expresión del trabajo virtual, vista anteriormente, pero en lugar de plantearla para todo el cuerpo la planteamos para un solo elemento quedando :

ri da Anggota Santang yang pentinya Sibab Sejala.

 $\begin{bmatrix} \varepsilon_{0} & \sigma_{0} & \sigma_{1} + \sigma_{1} & \sigma_{2} & \sigma_{1} \\ \varepsilon_{1} & \sigma_{1} & \sigma_{2} & \sigma_{2} & \sigma_{1} \\ \varepsilon_{2} & \sigma_{2} & \sigma_{2} & \sigma_{2} & \sigma_{2} \end{bmatrix} \quad \text{and} \quad \begin{bmatrix} \varepsilon_{1} & \varepsilon_{1} & \varepsilon_{2} & \varepsilon_{1} \\ \varepsilon_{2} & \varepsilon_{1} & \varepsilon_{2} & \varepsilon_{2} \\ \varepsilon_{2} & \varepsilon_{2} & \varepsilon_{2} & \varepsilon$  $\Omega \equiv$  $\Omega$ e  $r_{\odot}$  $Q_{\mathbf{P}}$ 

De los desarrollos anteriores tenemos que el vector de deformaciones se puede expresar de la siguiente forma :

an ka Entonces su parcial será :

$$
\frac{T}{T} = \sum_{i=1}^{T} \frac{T}{T}
$$

Asimismo se tiono que el vector desplazamientos es :

the Salays

 $u = TM2$   $(u)$ 

Quedando :

 $T$   $T$  $SU = SU(1)$  CNJ

Y por altimo expresando el vector aceleraciones en función de las aceleraciones en los nudos y de las funciones de prueba. nos queda la siguiente expresión :

 $a = LM1$   $(a)$ .

인 - 사진 ()<br>17 - 사건 ()

Si sustituimos en esta expresión las obtenidas para los<br>esfuerzos, las deformaciones y los desplazamientos, nos queda para cada uno de los miembros de la expresión anterior :

 $\int \frac{T}{\epsilon(\omega) \cdot (\sigma)} d\Omega = \epsilon \text{true} \int \frac{T}{\epsilon} d\Omega$ ് റൂ

di kalendar dan kalendar dan terbagai dan sebelah terbagai sebagai sebagai sebagai sebagai dan sebagai dan seb

Dado que :

 $\Omega$ 

 $\sigma$  = [D](e)

Quedando:

Sustituyendo el valor de (e) :

 $\begin{bmatrix} 1 & 0 & 0 \\ 0 & 0 & 0 \\ 0 & 0 & 0 \end{bmatrix} \quad \begin{bmatrix} 0 & 0 & 0 \\ 0 & 0 & 0 \\ 0 & 0 & 0 \end{bmatrix} \quad \begin{bmatrix} 0 & 0 & 0 \\ 0 & 0 & 0 \\ 0 & 0 & 0 \end{bmatrix} \quad \begin{bmatrix} 0 & 0 & 0 \\ 0 & 0 & 0 \\ 0 & 0 & 0 \end{bmatrix}$ 

 $\Omega$ 

Sacando de la integral al vector (u)e

- 57-

Substituyendo las expresiones del vector aceleración y de la parcial del desplazamiento obtenidas antes, en el segundo sumando del primer miembro, las cuales son :

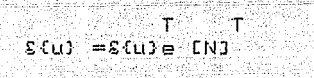

 $C(1) = CNI$   $CDP$ 

°∀

Quedando la siguiente expresión : r, an Argo an Aire an C

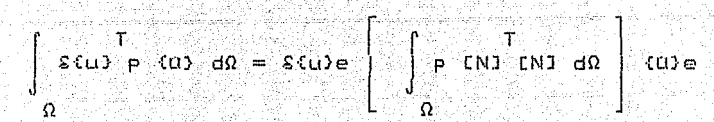

Respublikan

Por otra parte en el segundo imiembro de la expresión del trabajo virtual tenemos las fuerzas tanto de cuerpo como de superficie cuyas expresiones, una vez realizadas las substituciones correspondientes quedan :

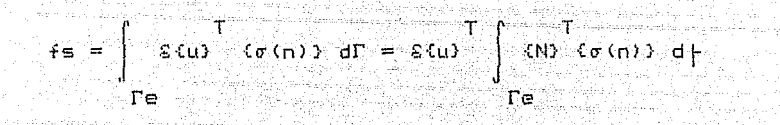

Y para la fuerza de cuerpo :

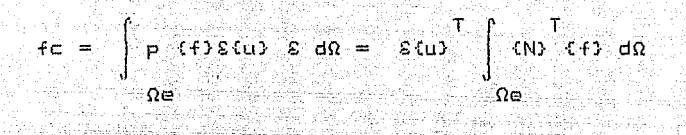

Simplificando las expresiones anteriores nos queda  $1a$ siguiente expresión para expresar el equilibrio del elemento:

 $[11]e (1)e + [K]e (u)e = (1)e$ 

Donde:

 $CM1 = \begin{vmatrix} p & CM & CM & d\Omega \end{vmatrix}$ 

Es la expresión de la matriz de masas del cuerpo.

Asimismo la matriz de rigidez del elemento es :

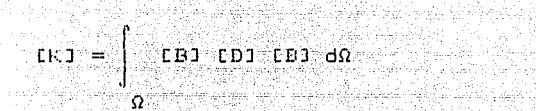

En la expresion anterior tenemos el vector de fuerzas en el cual se distinguen no solamente las componentes debidas a las fuerzas de cuerpo y superficie, sino también las debidas a deformaciones y esfuerzos iniciales. y es :

na titu

r Yazarê vir ji Herî<br>Amalî je bêya binav

: 한 새로 사고

 $(f) = (f)g + (f)c + (f)g_0 + (f)g_0$ 

Donde : 2008

(f)eo : Es la fuerza inicial debida a las deformaciones iniciales, en caso de existir estas y cuya expresión es la siquiente :

مدادلتهم بإدراء والمجيد عقياء فإعتادها

 $(f)$ e<sub>c</sub> =  $\Big|$  [B] [D] [e]<sub>o</sub> dΩ

941 P

 $(+)e_0$  is la fuerza inicial debida a los esfuerzos iniciales en caso de existir estos y cuya expresión es la siguiente:

 $(f) \sigma_{\alpha} = \begin{bmatrix} 1 & 0 & 0 \\ 0 & 0 & 0 \\ 0 & 0 & 0 \end{bmatrix}$ 

#### 1.3.9.5. Integración Gaussiana.

Cuando se trabaja con integrales de cierto grado de complejidad, como por ejemplo las integrales sobre matrices que se presentaron en el caso del planteamiento de la matriz de rigidez no es conveniente realizar una integración directa dado el grado de dificultad que se presenta al resolverlas con los métodos tradicionales, para llegar a la solución de este problema es conveniente utilizar un método que es conocido como integracón **Banssiana.** 

. El metodo de la integración Gaussiana esta basado en el teorema del valor medio del Cálculo diferencial en el cual se dice que la integral de un función se puede obtener multiplicando el valor de la función valuada en un punto medio por el valor en que esta valuada, esto es :

## $-1 = f(x_0)$   $x_0$

Graficamente esto se puede expresar de la siguiente manera :

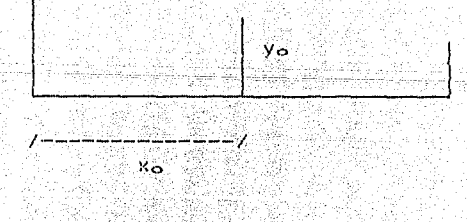

Realizando un ejemplo se puede entender mejor el metodo.

SI se tiene la integral de la figura anterior se puede comprobar que el valor de la integral será :

i el singe riks

 $I = 2 v<sub>o</sub>$ 

Esto es porque :

 $y_1 + y_2$  $y_0 = \sim 2$ 

Ademas recordando que el área de un trapecio es igual a la semisuma de los lados, (la cual queda expresada en el valor de yo), multiplicada por la longitud del mismo, y dado que el elemento tiene una longitud de dos unidades, (ya que estamos trabajando con coordenadas naturales. ) la expresión del area del elemento es :

 $y_1 + y_2$  $= 2 y_0 = 1$  $A = 1$   $-$ -21

En el ejemplo anterior se realizó la integración de una funcion lineal, sin embargo se puede utilizar el mismo criterio para obtener la integral de funciones de grados superiores,<br>asimismo se puede utilizar el mismo criterio para obtener integrales sobre volumenes.

En forma general se puede decir que :

 $x=1$ 

Esto es cualquier integral de una función y =  $f(x)$  se puede descomponer en una suma de productos de ciertas constantes por<br>los valores de la función en ese punto.

 $1 - 1 < x < 1$ 

ាងត

 $\mathbb{C}^{\mathbb{Z}}$  in  $\mathbb{C}^{\mathbb{Z}}$  in  $\mathbb{C}^{\mathbb{Z}}$ 

 $x = -1$ 

Este metodo será el que se utilizará para obtener las expresiones de las matrices de rigidez y de masas dada la simplicidad con que se obtienen resultados utilizando computadoras.

A los puntos usados para valuar las funciones se les conoce. como puntos de Gauss y dependiendo del grado de la función a<br>integrar se requerirán uno o más puntos de Gauss, para el caso do el elemento cuadrangular para el que se realizara el programa se requieren cuatro puntos localizados en el área a una distancla del origen del elemento igual a la raiz cuadrada de 3.

En resumidas cuentas si queremos obtener el valor de las matrices de rigidez según las expresiones obtenidas anteriormente debemos valuar las expresiones en cada uno de los puntos de Gauss para posteriormente, sumarlos y con lesto obtener el valor  $de$  la integral.

#### Descripción del programa desarrollado

Capitulo 2

#### **2.1 Descripción General**

El- lengua,je LlSado en el programa fué el Pascal, el cual tiene esto nombre en homenaje al fisico Blas Pascal, se seleccionó este lenguaje debido al interés que se tiene en que el programa desarrollado sea didáctico y este lenguaje permite la escritura de un código claro lo que ayuda a la comprensión del desarrollo del mismo, al sar similar un pseudocódigo •

Asimismo se procuró seguir las reglas de la programación estructurada a fin de hacer el código más legible y con ello permitir la compresión tanto del método (MEF), como de los criterios empleados para su aplicación. auxiliados por las computadoras.

El programa se organizó de manera que haya un programa principal en el cual se pueden apreciar las distintas fases del cálculo a travez del llamado a subrutinas especificas, ademásse hace aqui la lectura de los datos generales del problema; dentro de las subrutinas empleadas hay glle hacer nota~ la rutina de impresón de matrices la cual es llamada a lo largo del programa y lasotras subrutinas, esta rutina fue de gran utilidad para ayudar a visualizar los cálculos realizados.

Por principio de cuentas describiremos el programa principal; es a través de este que se hace el llamado a cada una de las subrutinas que componen el programa en general.

El programa principal principia definiendo los archivos con los que se trabajar , los cuales son :

MEF.Lst : Archivo de impresión.

: Archivo de datos. MatRig.Dat

En este se guardará la información de las matrices de

 $-.64. -$
rigidez de cada elemento, para su posterior ensamble.

lling and the series of the series of the series of the series of the series of the series of the series of th

MatDB : Archivo donde se guarda la matriz producto de la<br>multiplicación de las matrices [D] y [B]

22. August

VecEl.Dat : Archivo donde se quarda el vector de números de ecuación de cada elemento.

El primer paso realizado con el programa es la apertura de los archivos anteriores *a* 

Posteriormente se hace la lectura de los datos básicos del problema que son número de nodos y número de elementos, para despues leer las propiedades del material empleado (Módulo de Poisson, Módulo de elasticidad, peso específico l.

Una vez leidos los datos anteriores, el programa pasa *a* la lectura de datos de los nodos, que son coordenadas y restricciones al movimiento, para finalmente pasar<sup>e:</sup> a la lectura de las fuerzas concentradas en los nodos. La configuración de la estructura es leida al momento de realizar el cálculo de la matriz de rigidez de cada elemento.

Con los datos completos el programa hace un llamado *a* la subrutina de cálculo de la matriz de rigidez de los elementos, basandose para esto en los números de los nodos con c¡ue esta definido cada elemento, estas matrices se guardan en el archivo MatRig.Dat para su utilización posterior y contendrán los valores de la rigidez del elemento en cada uno de los nodos c¡ue lo forman.

Al terminar de calcular las matrices de rigidez de cada elemento el sistema procede *a* su ensamble para con esto obtener la matriz de rigidez global. El ensamble de las matrices de rigidez consiste en la suma de la aportación de cada elemento *<sup>a</sup>* la rigidez del nodo que lo compone, esto es la rigidez de cada nodo asta formada por la suma algebraica de la parte proporcional de la rigidez de cada elemento, dado que cada matriz de rigidez<br>de los elementos tiene entre sus componentes elmentos que de los elementos tiene entre sus componentes elmentos corresponden a la rigidez del elemento en cada nodo de la estructura global.

Por ejemplo si tenemos dos elementos y el elemento 1 tiene entre sus nodos al nodo 1 y el eleme~to 2 tiene entre sus nodos tambien al nod6 1 la rigidez del nodo quedara definida por la suma de las rigideces de cada uno de los elementos en el nodo 1.

Una vez obtenida la matriz de rigidez-giobal se-procede-a-la ---solución del-sistema de ecuaciones resultante :

#### $[KJ - G(t)] = -f + V$

La solución de este sistema se realizó utilizando el método de Cholesky tambien conocido como Gauss - Crout, este método se  $e$ ligió debido a que si bien en teoria se podía utilizar cualquier método, al tratar de obtener la solución con otros se encontró que este es al de más rápida convergencia.

Por otra parte con el presente trabajo se pretende explicar en forma sencilla la teoria del Método del Elemento Finito, sin profundizar en el estudio de los algoritmos eficientes.

De' la solución del sistema anterior se obtienen los valores del los desplazamientos en los nodos. Finalmente se obtienen los valores de los esfuerzos en los nodos mediante la multiplicación de la matriz DB de cada elemento por el vector de desplazamientos del mismo, esta matriz se encuentra almacenada en el archivo matDB.

#### 2.2 Programa principal.

El programa principal es el siguiente :

```
REGTN
                                ik ang pa
assign(imp. MEF.Lst');
rewrite(imp);ploatektal
assign(akig, 'MatRig, Dat');assign(aDB.'MatDB.Dat');
assign(aElem.'VecEl.Dat');
rewrite(aDB);
rewrite(ARiq);rewrite(aElem):
{ ******* Lectura de caracteristicas del problema *********** }
write ('Cual es el n#mero de puntos nodales ? ');
readln(nFn):write('Cual es el número de elementos ? '):
readln(nElem):\mathbf{y}{ ****** Lectura de propiedades de los materiales ********
write ('Cuanto vale el modulo de elasticidad ? ");
readIn(e):write('Cuanto vale el módulo de Poison 7.1)
readIn(nu):write('Cuanto vale el peso específico ? ');
readIn(qamma);write ('Cual es su espesor 2 '):
readIn(csp):writeln(imp. Solución mediante computadora digital de un problema de'):
writeln(imp, ' equilibirio utilizando el Metodo del Elemento Finito.');
write1n(imp):
writeln(imp.
                               Tésis profesional');
                        Victor Hugo Juanico Mireles );
writeln(imp.'
writeln(imp);
writeln(imp):
writeln(imp, Propiedades del material : 5);
writeln(ime):
writein (imp, Modulo de elasticidad : ',e:5:2);
writeln(imp, Modulo de Poisson (1999);
                                  \ldots, gamma: 5:2);
writeln(imp.'Peso Específico
writeln(imp);
writeln(imp, Caracteristicas del problema : ');
writeln(imp):
writeln(imp,'Espesor : J,esp:1:2);
writeln(imp, Numero de puntos nodales : : , nPn:1);
write1n (imp. Numero de elementos : ', nElem: 1);
( Lectura de coordenadas de los puntos )
coord:
    Lectura de condiciones de frontera para cada nudo )
Æ.
cFront:
    Lectura de las cargas en los nudos >
Ф
cargas;
K
      Calculo de la matriz de rigidez para cada elemento )
mRig;
      Ensamble de la matriz de rigidez global >
```

```
Walikaniya
                                                                       수학 나, 있는 거 나는 것이다
ensam:
writeln(imp, Matriz de rigidez Global);
impMat(kGlob.numEc.numEc);
The contract of the contract of the contract of the contract of the contract of the contract of the contract of the contract of the contract of the contract of the contract of the contract of the contract of the contract o
          eldel;<br>Impresión de los desplazamientos de los nodos<br>Obtención de los esfuerzos en 122 - 11
gaussSeidelf
\mathcal{L}desp:odos ()<br>Alexandro ()
          Obtención de los esfuerzos en los nodos
Æ.
esfut
                            \mathbb{Q}_{\geq 0}^{\mathbb{N}} .
                                     rind kalendari.
                                  1471 Yuliye Kataloniya
END.
                            de ald
                                                                                             de la Germania de la
```
#### 2.3 Subrutinas utilizadas.

- A continuación pasamos a la descripción de cada una de las subrutinas que componen el programa.

Charles and a construction of the

#### 2.3.1 Subrutina de lectura de coordenadas.

For principio de cuentas tenemos la subrutina de lectura de coordenadas, en esta subrutina se realiza la lectura de las<br>coordenadas X, Y de la malla formada por los elementos, esta lectura se hace de manera secuencial principiando por el primer nodo, hasta terminar con el total de nodos en la malla. La subrutina va imprimiendo los datos medida que los lee.

```
PROCEDURE coord:
BEGIN
writeln(imp,'Coordenadas de los nodos');
write1n(imp);
writeln(imp, Nodo
                              Coordenadas!):
                           \mathbb{R}^{n+1} \mathbf{x} and \mathbb{R}^{n}write1n (imp, ' \\ write1n (imp);ਾ ਆਸ
FOR i := 1 TO nFn DOBEGIN
  write('Cualies son las codordenadas X, Y del punto <math>, i: 2)</math> ;readln(x[i],y[i]);
  writeln(imp, i: 4, x[i]: 10: 2, y[i]: 10: 2);
  END.
(END FOR):
END:
```
#### 2.3.2 Lectura de condiciones de frontera.

La siguiente rutina empleada es la que se encarga de la<br>ura de las condiciones de frontera de los nodos lectura de las condiciones de frontera de los ( Restt'icciones í, esta lectura - se hace al igl.1a( 9ue en el caso de las ccordanadas, secuencialmente, leyendo primero la condician en X y despuos la condición en Y, la nomenclatura para definir las restricciones es, como se indica en el programa el valor cero para cuando no hay restricción y el valor uno cuando existe restriccion.

A la vez que son leidas las condiciones de frontera, son calculados los nQmeros de las ecuaciones que tienen asignadas, estos números de ecuación son guardados en el mismo arreglo que las condiciones, pera cambiando la nomenclatura, pues ahora se tendra que el número sera un inúmero mayor de uno para el caso de 9um haya libertad da movimiento en el nodo en la dirección correspondiente y cero en el caso de que el nodo sea restringido.

Asimismo se va guardando en la variable numEc, el nümero total de ecuaciones del problema.

A continuación se

```
PROCEDURE cFront;
BEGIN
writeln(imp, Condiciones de frontera');
writeln (imp);
writeln('Restricciones en los nodos ');
writeln(' O = libre; l = restringido');
wri teln; 
FOR i:=l. TO 
  BEGIN 
  write ('Para el nodo', i : 3, i \ge 0 ;
  readln(ieCi,11,ieCi,21);
  END -CE~m FOR}; 
FOR i := 1 TO nFn/DQBEGIN
  FOR i:=1 TO 2 DO
     BEGIN 
     IF (ieli, j3 \diamond 0) THEN
       ieLi,jj:=OELSE 
       BEGIN 
       numEc: =numEc+1;i eli, j]: =numEc;
       END 
     \text{CEND} \text{IF} \text{S};
     END 
   -CEND FORJ-;
```
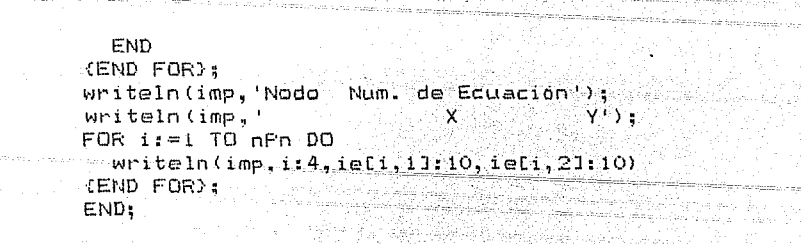

t 111. gibt av Sa

 $\mathcal{L}_{\mathcal{A}_1^{\mathcal{A}}\mathcal{A}_2^{\mathcal{A}}}$ 

s Calvela

a Santa Georgia de Ca

i Persian

#### 2.3.3 Lectura de cargas en los nudos.

En esta rutina se hara la lectura de las cargas concentradas en los nodos, esta lectura se hace, levendo por principio de cuentas el número de nodos cargados y despues preguntando el número de identificación de cada nodo, así como la fuerza en el eje X y despues la fuerza en la dirección del eje Y.

.<br>Los valores de las fuerzas son almacenados en un arreglo. llamado f para su posterior uso en la rutina de solución del sistema de ecuaciones (Cholesky ).

A continuación se presenta la rutina :

PROCEDURE cargas: **BEGIN** write('Cual es el número de nudos cargados ? ): readln(nNcar); writeln(imp. \*\*\*\*\*\*\*\*\*\* Cargas en los Nudos \*\*\*\*\*\*\*\*\*\* ); writeln(imp, Numero de Nudos cargados : \, nNcar: 1); writeIn(imp. Nudo Fueza en X Fuerza en Y);  $FOR$  i: = 1 TO numEc DO.  $f[i]$ :  $=0$ gang bahalifa (END FOR): Sédag  $FOR$  i:= 1 TO nNcar  $DO$ a di propinsi Albanya **BEGIN** write ('Cual es el número del nudo ? '):  $readln(i);$ write ('Dame las fuerzas del nudo ', j.1);  $readIn(fX, fY):$  $write1n$ (imp, j: 4, fX: 12: 1, fY: 16: 1) :  $i i := i \in [j, 1].$ IF 1500 THEN  $f$ [ii]:= $f$ X (END IF) :  $i i := i E[j, 2]$ ; IF ii<>O THEN  $f[i]$ :  $=fY$ (END IF); END (END FOR): ∈ND;∴

#### **2.3.4 Cálculo de la matriz de rigidez.**

La siguiente rutina es la que realiza el cálculo de la matriz de rigidez, para-esto lee por principio de cuentas la geometría del elemento y en base a las datos que ya tiene almacenados, esto es de las coordenadas de los nodos y las propiedades de los materiales.

Posteriormente se realiza el cálculo de los valores de las coordenadas de los puntos de Gauss los cuales se almacenan en los arreglos psi y eta, y a continuación se procede a realizar el cálculo de la matriz de propiedades de los materiales, ( Matriz D 1 la cual se evalaa para el estado plano de esfuerzos.

Una vez obtenidas las matrices anteriores se hace la lectura de la geometría d~ cada elemento, mediante la lectura de los nodos 9ue lo componen, posteriormente, mediante integración numerica, calculamos la integral de la matriz de rigidez del elemento. Para esto se hace la evaluación de la matriz de rigidez en cada uno de los puntos de Gauss, con lo que se obtiene una matriz de rigidez auxiliar; la suma de las matrices de rigidez evaluadas en los cuatro puntos que definimos anteriormente nos da el valor de la integral de la matriz de rigidez.

Dado que las expresiones utilizadas para la ihtegración numerica son para coordenadas locales, se deben de transformar las ecuaciones de les derivadas de las funciones de prueba para que sirvan con coordenadas globales, por esto se hace la<br>multiplicación de las expresiones por el iacobiano de multiplicación de las expresiones por el jacobiano de transformacion, asimismo la integral de la matriz de rigidez se multiplica por dal determinante por las razones anteriores.

Al tener las derivadas mapeadas en coordenadas globales se calcula la matriz [B], la cual es función enteramente de estas, a continuación se hace la pre-multiplicación de esta matriz por la matriz [DJ y posteriormente por la matriz [BJ Traspuesta, por ultimo se obtiene la matriz de rigidez valuada en el punto en analisis mediante la multiplicacion por los valores del determinante del Jacobinano de Transformación y del espesor del elemento.

Por ultimo se almacenan en el archivo MatRig.Dat cada una de las matrices calculadas y en el archivo vecEl. Dat los vectores de indicadores de ecuación.

PRDCEDURE mRig; **BEGIN** 

 $-73 -$ 

```
[ \frac{1}{2} \frac{1}{2} \frac{1}{2} \frac{1}{2} \frac{1}{2} \frac{1}{2} \frac{1}{2} \frac{1}{2} \frac{1}{2} \frac{1}{2} \frac{1}{2} \frac{1}{2} \frac{1}{2} \frac{1}{2} \frac{1}{2} \frac{1}{2} \frac{1}{2} \frac{1}{2} \frac{1}{2} \frac{1}{2} \frac{1}{2} \frac{1}{2psi[1]:=-1/sqrt(3);psif23: = 1/sart(S);P\sin^{-1}):
writeln(imp.'
                   Eta
write1n(imp,eta111:5:2,psi[11:5:2];
write1n(imp, eta[2]: 5: 2, psi[2]: 5: 2);
{ Inicializacion de la matriz de propiedades de los materiales }
FOR j_z = 1 TO 3 DO
     BEGIN
     FOR j1 := 1 TO 3 DO DEj, j11 := 0;END
(END FOR):
cte: =e/(1 - n\mu) ;
d[1,1]:=cte;d[1,2]: = cte*nu:
d[2,1];=d[1,2];d[2,2]:=d[1,1];d[3,3]:=cte*(1-nu)/2:
writeln(imp);
write1n(imp);writeln(imp, Matriz de propiedades de los materiales);
impliat(d,3,3);FOR i := 1 TO nE1em DOREGTN
  write('Cuales son los números de nodos del elemento ',i:l,' ? ');
   readln(nod[1], nod[2], nod[3], nod[4]);
  writeln(imp, El elemento ', i:1, ' esta determinado por los nodos : ');
  writeln(imp, nod[1]:3, nod[2]:3, nod[3]:3, nod[4]:3);
  FOR i=1 TO 4 DO
     BEGIN
     xycEj,11: = xEnodEj11:
     xycDj,2J:=yEnodDj]];
     END
   (END FOR):
  writeln(\text{imp}):
  writeln(imp. Por lo tanto la matriz de coordenadas es : );
  write1n(imp);
   impMat(xyc, 4, 2);
   FOR := 1 TO 3 DO
     BEGIN
     FOR 11i=1 TD 3-DO bC1, 11i=0: (Inicialización de la matriz B )
     END
   (END FOR) :
   FOR j_1 = 1 TO 8 DO
     BEGIN
   { Inicialización de la matriz de rigidez }
     FOR j1 := 1 TO 8 DO k[j, j11] = 0END
   (END FOR):
   ( Calculo de la matriz de rigidez utilizando la integración numerica
   FOR j = 1 TO 2 DO
     BEGIN
     FOR 31: = 1 TO 2 DO
```
 $-74 -$ 

```
BEGIN
( Calculo de las derivadas en los puntos de Gauss )
N \times 11 = 0.25 * (etal11 - 1):
                                        ting and bhiri
N \times 22: = 0.25 * (1-eta[i]):
N \times 131: = 0.25* (eta[j]+1);
N \times 141: = 0.25 * (-\text{total}i1 - 1):Nv[1]:=0.25*(vsi[i1]-1)*Nv[2] = 0.25*(-psi[i13-1)*NvE31: = 0.25*(psiE.117+1);NvC41: = 0.25*(1-ps1Lj11);FOR ii: =1 TO 4 DO
  REGIN
  dn[1.jj]:=Nx[jj]:
  dnL2, jj1; =NVL jj1;
  FMD.
(END FOR):
writeln(imp):
writeln(imp, Matriz de derivadas en coordenadas locales);
write1n(imp):
input(dn, 2, 4):
mult(dn.xvc.jacob.2.4.2); (Calculo del jacobiano)
detJac:=iacob[1, 11*jacoh[2, 21-jacob[1/23+jacob[2, 11];writeln(imp):
writeln(imp. Jacobiano de transformaci#n");
impMat(jacob,2, 2);
write1n(imp):
writeln(imp, Determinante del jacobiano = ... detJac: 5:2);
IF detJac=0 THEN
  writeln (imp, Hay un error en el determinante del elemento ', i:1)
FL SF
  BEGIN
  { Obtenci#n de la inversa del jacobiano }
  writeln('obtenci#n de la inversa');
  aux=iacoh[1,11;jacobl, 11 := jacobl2, 21/detJac:jacob[2,2]: = aux/detJac;
   jacob[1,2]:=-jacob[1,2]/detJac;jacob[2,11:=-jacob[2,1]/detJac;p[1,1]:=N\times 11:p[2, 11: = Ny[11;mult(iacob, p, q, 2, 2, 1);N \times 111 = q11, 11;NyL13r = qL2, 13;
  p[1, 1]: = N \times [2]:p[2, 11: = Ny[2];mult(jacob, p, q, 2, 2, 1);NxL23: = qL1, 13;
  Ny123: = q12, 13;p[1,1]:=N\times 1:3;p12, 11: = Ny131;mult (jacob, p, q, 2, 2, 1);
  N \times 133 : = q11, 13;Ny[3]:=q[2,1];p[1,1]:=N\times 141;
```
ولويه والشاملة أنكار أكار

```
75 -
```

```
R_{\text{full}}^{[2,1]}; = Ny[4];<br>R_{\text{full}}^{[3,2,1]};
    Nx[4]:= q[1,1];
    NVI43: = q[2,13](Calculo de la matriz B )
    writeln ('Calculo de la matriz B'); ('Calculo
    FOR 11:=0 TO 3 DO : 1000 (2000) SAMARO (200
      BEGIN
      b[1, jj*2+11]=N\times Ljj+11b2, jj*2+2j: =Ny[jj+1]:
      bE3, jj*2+1jj=NvEjj+1jjbE3, jj*2+21; =NxE j,j+1j;END
    (END FOR);
    write1n(imp);
    writeln(imp, 'Matriz B');
    write1n(imp):
    impMat(b, 3, 8);
    mult(d, b, dB, 3, 3, 8);
    write1n (imp);
    writeln(imp, 'Matriz DB'):
    writeln(imp);imprat(dB, 3, 8);(C loulo de B transpuesta )
    FOR jj: =1 TO 3 DO
      BEGIN
      FOR i:i=1 TO 8 DO
        bTLi; jJI: \neg bLjj; i11il alland
      (END FOR) ( We the expensive property of
      END.
    (END FOR);
    mult(DT, dB, kAux, B, 3, B);lder en
    FOR ji=1 TO 8 DO
      BEGIN
      FOR i i = 1 TO 8 DO
        kAux[jj,ii]:=esp*detJac*kAux[jj,ii]
      (END FOR):
      END
    (END FOR):
    writeln(imp);
    writeln(imp, Matriz kAux );
    write1n(imp);
    impMat(kAux, B, B);
    FOR ji: =1 TO 8 DO
      BEGIN
      FOR 111 = 1 70 8 00kCjj, iij=KLjj, iij+RAUXCjj, iij(END FOR):
      END
    (END FOR);
    END
  END IF}:
 END-
(END FOR);
```
والمستمد المستقيل والمستعير والمستحدث والمستح

```
END
  (END FOR):
  write(aDB, db);بالمحار
  \epsilonlem[1]:=iE[nod[1],1];
  elem[2]: =iE[nod[1], 2];
  \epsilonlem[3]:=iE[nod[2].1];
  \texttt{element41}:=\texttt{ifInd121,21};\epsilonlem[5]: = iELnod[3], 1]:
  \texttt{element61}:\texttt{rifInodd51,21};\epsilonlem[7]:=iE[nod[4],1];
  \epsilonlem[8]:=iE[nod[4],2];
                                              rang Tangang
  write1n(imp);
  writeln (imp.chr(12), 'Matriz de rigidez');
  implat(k,8,8);
  akiq^+:=k:
  aE1em':=e1em;put(aRiq):put(aElement);
  END.
{END FOR}:
END.
```
 $-77$ 

arti<br>Alan Barat (1991)

الأسداد

i de la casa del 1914.<br>Antonio de Salto de

#### 2.3.5 Ensamble de las matrices de rigidez.

Una vez 9ue se tienen las integrales de las matrices de rigidez, para cada elemento se procede a realizar el ensamble de las mismas a fin de obtener una matriz global 9ue nos represente toda la estructura.

El ensamble se hace utilizando el vector que tiene guardados los n6meros de ecuación de los nodos para cada elemento, siendo la matriz global aquella en la que sus miembros se encuentra la suma de la aportación a la rigidez del nodo. de cada elemento. Asi, tenernos que si el miembro k[1,1J de la matriz de rigidez del elemento 1 corresponde a la rigidez al desplazamiento en la dirección del eje X del nodo 2, con nQmero de ecuacion 4 y, por otra parte ~l miembro kC3,2J de la matriz de rigidez del elemento 2, corresponde a la rigidez del mismo nodo, el miembro de la matriz de ri9idez global sera igual a la suma de las rigideces de ambos elementos.

La rutina principia con la inicialización de la matriz de ri9idez global, para posteriormente ir leyendo elemento por element6 tanto la matriz de rigidez como el vector con los números de ecuaciones, para posteriormente ir recorriendo el vector de indicadores de ecuación y, en el caso de ser distinto de cero el indicador actual, ( Hay desplazamiento ) se hace el ensamble sumando-el valor correspondiente a la matriz de rigidez global,

```
PROCEDURE ensam; 
BEGIN.
reset (aRig); 
rese-t (aElem); 
FOR i := 1 TO number DOBEGlN 
  FOR j:=1 TO numEc DO Kg1obLi, jJ:=OjEND.
{Ei\ID FOR}; 
FOR j:=1 TO nElem DOBEGIN 
  k:=aRi96; 
  get <aRig); 
  elem: =aElem6; 
  get <aElem); 
  FOR l:= 1 TO 8 DO 
    BEGIN
     ii:=elemElJ; 
     IF ii<> O THEN 
       BEGIN
       FOR j1:=1 TO 8 DO
```
ing ang kala

**BEGTN**  $j$ j:=elemEj1]; IF JJ <> O THEN  $kGlobL11, jj1:=kGlobL11, jj1+kE1, j11$ (END IF): terne katilise.<br>Sederationer  $END<sub>2</sub>$ CEND FOR<sub>3</sub>: END. CEND IF<sub>3</sub>; **END** (END FOR): END<sup>1</sup> CEND FOR<sub>3</sub> END; is taki

# ESTA TESIS NO DEBE<br>SALIR DE LA BIBLIUTECA

2.3.6 Solución del sistema de"ecuaciones.

Una vez que se tienen tanto la matriz de rigidez global como el vector de fuerzas se procede a solucionar el sistema de ecuaciones resultante, para esto se pueden utilizar distintos métodos, el método seleccionado es el método de Cholesky.

```
PROCEDURE tgccve(VAR a:matriz; VAR n:integer);<br>{ Triangulacion por el metodo de gauss - Crou:
    { Triangulacion por el metodo de gauss - Crout, para arreglos 
          cuadrados version NO eficiente. 
VAR 
       suma: real8; 
        i, j, k: integer; 
BEGIN
FOR i:=1 TO n DO 
   BEGIN 
   FOR j := 1 TO i DOBEGIN 
      suma:=O.O; 
      FOR k:=1 TO j-1 DO 
         suma:=suma+aCi,kl•a[j,kJ 
      {END FOR); 
      aCi,jJ:=aCi,jJ-suma; 
      IF j=i THEN 
      a[i, j]:=sqrt(a[i, j])<br>ELSE
         a[i, j]: =a[i, j]/a[i, j]<END !F); 
      {1} {1} {1} {1} {1} {1} {1} {1} {1} {1} {1} {1} {1} {1} {1} {1} {1} {1} {1} {1} {1} {1} {1} {1} {1} {1} {1} {1} {1} {1} {1} {1} {1} {1} {1} {1} {1}END 
   {END FOR}; 
   END
```

```
{END FOR}; 
END;
```
 $-$  80 $-$ 

Una vez que ha sido triangularizada la matriz de rigidez, la solución se obtiene facilmente mediante una sustitución (Se despeja ). la rutina que realiza esto se presenta a continuación.

```
PROCEDURE sgccve(VAR a:matriz; VAR b, u:vector; VAR n:integer);
       Sustitucion en el metodo Cholesky )
7.
VAR
    i.kS.k:integer:
                            40425
    sum: realB:a kacamatan Kabupatén
BEGIN
FOR i:=1 TO n DO
BEGIN
    suma: =0.01FOR k = 1 TO i - 1 DO?
        suma:=suma+a[i,k]*u[k]
    (END FOR):
    u[i] := (b[i]-sum) / a[i, i];END
(END FOR):
FOR i:= n DOWNTO 1 DO
    BEGIN suma:=0;
    FOR k_f = n DOWNTO i + i DO
      suma:=suma+a[k,i]+u[k](END FOR):
    u[i] := (u[i] - suma) /a[i, i]END
(END FOR):
END:
```
≕ в1 ≔

#### 2.3.7 Impresión de desplazamientos.

Una vez solucionado el sistema de ecuaciones, se tienen los valores de los desplazamientos de los nodos, para poderlos imprimir se utiliza la rutina desp, con la cual se mandan al archivo de impresión.

```
FROCEDURE desp:
BEGIN
writeln(imp,chr(10), ********* Desplazamientos **************;<br>writeln(imp, Nudo Despl. X Despl. Y');
FOR i := 1 TO nPn DOBERTN
   j := iE[i, 1]:j1 := iE[i, 2];
   despX := 0.01\text{degree} \text{Y} : =0.0:
   IF ICO THEN
     despX: = u[i](END IF):
   IF 11<>0 THEN
     despY := uE + 11teratura para di Calebo dal
   END IF<sub>3</sub>
   writeln(imp,i:6,despX,despY);
   END-
                               ત્રણ સ્થળ રહે
(END FOR):
END<sub>1</sub>
```
 $-82 -$ 

#### 2.3.8 Calculo de esfuerzos.

Al terminarse de imprimir los desplazamientos se calculan los esfuerzos, para esto se utilizan las matrices [DB] que fueron almacenadas durante el calculo de la matriz de rigidez. siendo el vector de esfuerzos el obtenido de pre-multiplicar el vector de desplazamientos por la matriz CDB1 correspondiente al elemento en analisis.

PROCEDURE esfu: **BEGIN** reset (aRig):  $reset(allem):$ reset(aDB): writeln(imp.' \*\*\*\*\*\*\*\*\*\*\*\*\*\*\* \* Esfuerzos \*\*\*\*\*\*\*\*\*\*\*\*\*  $write1n (ime.$  Elementa 'Sx Sxv!!! Sv  $FOR$  i:=1  $TO/NE1em$   $DO$ **BEGIN** k:=aRig^:  $get(akiq):$  $e$ lem:  $=$ a $E$ lem $\cdot$ :  $a$ et(aElem);  $dB: =aDB^{\wedge}$ :  $get(able)$ : FOR  $j := 1$  TO 8 DO **REGIN** IF elemii)>0 THEN uAux[1.j]:=u[elem[j]] (END IF): END (END FOR):  $mult(dB, uAux, ss, 3, 8, 1);$  $write(imp, i:3);$  $FOR$   $j := 1$  TO 3 DO write (imp. ss[1, j]): writeln(imp); END (END FOR): END:

2.3.9. Subrutinas auxiliares.

Ademas de las subrutinas anteriores tenemos otras que se utilizan en varias partes del programa, tanto en el programa principal como en las subrutinas para hacer la impresión y la multiplicacion de matrices.

#### 2.3.9.1 Multiplicación de matrices.

 $END<sub>1</sub>$ 

```
La rutina para la multiplicación de matrices es :
PROCEDURE mult (VAR a, b, c: matriz; m, n, ne: integer);
VAR<sup>1</sup>
i, j, j j: integer:
BEGIN
FOR i := 1 TO m DOBEGIN
  FOR j := 1 TO NP DO.<br>Suidelin
                              241 - 1012 - 1102 - 110
    BEGIN
    sumas = 0:
    FOR j j := 1 TO n DO
       suma := suma + a[i, jj] + b[i, j, j]KEND FOR):
    cli, j]: = suma;
     END
  (END FOR):
  END
(END FOR):
```
. . . . . . **84** . . . . . . . .

#### 2.3.9.2 Impresión de matrices.

```
le liste da S
Y la rutina para la impresión es :
```

```
PROCEDURE impMat(VAR matimatriz: m.n.integer);
VÄR
                   en 1
i. j: integer:
```
agraphija an

350.

```
BEGIN
FOR i = 1 TO m DO
  BEGIN
  FOR j := 1 TO n DOwrite(imp, matt[i,j];12:2)(END FOR):
  writeln(imp):END
(END FOR):
END:
```
#### Capitulo i m

Solucion de un problema Usando el Programa

#### 3.1 **Datos Generales'.**

A fin da calibrar los resultados del programa se propuso un problema en el cual se le pudiera aplicar y que fuera sencillo a fin de no complicar el trabajo de chequea de resultados, por lo cual se escogió una viga en canteleiver con una fuerza de 10 ton aplicada en su extremo libre.

Esta viga se dividió en cuatro elementos de 2 m de longitud, mismos que fueron numerados principiando por el empotramiento principiando por el #1, asimismo se numeraron los nudos procurando que la diferencia de valor entre dos nudos contiguos fuera mínima, de ahí quedó :

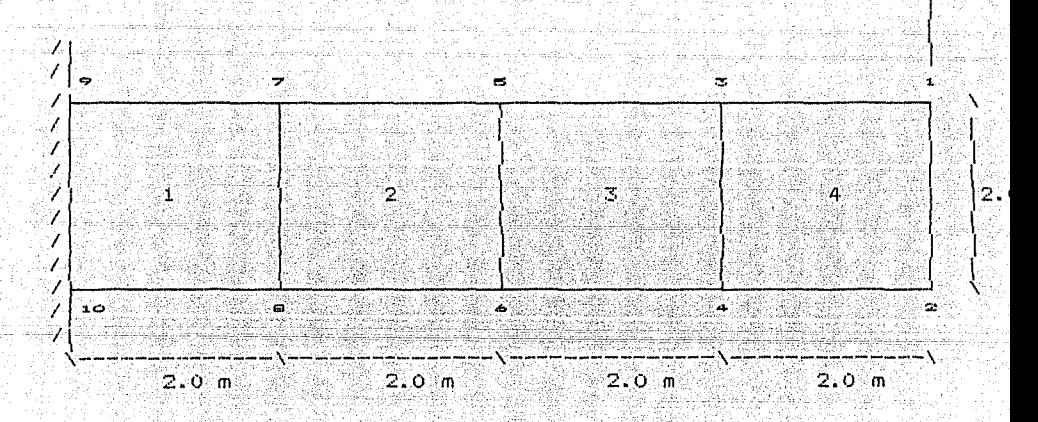

10 ton

Todos los datos basicos del problema < Características del material, nocedenadas)<br>Distado de datos prop continuación en el listado de datos proporcionado por el pro9rama1.

#### 3.2 Listado del programa.

Solucion mediante computadora digital de un problema de equilibirio utilizando el Método del Elemento Finito.

> Tesis profesional Victor Hugo Juanico Mireles

Propiedades del material :

Modulo de elasticidad : 2000000.00 Modulo de Poisson<br>Peso Especifico (1994)

Caracteristicas del problema :

lendel doll'i Espeson : 0.30 Numero de puntos nodales : 10 Numero de elementos : 4

#### Coordenadas de los nodos

natom Strong

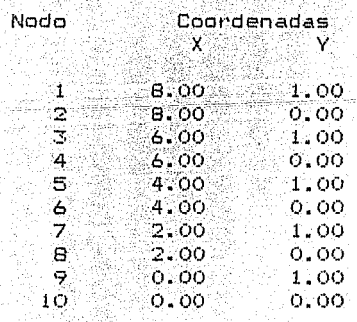

 $-87 -$ 

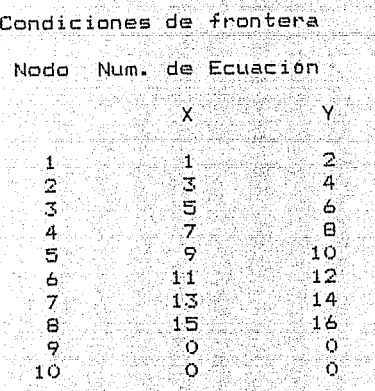

a sa matanggunakan sa mata

Y.J

an a she

 $\sum_{\alpha\in\mathcal{A}}\alpha$ v S. St والشواء بأرشيتها

أوروبا والاسترباب

434

alah sebagai yang b

.<br>Coordenadas de los puntos de Gauss 5573

 $\gamma$  ,  $\gamma_{\rm eff}$  ,  $\gamma_{\rm eff}$  ,  $\gamma_{\rm eff}$ 

Martinder

Araba Gert

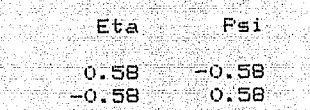

Matriz de propiedades de los materiales

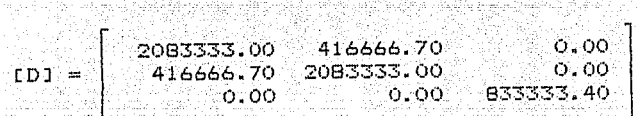

Cálculo de la matriz de rigidez del elemento # 1

El elemento 1 csta determinado por los nodos :  $4 - 2 - 1 - 3$ 

문화

Por lo tanto su matriz-de coordenadas es

لأفراطين

n.

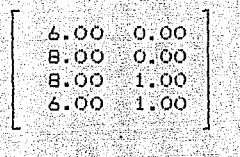

424 YN RHAR

Matriz de derivadas en coordenadas locales

 $\begin{bmatrix} -0.10566 & 0.10566 & 0.39434 & -0.39434 \\ -0.39434 & -0.10566 & 0.10566 & 0.39434 \end{bmatrix}$ 

Jacobiano de\_~ransformación

 $\begin{bmatrix} 1.00 & 0.00 \ 0.00 & 0.50 \end{bmatrix}$ 

Determinante del jacobiano =  $0.50$ 

 $-0.10566$  0.00000 0.10565 0.00000 0.39434 0.00000 -0.39434 0.00000  $0.00000 - 0.78868 - 0.00000 - 0.21132 - 0.00000 - 0.21132 - 0.00000 - 0.78868$  $-0.78868 - 0.10566 - 0.21132 - 0.10566 - 0.21132 - 0.39434 - 0.78868 - 0.39434$ 

#### Matriz DB

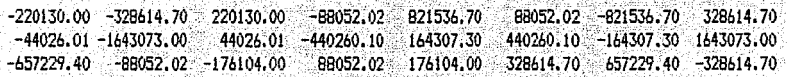

#### Matriz kAux

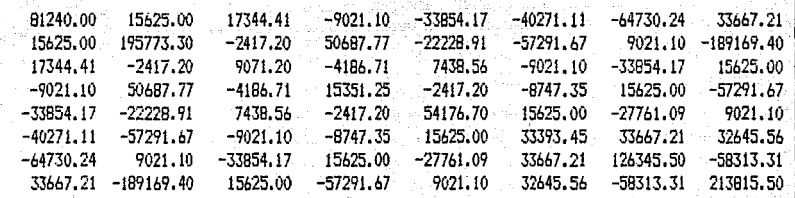

#### Cálculo en el 2º punto de Gauss

Matriz de derivadas en coordenadas locales

 $-0.10566$  0.10566 0.39434  $-0.39434$  $-0.10566 - 0.39434$  0.39434 0.10566

#### Jacobiano de transformación

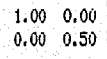

Determinante del jacobiano = 0.50

Matriz B

 $[-0.10566 - 0.00000 - 0.10566 - 0.00000 - 0.39434 - 0.00000 - 0.39434 - 0.00000$ 0.00000 -0.21132 0.00000 -0.78868 0.00000 0.78868 0.00000 0.21132  $-0.21132 - 0.10566 - 0.70066 - 0.10566 - 0.70060 - 0.39434 - 0.21132 - 0.39434$ 

#### Matriz DB

 $-220130.00$ 328614.70 -821536.70 88052.02  $-88052.02$ 220130.00 -328614.70 821536.70  $-44026.01 - 440260.10$ 44026.01 -1643073.00 164307.30 1643073.00 -164307.30 440260.10  $-176104.00 -88052.02 -657229.40$ 88052.02 657229.40 328614.70 176104.00 -328614.70

#### Matriz kAux

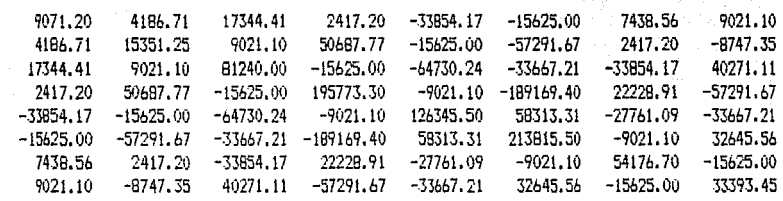

#### Cálculo en el 32 punto de Gauss

Matriz de derivadas en coordenadas locales

 $-0.39434$  0.39434 0.10566  $-0.10566$  $-0.39434 - 0.10566$  0.10566 0.39434

# Jacobiano de transformación

د العملاء في

- Back and

运流站

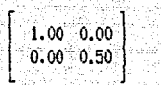

a ya Zuna ya 199<br>Katika Mare

#### Determinante del jacobiano = 0.50  $\omega_{\rm{eff}}$

13번째<br>19번째

#### Matriz **B**

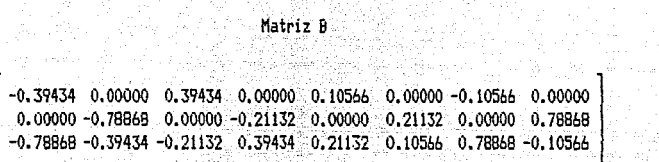

[

#### Matriz DB

V.

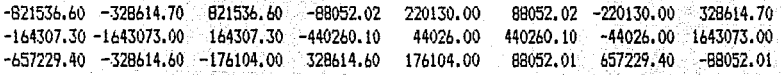

#### Matriz kAur.

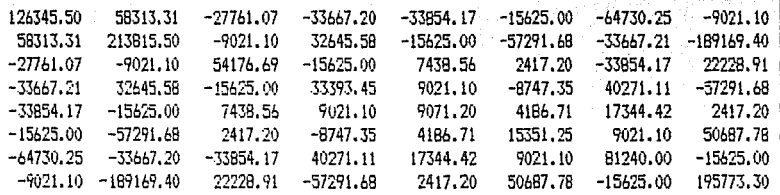

Calculo en el 49 punto de Gauss del elemento-1-

utu Ayata

Matriz de derivadas en coordenadas locales

AT MARKA ANG ANG

dia sy  $[-0.39434 \quad 0.39434 \quad 0.10566 \quad -0.10566]$ -0.10566 -0.39434 0.39434 0.10566

أنبذه

ing ang dito ain an Jacobiano de transformación

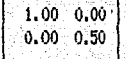

Determinante del jacobiano = 0.50

### Matriz B

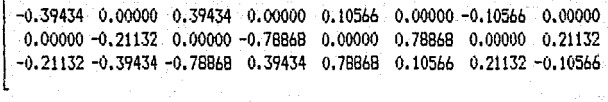

#### Matriz DB

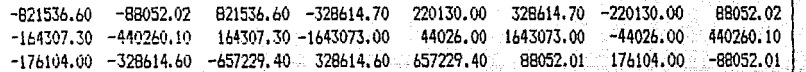

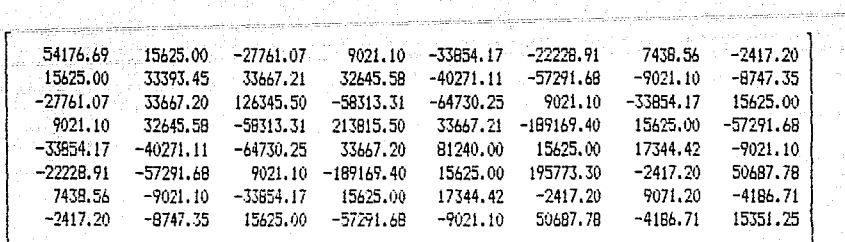

Hatriz de rigidez del elemento

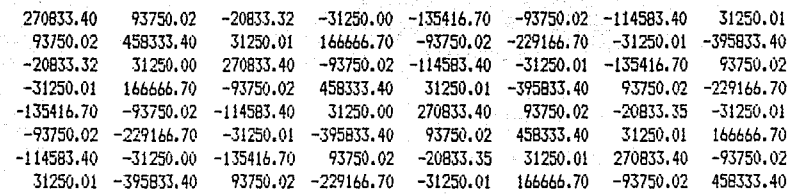

Cálculo de la matriz de rigidez del elemento # 2

أعفاءه ليؤرسني

El elemento 2 esta determinado por los nodos: 6 4 3 5

Por lo tanto su matriz de coordenadas globales es t

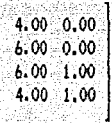

Cálculo en el 12 punto de Gauss

Matriz de derivadas en coordenadas locales

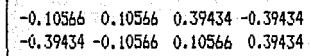

Jacobiano de transformación

 $1.00$  0.00<br>0.00 0.50

Determinante del jacobiano =  $0.50$ 

#### Matriz B

 $-0.10566$  0.00000 0.10566 0.00000 0.39434 0.00000 -0.39434 0.00000 0.00000 -0.78868 0.00000 -0.21132 0.00000 0.21132 0.00000 0.78868  $-0.78868 - 0.10566 - 0.21132$  0.10566 0.21132 0.39434 0.78868 -0.39434

95

## Matriz DB<sub>2</sub>

Ą.

or Danis

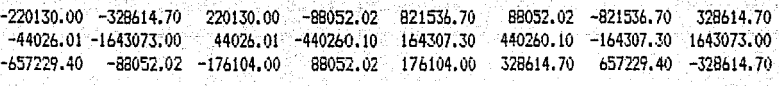

#### Matriz kAux

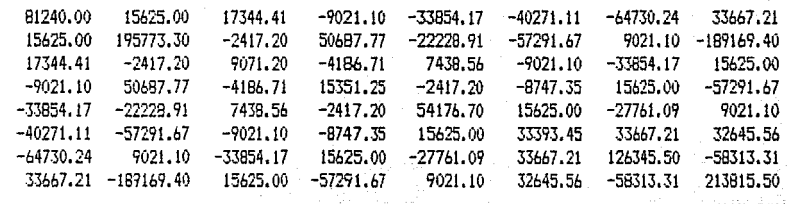

#### . Cálculo en el 29 punto de Gauss del elemento # 2

Matriz de derivadas en coordenadas locales

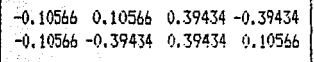

Jacobiano de transformación

$$
\left[\begin{array}{cc}1.00&0.00\\0.00&0.50\end{array}\right]
$$

Determinante del jacobiano = 0.50

 $-0.10566$  0.00000 0.10566 0.00000 0.39434 0.00000 -0.39434 0.00000  $-0.21132 -0.10566 -0.76866 -0.10566 -0.00000 -0.21132 -0.10566 -0.10566 -0.00000 -0.21132 -0.39434 -0.21132 -0.39434 -0.21132 -0.39434 -0.21132 -0.39434 -0.21132 -0.39434 -0.21132 -0.39434 -0.21132 -0.39434 -0.21132 -0.39434 -0.21132 -0.39434 -0.2$ 

#### a ya Ma Matriz DB 1960 AS

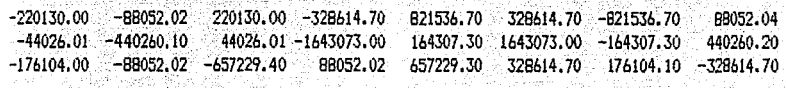

#### Matriz kAux lgyrg lev 19749

 $\chi_{\rm{bulk}}^{\rm{L}}$  ,  $\chi_{\rm{B}}^{\rm{NL}}$ 

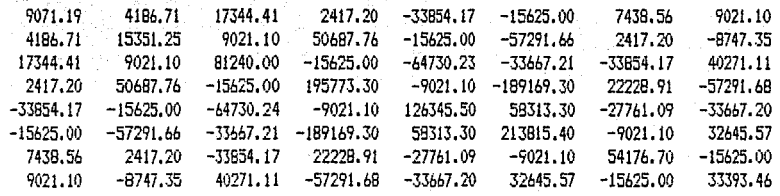

Cálculo en el 32 punto de Gauss del elemento # 2

Matriz de derivadas en coordenadas locales

 $-0.39434 - 0.39434 - 0.10566 - 0.10566$  $-0.39434 - 0.10566$  0.10566 0.39434

kob

alah sahiji dés Jacobiano de transformación Crackey

÷.

ġ.

Alban er

.<br>... ès. Ar  $\mathbb{R}^N$  and  $\mathbb{R}^N$ gallar<sup>i</sup>

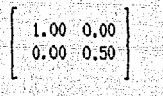

Determinante del jacobiano = 0.50 je val

renda

#### Matriz B

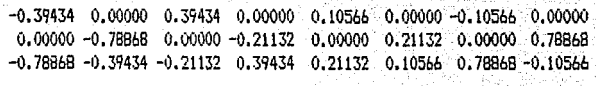

luku

inka ka

San Pal

ika ma

- 31 -

#### Matriz DB

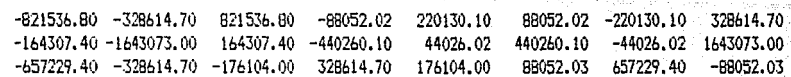

#### Matriz kAux

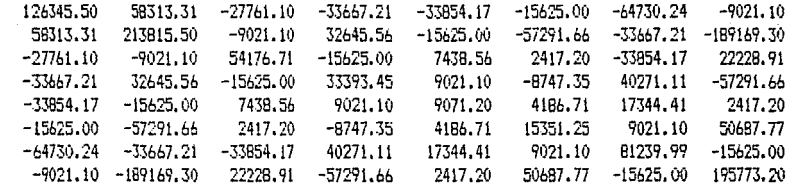

- Cálculo en el 4º punto de Gauss del elemento # 2

ET KRI

Matriz de derivadas en coordenadas locales

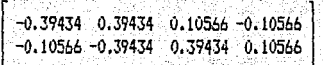

. ·- --- -

2005년 1월 10일 1월 1일 1월

Jacobiano de transformación

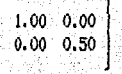

[

Determinante del jacobiano = O.SO

#### Hatriz B

-0.39434 0.00000 0.39434 0.00000 0.10566 0.00000 -0.21132 0.00000 -0.78868 0.00000 o. 78868 o. 00000 o. 21132 -0.21132 -0.39434 -0.78868 0.39434 0.78868 0.10566 0.21132 -0.10566  $0.00000 -0.10566$  0.00000 0.78868 0.00000 0.21132

[

#### Matriz DB

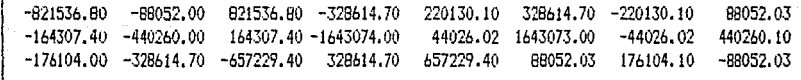

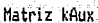

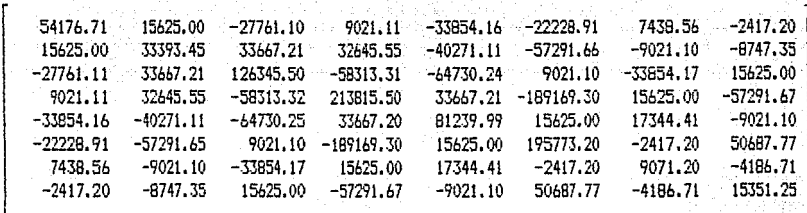

#### Matriz de rigidez del elemento # 2

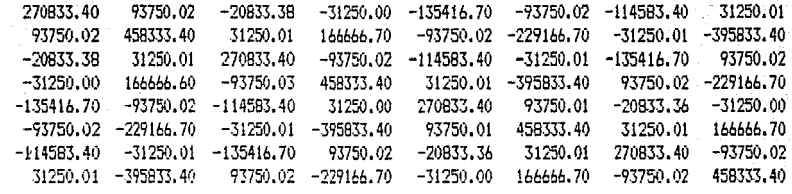

Cálculo de la matriz de rigidez del elemento  $\div$  3

El elemento 3 esta determinado por. los nodos : 8 6 5 7

Por lo tanto su matriz de coordenadas globales es :

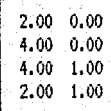

- 100 -
Matriz de derivadas en coordenadas locales

 $-0.10566$  0.10566 0.39434  $-0.39434$  $-0.39434 - 0.10566 0.10566 0.39434$ 

Jacobiano de transformación

 $1.00 \t0.00$  $-0.00 \t0.50$ 

Determinante del jacobiano =  $0.50$ 

#### Matriz B

 $-0.10566$  0.00000 0.10566 0.00000 0.39434 0.00000 -0.39434 0.00000 0.00000 -0.78868 0.00000 -0.21132 0.00000 0.21132 0.00000 0.78868  $-0.7886B - 0.10566 - 0.21132 - 0.10566 - 0.21132 - 0.39434 - 0.78868 - 0.39434$ 

### Matriz DB

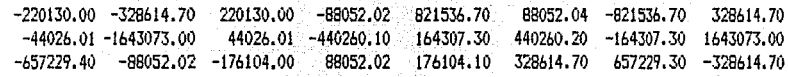

#### Matriz kAux

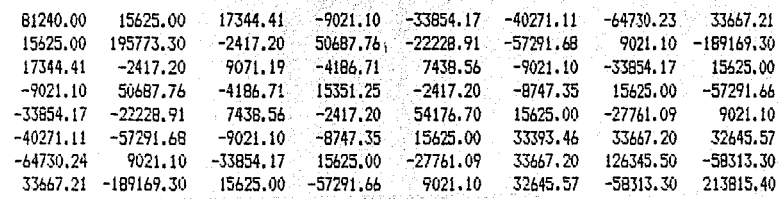

Cálculo en el 2º punto de Gauss del elemento # 3

Matriz de derivadas en coordenadas locales

```
\begin{bmatrix} -0.10566 & 0.10566 & 0.39434 & -0.39434 \\ -0.10566 & -0.39434 & 0.39434 & 0.10566 \end{bmatrix}
```
Jacobiano de transformación

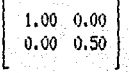

Determinante del jacobiano =  $0.50$ 

# Matriz B

 $-0.10566$  0.00000 0.10566 0.00000 0.39434 0.00000 -0.39434 0.00000  $0.00000 - 0.21132 - 0.00000 - 0.78848 - 0.00000 - 0.78848 - 0.00000 - 0.21132$  $-0.21132 - 0.10566 - 0.78868$  0.10566 0.78868 0.39434 0.21132 -0.39434

#### Matriz DB

Afar Alice

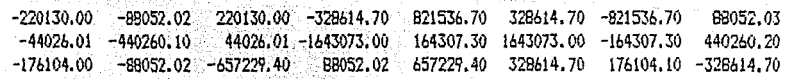

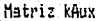

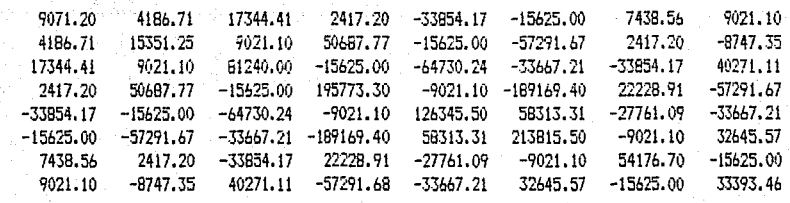

Cálculo en el 3º punto de Gauss del elemento # 3

Matriz de derivadas en coordenadas locales

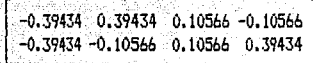

#### Jacobiano de transformación

$$
\left| \begin{array}{cc} 1.00 & 0.00 \\ -0.00 & 0.50 \end{array} \right|
$$

Determinante del jacobiano = 0.50

#### Matriz B

 $-0.39434$  0.00000 0.39434 0.00000 0.10566 0.00000 -0.10566 0.00000  $0.00000 - 0.78868 - 0.00000 - 0.21132 - 0.00000 - 0.21132 - 0.00000 - 0.78868$  $-0.78868 - 0.39434 - 0.21132 - 0.39434 - 0.21132 - 0.10566 - 0.78868 - 0.10566$ 

# Matriz DB

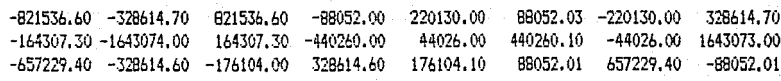

#### Matriz kAux

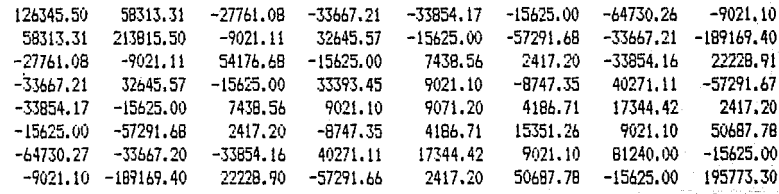

Cálculo en el 49 punto de Gauss del elemento # 3

Matriz de derivadas en coordenadas locales

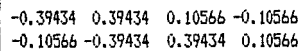

Jacobiano de transformación

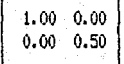

Determinante del jacobiano =  $0.50$ 

 $-0.39434$  0.00000 0.39434 0.00000 0.10566 0.00000  $-0.10566$  0.00000 0.00000 -0.21132 0.00000 -0.78868 0.00000 0.78868 0.00000 0.21132  $-0.21132 -0.39434 -0.78868 -0.39434 -0.78868 -0.10566 -0.21132 -0.10566$ 

[

Matriz DB

 $-821536.60$   $-88052.01$   $821536.60$   $-328614.70$   $220130.00$   $328614.70$   $-220130.00$   $88052.02$ <br> $-164307.30$   $-440260.00$   $164307.30$   $-1643073.00$   $-44026.00$   $-44026.00$   $-440260.10$ <br> $-176104.00$   $-328614.60$   $-657229$ 

**Hatriz kAux** 

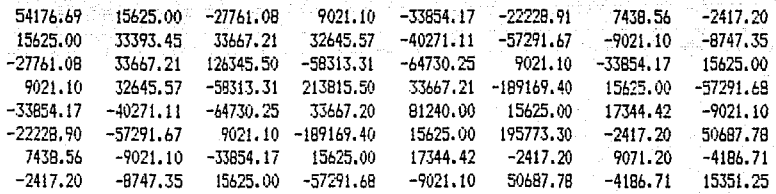

#### Matriz de rigidez del elemento 8 3

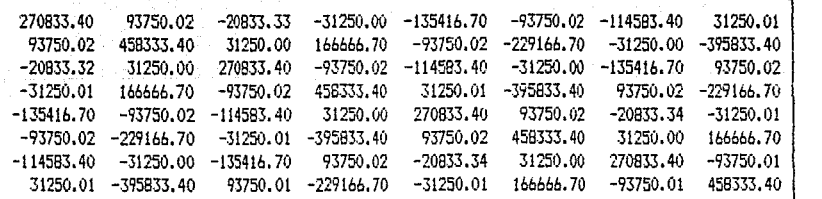

# . Cálculo de la matriz de rigidez del elemento # 4

El elemento 4 esta determinado por los nodos : 10 8 7 9

Por lo tanto su matriz de coordenadas globales es :

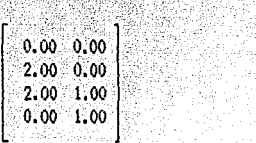

Matriz de derivadas en coordenadas locales

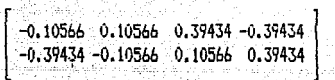

Jacobiana de transformación

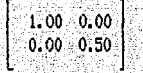

Determinante del jacobiano =  $0.50$ 

Matriz B

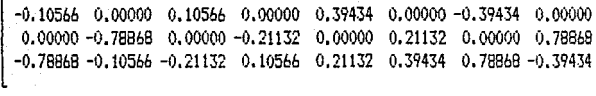

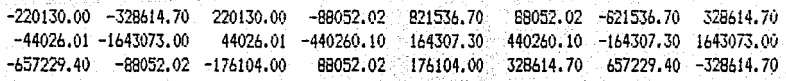

Matriz kAux

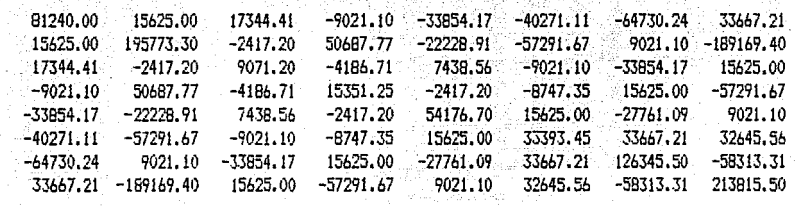

Cálculo en el 2º punto de Gauss del elemento # 4

Matriz de derivadas en coordenadas locales

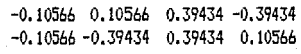

Jacobiano de transformación

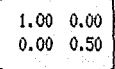

Determinante del jacobiano = 0.50

[  $-0.10566$  0.00000 0.10566 0.00000 0.39434 0.00000 -0.39434 0.00000 0 0.00000 -0.21132 0.00000 -0.78868 0.00000 0.78868 0.00000 0.21132  $-0.21132 - 0.10566 - 0.78868$  0.10566 0.78868 0.39434 0.21132 -0.39434

Hatriz DB.

 $\mathbf{I}$  $-220130.00$   $-88052.02$   $220130.00$   $-328614.70$   $821536.70$   $-821536.70$   $88052.02$  $-44026.01 - 440260.10 - 44026.01 - 1643073.00 - 164307.30 - 1643073.00 -164307.30 - 440260.10$  $-176104.00$   $-88052.02$   $-657229.40$  88052.02  $857229.40$  328614.70  $176104.00$   $-328614.70$ 

**Matriz kAux** 

아스 가수에 대한 기지<br>ISS : 주요한 기자들의

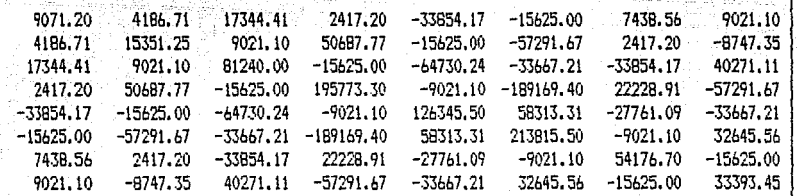

Cálculo en el 3º punto de Gauss del elemento # 4

·"

Matriz de derivadas en coordenadas locales

[  $-0.39434$  0.39434 0.10566  $-0.10566$ -0.39434 -0.10566 0.10566 0.39434

- 108 -

- Jacobiano de transformación

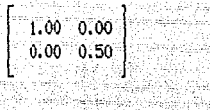

Determinante del jacobiano =  $0.50$ 

Députén di

一般的。

tio)

공중

#### Matriz B

 $-0.39434$  0.00000 0.39434 0.00000 0.10566 0.00000 -0.10566 0.00000  $0.00000 - 0.78868 - 0.00000 - 0.21132 - 0.00000 - 0.21132 - 0.00000 - 0.78868$  $-0.78868 - 0.39434 - 0.21132 - 0.39434 - 0.21132 - 0.10566 - 0.78868 - 0.10566$ 

Matriz DB Ratigan ng

t Be

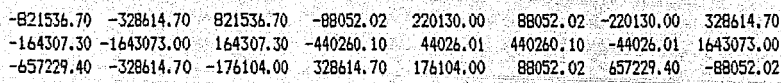

#### Matriz kAux

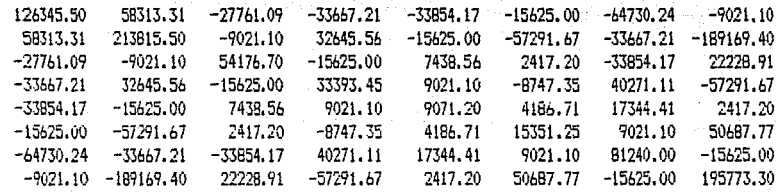

```
- '--= --=-o=-co __ -=-=-=--o-=--=-=-=o~..o-,-----=--co 
Calculo en el 4Q punto. de Gauss del elemento ~ 4
```
GA GALANG ANG ALA

Matriz de derivadas en coordenadas locales

ing Kabupatèn

triz de derivadas en coordenadas locales<br>|-0.39434 0.39434 0.10566 -0.10566<br>|-0.10566 -0.39434 0.39434 0.10566 |

Jacobiano de transformación

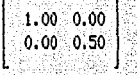

Determinante del jacobiano =  $0.50$ 

# Matriz  $B \rightarrow$

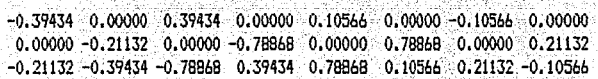

Matriz DB

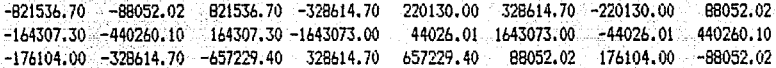

 $\mathbf{I}$ 

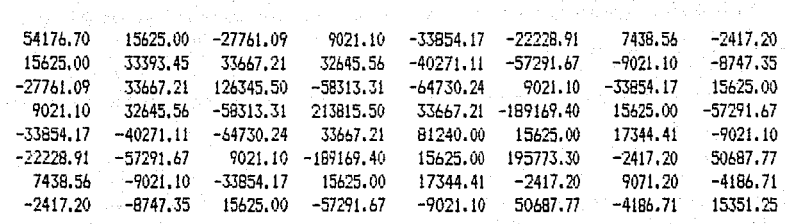

Matriz kAux

Matriz de rigidez para el elemento # 4 :

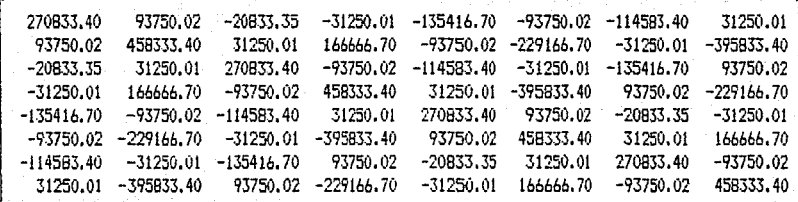

**HHHHHH** Cargas en los Nudos **+n1HHH4HH** 

Numero de Nudos cargados : 8

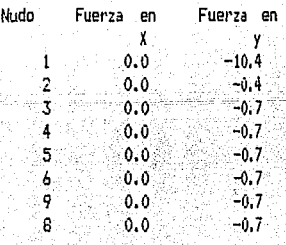

111

# Matriz de rigidez Global

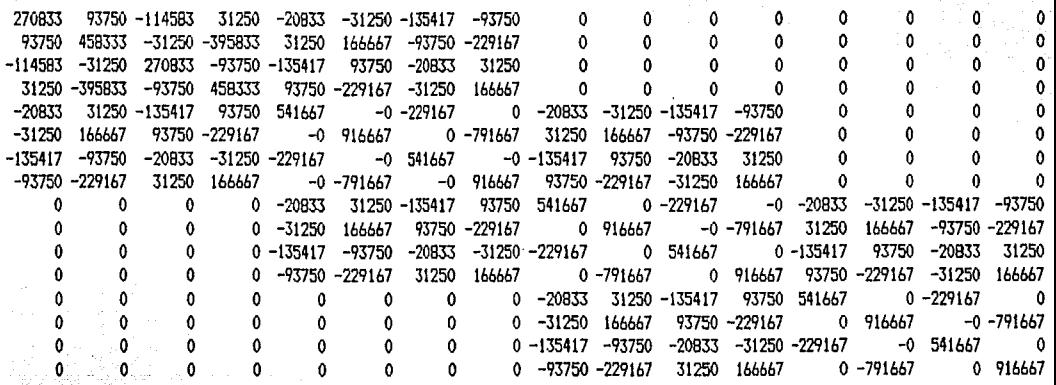

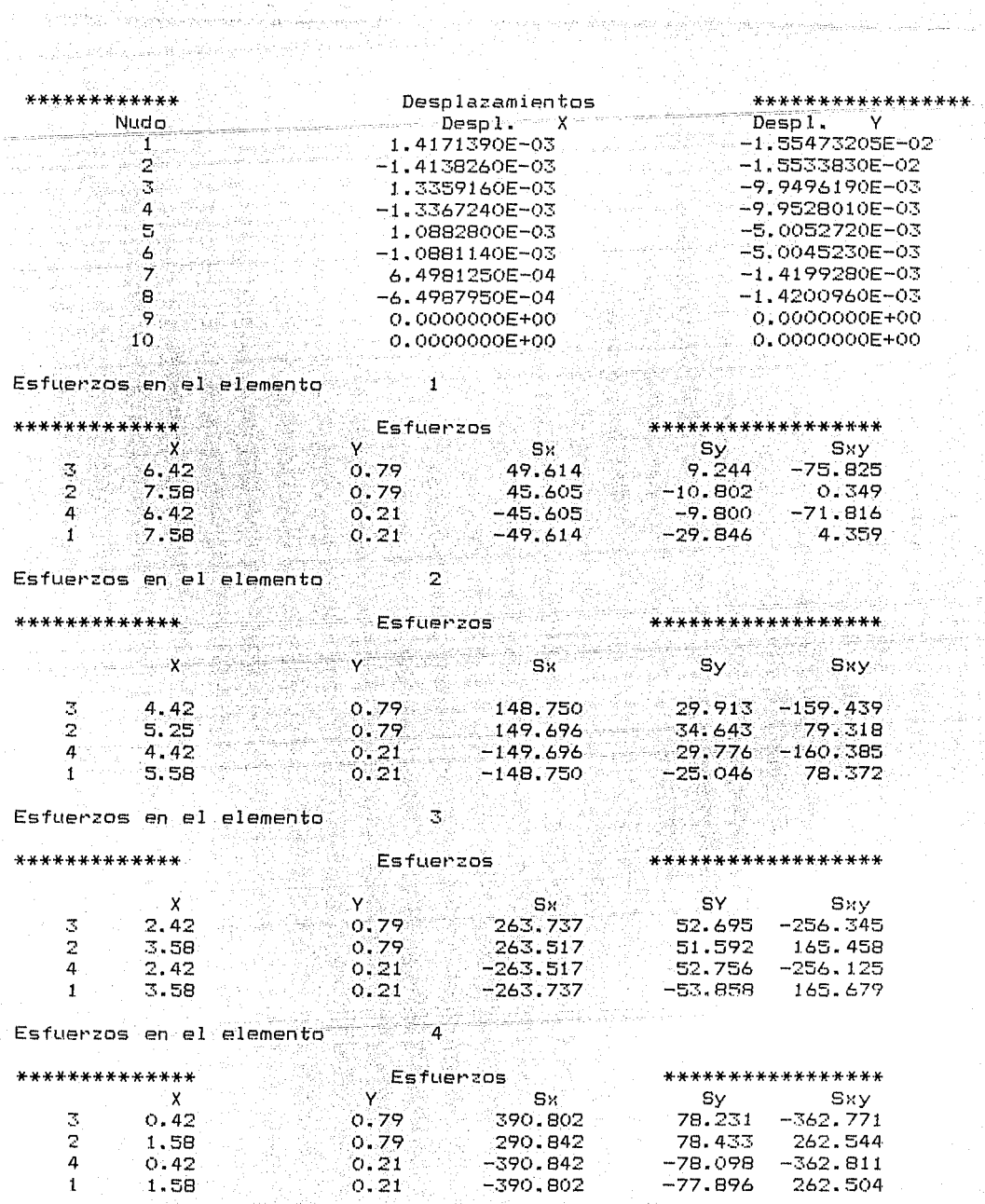

# Capitulo 4

Solución del Problema Usando un Método Convencional

**4.1 Datos generales.** 

 $\mathcal{L}(\mathbb{Z})$ I

<u>a a d'Ard Arawan a Bhaile A</u> Louis Colombia 

I I

A fin de tener un marco de referencia para comparar los resultados proporcionados por el programa, se solucionó el problema utilizando otro criterio, el cual fué idealizar la viga como una barra y posteriormente cargarla con una fuerza ditribuida para representar al peso propio y con una carga concentrada<br>en el extremo.

Para calcular la fuerza distribuida multiplicamos el peso especifico por el espesor *y* por el peralte de la viga, quedando :

 $w = 2.4 \times 0.3 \times 1 = 0.72$  t/m

/~~~~~~~~~~~~~~~~~~~~~~~~

 $E = 2x10^4 + 7m^2$  $v = 0.2$ 

Calculando el el momento de inercia de la sección anterior queda : 1999 de 2000 de 2000 de 2000 de 2000 de 2000 de 2000 de 2000 de 2000 de 2000 de 2000 de 2000 de 2000 d

dinis

 $I = \frac{b h^3}{1}$  (0.3) (1) = 0.025 m 4  $12$  ,  $12$  ,  $12$  ,  $12$  ,  $12$  ,  $12$  ,  $12$  ,  $12$  ,  $12$  ,  $12$  ,  $12$  ,  $12$  ,  $12$  ,  $12$  ,  $12$  ,  $12$  ,  $12$  ,  $12$  ,  $12$  ,  $12$  ,  $12$  ,  $12$  ,  $12$  ,  $12$  ,  $12$  ,  $12$  ,  $12$  ,  $12$  ,  $12$  ,  $12$  ,  $12$  ,  $12$ 

109-41312. TA SANYA BITAN.<br>Manazarta

Con los datos anteriores se procedió a obtener tanto los esfuerzos como los desplazamientos, calculando las expresiones algebráicas de la fuerza cortante y del momento flexionante, para con este último obtener el esfuerzo normal aplicando la fórmula de la escuadrfa.

Con los esfuerzos calculados se procedió a formar una tabla comparativa entre los resultados obtenidos por el MEF y la teoriá de barras.

**4.2 Cálculo de distancias.** 

Dado que el programa proporciona los esfuerzos en los puntos de Gauss, las distancias a las que se localizarán los esfuerzos con la fórmula de la escuadría serán tales que coinicidan con estos puntos.

A continuación procederemos a obtener los valores de las coordenadas globales utilizando para ello la siguiente figura :

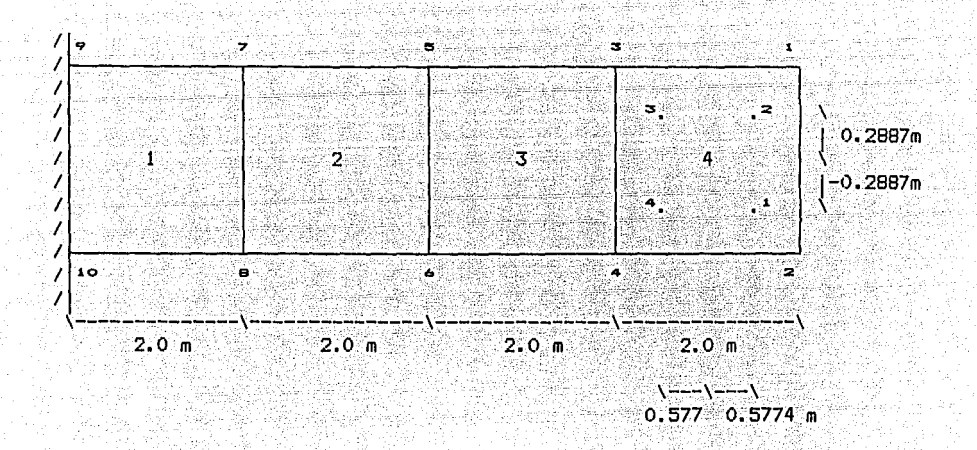

4.2.1 Distancias para el elemento 1 :

宗义子

No. de punto

> Ì  $\frac{2}{3}$

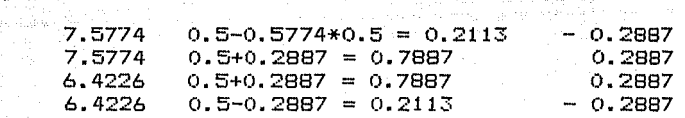

Y centroidal

Ÿ

# 4.2.2 Distancias para el elemento 2

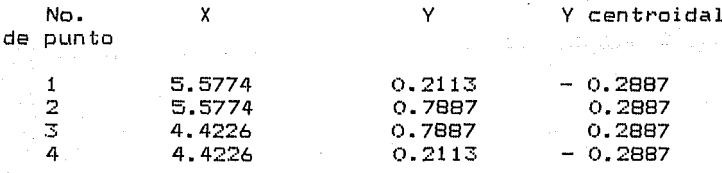

# 4.2.3 Distancias para el elemento 3

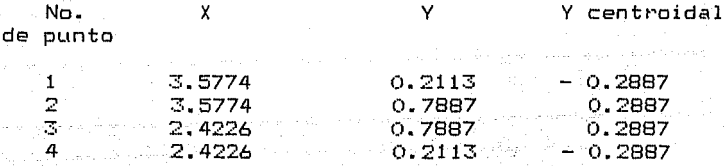

4.2.4 Distancias para el elemento 4

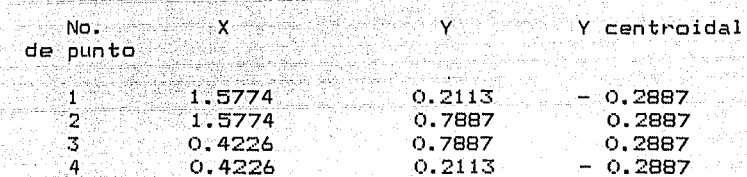

4.2.5 Resúmen de distancias.

De las tablas anteriores se pueden obtener las distancias a las que se calcularán los momentos, siendo estas :

 $\mathbf{1}$  $0.4226$  $2<sub>1</sub>$ 1.5774 ్తో సంస్  $2.4226 4 - 3.5774$ 5. 4.4226 5.5774  $-6$  $\overline{7}$ 6.4226 े a ∝ 7.5774

## 4.3 Expresiones para momento flexionante y cortante.

Dado que las distancias a las que se requieren los esfuerzos no son constantes y como se desea obtener la mejor precisión posible se obtuvieron las ecuaciones de momento flexionante y de fuerza cortante. las cuales son :

 $-117 -$ 

 $V = 10-0.72(x-8) = 10+0.72(8-x)$ 

 $M = -10 (B-x) -0.72 (B-x) (B-x)/2$ 

 $M = -10 (8-x) -0.72 (8-x) = 72$ 

Donde:

 $0 \leq x \leq 8$ 

Valuando para los valores de x antes calculados queda :

alik (

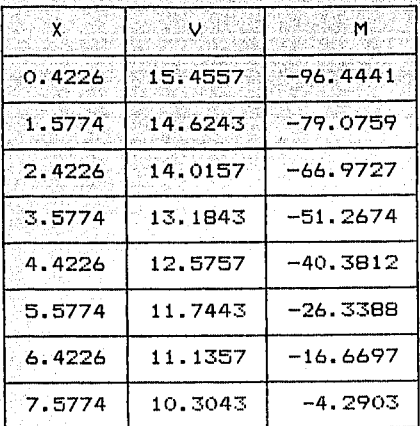

4.4 Cálculo de esfuerzos del elemento 1.

# 4.4.1 Puntos 1 y 2 de Gauss.

Para estos puntos la distancia a la que se tomará el momento es 7.5774 m por lo tanto :

 $M = -4.2903$  t-m

La distancia al eje centroidal tomada para el punto i es :  $Y_1 = -0.2887$ 

Por lo tanto :

 $(-4.2903)(-0.2887)$ 

 $------ = 49.54$ 

 $0.025$ 

Para el punto 2 :

 $Y_2 = 0.2887$ 

 $\sigma = -$ 

 $Por$  lo  $tan to$   $\cdots$ 

 $(-4.2903) (0.2887)$  $- - - - = - 49.54$  $\sigma =$  $\sim$   $\sim$   $\sim$   $\sim$  0.025

 $4.4.2$  Puntos 3  $\vee$  4 de Gauss.

Para estos puntos el momento es :

 $M = -16.6697$ 

Para el punto 3 :

 $Y_{\pi} = 0.2887$  m

 $(-16.6697)(0.2887)$  $- - - = -192.48$  t / m<sup>2</sup> ா =

 $0.025$ 

Para el punto 4 :

 $Y_a = -0.2887$ 

For tanto:

 $(-16.6697) (-0.2887)$  $\sigma =$  $------ = 192.48 t / m^2$  $0.025$ 

4.5 Cálculo de esfuerzos en el elemento 2

4.5.1 Puntos 1 y 2 de Gauss.

Para estos puntos el momento es :

 $M = -26.3388 t-m$ 

. La distancia al eje centroidal tomada para el punto 1 es :

en përdjuktim një

 $Y_7 = -0.2887$ .

Por lo tanto:

 $(C-26.3388)$   $(-0.2887)$  $\sigma$  =------------------------- = 304.13 t / m <sup>2</sup>  $\sim$  0.025  $\sim$ 

Para el punto 2

 $Y_{\infty} = 0.2887$ 

Por lo tanto :

(-26. 3388) (0. 2887) !J" = ------------------- - 304.13 t / m 2  $0.025$ 

**4.5.2 Puntos** <sup>3</sup>y **4 de Gauss.** 

Para estos puntos el momento es

 $M = -40.3812$ 

Para el punto 3

 $Y_{\infty} = 0.2887$  m

(-40. 3812) (0. 2887> !J" = ------------------- - 466~28 t / m"'  $\sim$  0.025  $\sim$  0.025  $\sim$ 

 $-120 -$ 

إيناء بمار فالجرائب والمؤامرة

a a mara na matamata a sa tsa na Taba Tana ta Tana a Tana a Tana a

Stroke English Portland

Para el punto 4 :

 $Y_4 = -0.2887$ 

Por tanto:

 $(-40, 3812)$   $(-0, 2887)$  $\sigma^* =$  $- = 466.28$  t /  $m^2$  $0.025$ 

4.6 Cálculo de esfuerzos en el elemento 3 4.6.1 Puntos 1 y 2 de Gauss.

Para estos puntos el momento es :

 $M = -51.2674$  t-m

La distancia al eje centroidal tomada para el punto 1 es :  $Y_1 = -0.2887$ 

Por lo tanto :

 $(-51.2674)(-0.2887)$  $--- = 591.92 t / m$  $0.025$ 

Para el punto 2 :

 $Y_2 = 0.2887$ 

 $-121 -$ 

en.<br>Annes and an annes and the set of the second second and states and an anti-material control of the first of th

面白なり

Por lo tanto :

(-51.2674) (0.2887) *<sup>u</sup>*= ------------------- - 591.98 t I m "' 0. 025

4.6.2 Puntas 3 y 4 de Gauss.

Para estos puntos el momento es

 $M = -66.9727$ 

Para el punto

 $Y_5 = 0.2887$  m

 $( -66.9727)$  $( 0.2887)$ --- = - 773.33 t / m<sup>2</sup>  $0.025$ 

Para el punto 4 :

 $Y_4 = -0.2887$ 

Por tanto: *u*= (−66,9727) (−0.2887)<br>*u*= ------------------- = 773.33 t / m<sup>2</sup> 0.025

4.7 Cálculo de esfuerzos en el elemento 4 4.7.1 Puntos 1 y 2 de Gauss.

- **122** -

لمحروجين ويتوارث يتعاطف والمحاسبة

Para estos puntos el momento es

 $M = -79.0759$  t-m

La distancia al eje centroidal tomada para el punto 1 es :

htilgal

도 따르니 나도

aan ku la lag

ar Tirk and an

 $\mathcal{L}^{\mathcal{L}}(\mathcal{L})$ 

t trochek

and the state of the condition of a product in the first part of the state of the state of the state

 $Y_1 = -0.2887$ 

ya galer

Por lo tanto :

 $\sigma =$ 

 $(-79.0759)(-0.2887)$  $= 913.08 \text{ t}$  /m<sup>2</sup>

 $0.025...$ 

Para el punto 2 :

 $Y_2 = 0.2887$ 

Por lo tanto:

 $(-79.0759)(0.2887)$ 

 $\sigma =$  $--- = -913.08 + / m =$  $0.025$ As gu

ikin yay

.<br>Sedan olan b

조절수 나무 모두 오르

4.7.2 Puntos 3 y 4 de Gauss.

Para estos puntos momento es :

 $M = -96.4441$ 

Para el punto 3 :

 $Y_{\rm ex} = 0.2887$  m

 $(-96, 4441)$  (0.2887)  $-$  = - 1113.64 t / m<sup>2</sup>  $\sigma =$  $\sim$  0.025  $\sim$ 

the said and their produce

 $-123 -$ 

Para el punto 4 • a Partido

Maaraka dhaqida qiyaala

 $Y_a = -0.2887$ 

i 1979-1979 ya shekarar 2002<br>Kuni aliyo nashrida mashrida

0.025

Por tanto :

 $(-96, 4441) (-0, 2887)$ <sup>~</sup>= ------------------- <sup>=</sup>1113.64 t / m2

Los valores antes obtenidos se procedió, a tabularlos, para compararlos con los obtenidos con el programa y-obtener una<br>diferencia porcentual entre ambos resultados, siendo-esta la diferencia porcentual entre ambos diferencia expresada en porcentaje entre el valor proporcionado por la teoria de barras y el MEF

Esfuerzos con 10 puntos nodales (4 elementos) a banda da da sebelah kalendar dan berasal dan berasal dan berasal dari dalam berasal dan berasal dan berasal<br>Berasal dalam berasal dalam berasal dan berasal dalam berasal dalam berasal dan berasal dan berasal dalam bera

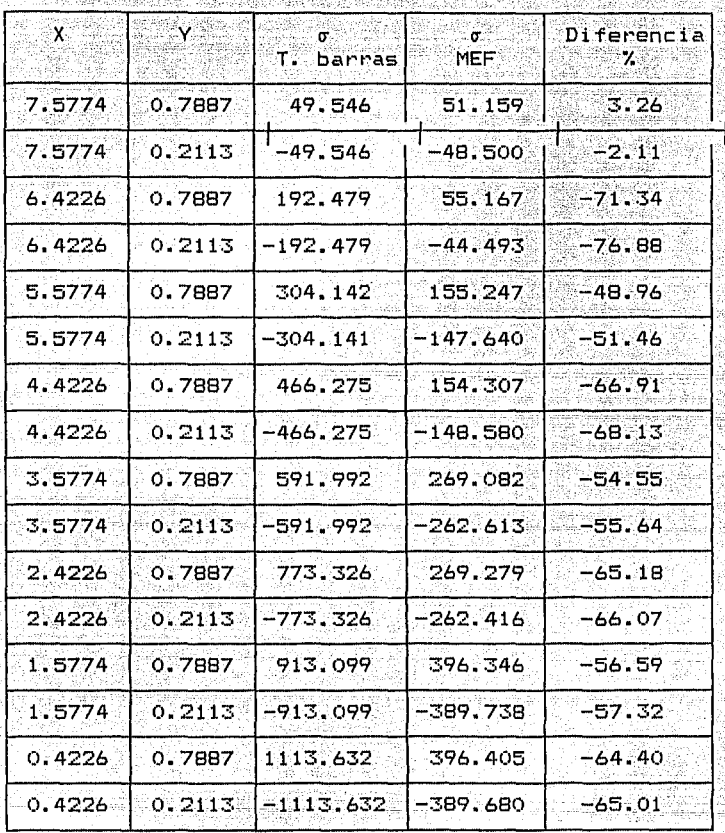

En la tabla anterior se puede apreciar que existen diferencias significativas en cuanto a porcentaje y en cuanto a valor absoluto, por lo cual se analizaron otras tres opciones, la primera de ellas fué dfvidir horizontalmente la viga original, formando can ello el doble de elementos en la viga, la segunda fué agregar divisiones verticales a la viga original de manera que se redujo a la mitad la longitud de cada elemento y por ultimo se tomo una viga en la que se combinaron las dos anteriores, esto es se dividió horizontal y verticalmente la viga original.

> 65. In 1970 - 125 -

De acuerdo a la tablas presentadas posteriormente se puede apreciar que la viga con 15 nodos casi no presentó mejoria en sus resultados con respecto a la de 10 nodos ( Viga original >, por otra parte en la viga con 18 nodos los resultados mejoran notablemente, llegando a ser de solo 20% de diferencia contra 70% en los casos anteriores, por ultimo examinando los resultados de la viga con 27 nodos se vuelve a presentar un decremento en la fidelidad de los resultados, por lo cual se concluye que lo mejor es incrementar el número de elementos de tal manera que se disminuyan sus dimensiones a lo largo de la viga.

En general se puede decir que la falta de aproximación presentada en estos ejemplos se debe al número de elementos tomados, pero principalmente a que la función tomada para la aproximación de los esfuerzos dista mucho de ser real, esto es se está tomando una variación lineal de los esfuerzos, al ser esto totalmente falso, no se logra la aproximación a el estado real de esfuerzos y por lo tanto los resultados no son confiables.

 $\sigma$  and  $\sigma$  and  $\sigma_1$  . All  $\sigma$  and

#### ¥ş 7.AS Viga con 8 elementos finitos ring,  $15$  nodos

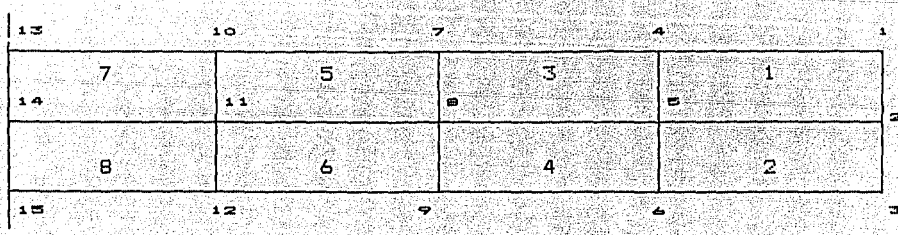

Viga con 8 elementos finitos  $18$  nodos

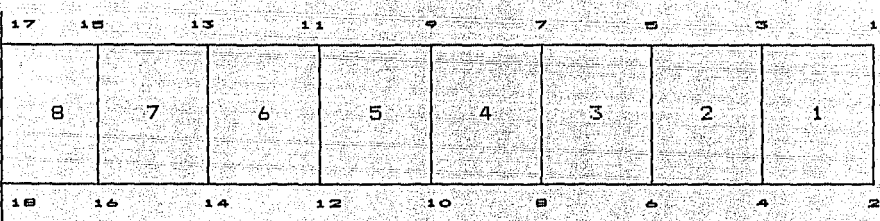

Esfuerzos con 27 puntos nodales  $(16$  elementos)

| ۰.<br>24<br>20<br>m<br><b>Service</b> State<br>of the forest state and contact<br>which has the streamer<br>committee and the committee<br>-----<br><b><i>Contract Contract</i></b><br><b>All Million</b><br>and a state of the<br>a basear<br><b>Section</b><br><b>COLLA</b><br>. |  | an an a |  |  |
|----------------------------------------------------------------------------------------------------|--|---------|--|--|
|                                                                                                    |  |         |  |  |
|                                                                                                    |  |         |  |  |

Esfuerzos con 15 puntos nodales ( 8 elementos )<br>.

da kale the second control.

لانقياد

÷ы

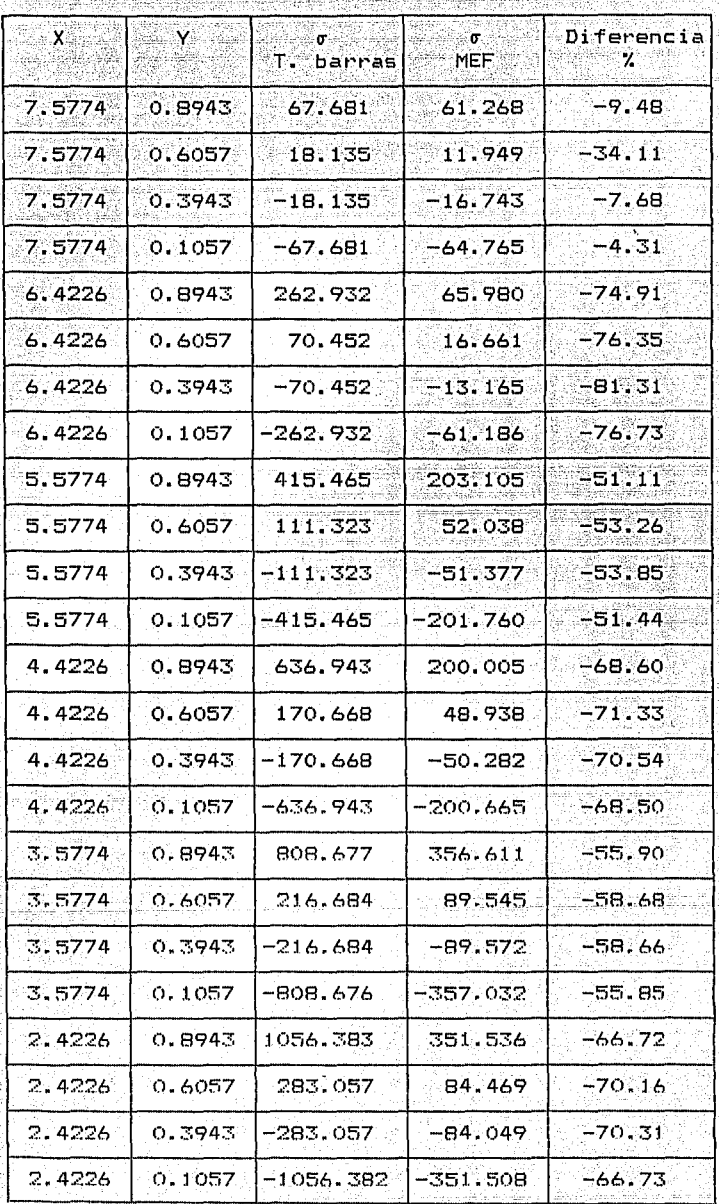

 $\begin{array}{c} \mathbf{1.28} \\ \mathbf{2.33} \end{array}$  $12B$ 

yayê Nobel wek

and a component of the component of the component of the component of the component of the component of the component of the component of the component of the component of the component of the component of the component of

| ∵X.    | $Y$ .  | ா<br>T. barras | ंत<br><b>MEF</b> | Diferencia<br>-7 |
|--------|--------|----------------|------------------|------------------|
| 1.5774 | 0.8943 | 1247.316       | 525.216          | $-57.89$         |
| 1.5774 | 0.6057 | 334.217        | 131.759          | $-60.58$         |
| 1.5774 | 0.3943 | $-334.217$     | $-131.775$       | $-60.57$         |
| 1.5774 | 0.1057 | $-1247.316$    | $-525.126$       | $-57.90$         |
| 0.4226 | 0.8943 | 1521.250       | 534.131          | $-64.89$         |
| 0.4226 | 0.6057 | 407.618        | 140.674          | $-65.49$         |
| 0.4226 | 0.3943 | $-407.618$     | $-140.764$       | $-65.47$         |
| 0.4226 | 0.1057 | -1521.249      | -534.115         | $-64.89$         |

Esfuerzos con 15 puntos nodales ( 8 elementos )<br>Continuación<br>Continuación

á Si

**ASSIC** 

439

άĚ. að son

PRAS

Esfuerzos con 18 puntos nodales ( 8 elementos )

ang ang pag

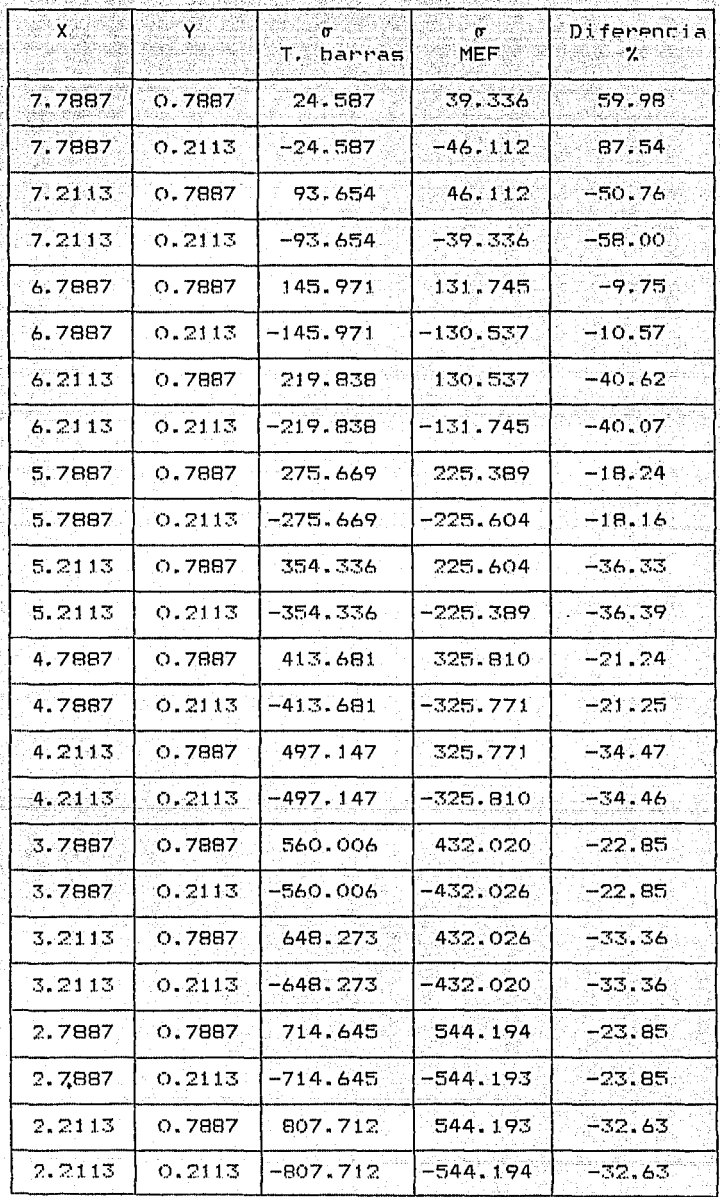

고요 모소 Resp

in Salah Pada Bagai Pada Sulawah<br>Pada Sulawah

Ab siya ta lu

.<br>동생 (12)

te ingenieurski

 $\mathcal{L}^{\mathcal{L}}(\mathcal{L}^{\mathcal{L}}(\mathcal{L}^{\mathcal{L$ 

Esfuerzos con 18 puntos nodales ( 8 elementos )<br>Continuación

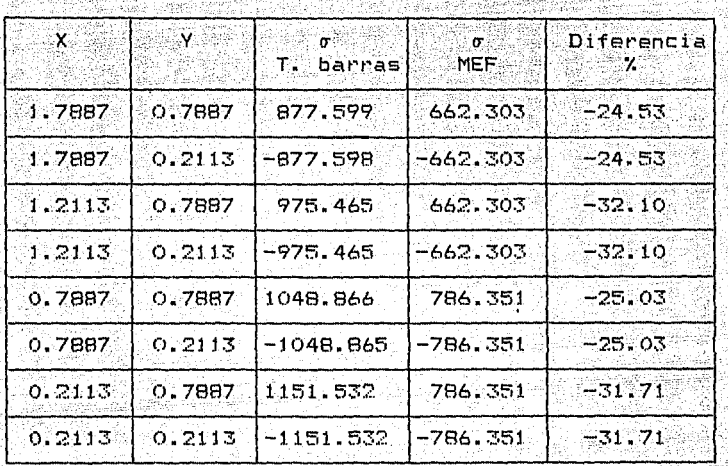

Esfuerzos con 27 puntos nodales (16 elementos )

ويرايض والموافقة فالاستراد

a<br>1949 Ad

 $\hat{\boldsymbol{r}}$ 

 $\sim 2\sqrt{2}\frac{1}{3}$ فأول والمهادر والمتما 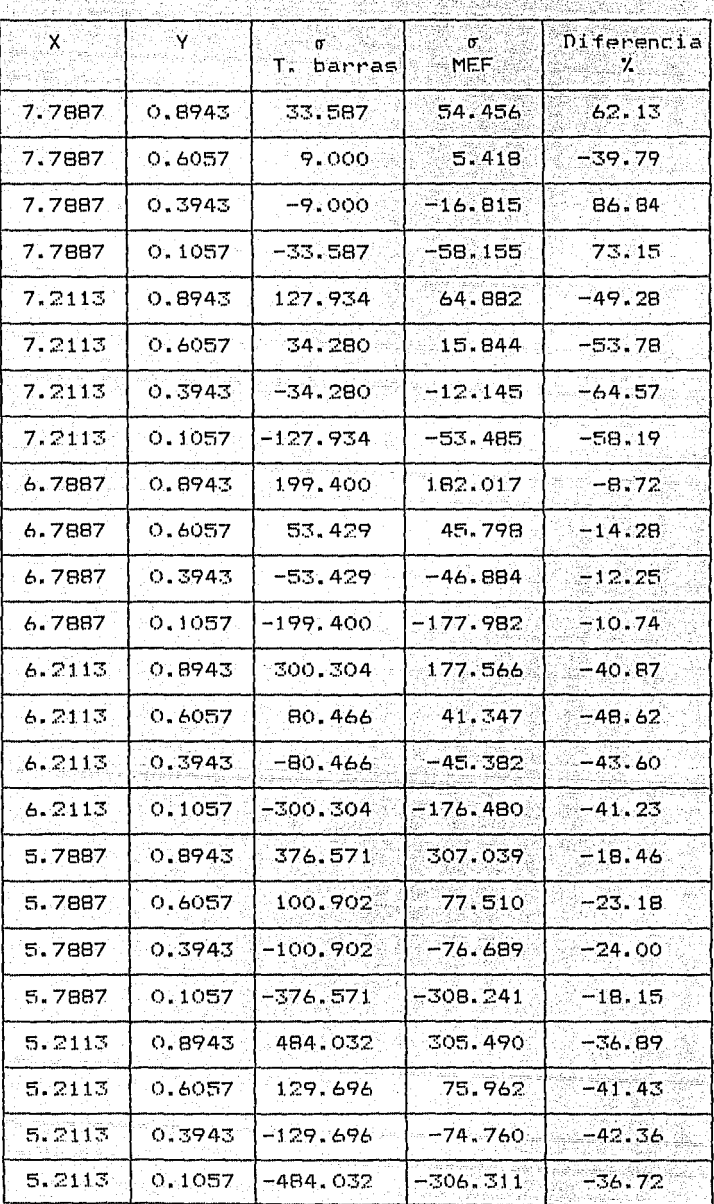

 $132$ 

أوراي فيلحد

Q, 1994 (n. 199

Fan .

# Esfuerzos con 27 puntos nodales (16 elementos )<br>Continuación

ňġ.

ù Sa a Maria heekaa

ga ayya

45ť

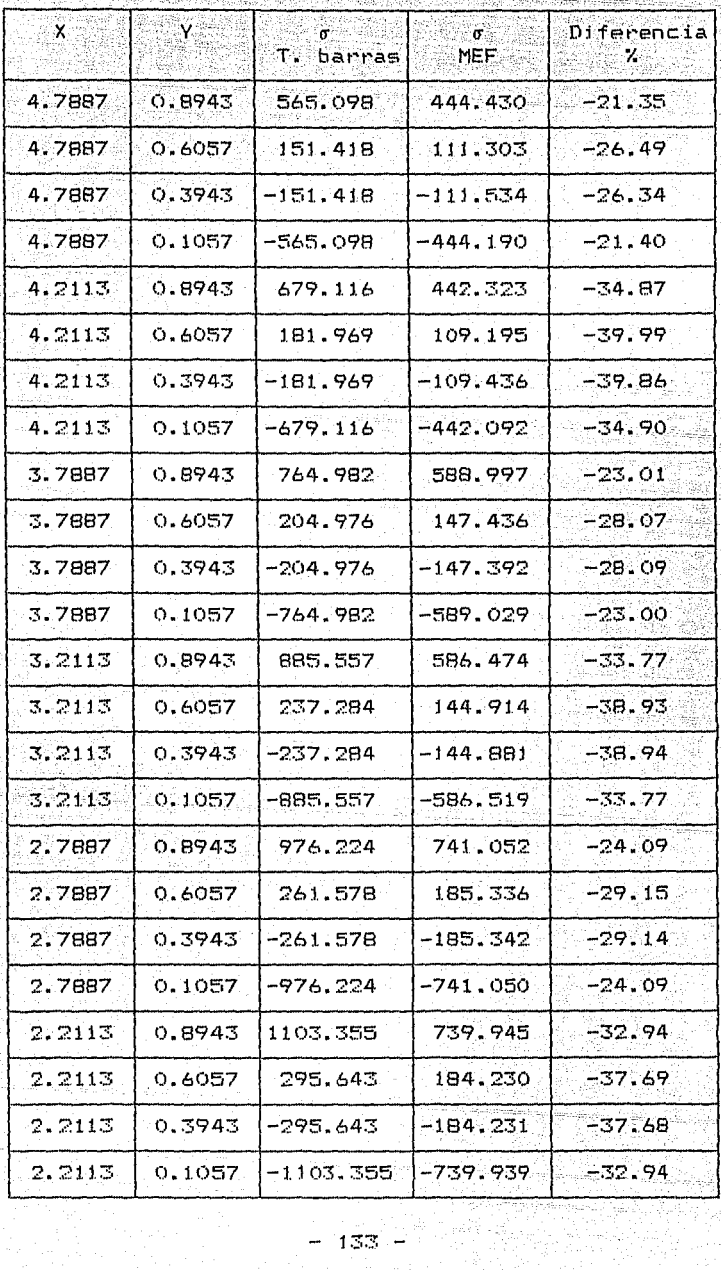

133

دياه الانتهاب متعلمته

| X      | Y.     | T. barras   | $\sigma$ .<br>MEF | Diferencia<br>χ |
|--------|--------|-------------|-------------------|-----------------|
| 1.7887 | 0.8943 | 1198.822    | 904.491           | $-24.55$        |
| 1,7887 | 0.6057 | 321.223     | 225.971           | $-29.65$        |
| 1.7887 | 0.3943 | $-321.223$  | $-225.971$        | $-29.65$        |
| 1.7887 | 0.1057 | $-1198.822$ | $-904.490$        | $-24.55$        |
| 1.2113 | 0,8943 | 1332.510    | 896.829           | $-32.70$        |
| 1.2113 | 0.6057 | 357.045     | 218.309           | $-38.86$        |
| 1.2113 | 0.3943 | -357.045    | $-218.310$        | $-38.86$        |
| 1.2113 | 0.1057 | -1332.510   | $-896.829$        | $-32.70$        |
| 0.7887 | 0.8943 | 1432.777    | 1062.146          | $-25.87$        |
| 0.7887 | 0.6057 | 383.911     | 265.635           | $-30.81$        |
| 0.7887 | 0.3943 | -383.911    | $-265.635$        | $-30.81$        |
| 0.7887 | 0.1057 | -1432.777   | $-1062.147$       | $-25.87$        |
| 0.2113 | 0.8943 | 1573.022    | 1081.113          | $-31.27$        |
| 0.2113 | 0.6057 | 421,490     | 284.601           | $-32.48$        |
| 0.2113 | 0.3943 | $-421.490$  | $-284.601$        | $-32.48$        |
| 0.2113 | 0.1057 | -1573.022   | $-1081, 113$      | $-31.27$        |

Esfuerzos con 27 puntos nodales (16 elementos) Continuación 

31

한 제10 2012년<br>대한민국의 대한민국의

# Conclusiones

Despues del desarrollo del presente trabajo se puede llegar formular una serie de conclusiones con las cuales concretar una opinion sobre el método. las cuales se presentan a continuación.

Por principio de cuentas se debe tener presente el tino de problema que se desea resolver, esto es si es un problema en el espacio, si tiene simetria con respecto a alqun eje o si es un tipo de estado plano de esfuerzos. esto permitirá simplificar las expresiones obtenidas para las. funciones de interpolación y para las matrices utilizadas en el proceso de calculo ( $D$ ,  $B$ ,  $DR$ , Kaux. K ), con lo cual además se reducen los requerimientos de memoria en general.

La selección de las funciones de prueba es también un. aspecto a considerar debido a que la aproximación obtenida va en relation directa con el tipo de funcion utilizada; esto  $5P$ comprende al considerar que la curva elastica en general va incrementandose en grado a medida que las curvas aumentan en complejidad. por lo cual la aproxización será mejor en la medida que las funciones de interpolación se aproximen a la curva real.

En cuanto al número de puntos nodales se observa que tal y como fueron escogidos para el ejemplo fueron insuficientes y es necesario su incremento a fin de obtener mejores resultados, sin embargo se moto que este incremento no puede ser arbitrario ya  $0 \times 10^{-1}$ resultó más conveniente cuando se realizó disminuyendo la dimensión a lo largo de la viga que transversalmente, de aqui se podria sugerir que el modo más conveniente de realizar este incremento es tal manera que la disminución sea en la dirección que los esfuerzos se incrementan con mayor velocidad. dado que en la mayoria de las ocasiones no es posible detectar cual es esta dirección para cierto problema. lo que queda es utilizar el mayor número posible de elementos.

Es de notar como los resultados obtenidos para el primer elemento, en la sección 1 ( Puntos 1 y 2 ) son muy semejantes a<br>los obtenidos por la teoría de barras ( TB ), siendo en un caso del 91% del valor proporcionado por TB y en el otro se pueden<br>considerar los valores idénticos. En el resto de los puntos se observa como tomaniun valor que fluctúa entre 23.7% y el 49%. teniendose en todos los casos un valor absoluto menor de los esfuerzos para los resultados del MEF; estos valores mejoraron notablementes en cuanto se incremento el número de elementos.

Por lo que respecta a la obtención de la solución  $de1$ sistema de ecuaciones se encontró que de alos métodos existentes el mejor es el conociodo - como de Gauss-Crout o de Cholesky, dado

TT 자연 나는 아까지는 말을 보니 말을 보니 있습니다. 그 그는 그리고 있는 그리고 있습니다.

que el otro método que se trato de utilizar y que fue el de Gauss-Seidel no converge dado el tipo de matriz de rigidez obtenida con el MEF. la cual no es diagonalmente dominante, esto sionifica que el valor absoluto de los elementos, de la diagonal principal es menor (que el valor absoluto de la suma de el resto) de los elementos, debido a esto el error entre cada iteración no disminuve sino, que al contrario se, va incrementando ocasionando que nunca se lleque al valor correcto de la solución.

Como se había mencionado antes se ve la necesidad de optimizar el manejo de memoria, ya que el número de puntos nodales necesarios para obtener una buena aproximación es muy orande. teniendose entonces la necesidad de utilizar los concentos de "Ancho" de : Banda" y "Contorno de silueta"  $\mathbf{v}$ aprovechar la simetria de las matrices utilizadas, tanto las parciales como en la matriz de rigidez global, y poner especial enfasis a la contimización de esta última, con esto no solamente se hará un ahorro de memoria, sino también en tiempo de cálculo, puesto que se evita el operar, con los elementos, que salgan del ancho de banda o de la silueta y que tienen un valor de cero.

. Otro aspecto que no se debe descuidar y que va ligado a la<br>optimización de memoria es el referente a la numeración de los nodos, ya que de esto depende el ancho de banda, por lo cual al momento de realizar la numeración se conveniente procurar que la diferencia entre los nodos que componen un elemento sea la menor posible. Una manera de lograr esto es ir numerando en la dirección que contenga el menor número de nodos, siempre y cuando esto sea posible de determinar.

Einalmente podemos decir que, si bien el MEF es un críterio sumamente poderoso, y muy recomendable para ciertos tipos de cálculos, no debe ser visto como el más exacto o el optimo para cualquier tipo de problema, puesto que para obtener un buen grado la aproximación. se requiere utilizar una malla lo  $en$ suficientemente compleja y pudiera ser el caso de que existiesen métodos más sencillos ya desarrollados, por lo cual no se le considera un sustituto de estos últimos, los cuales tienen además una eficacia probada.

Sin embargo existe un gran número de problemas en los que la aplicabilidad del método es indiscutible pese a los inconvenientes que pueda tener la falta de aproximación, por lo que resulta conveniente su estudio y comprensión, además teniendo. en cuenta que cada vez es mayor el podenio de los equipos de computo se considera necesario un conocimiento mínimo de este método de tal manera que si en un momento dado es necesaria su utilización, los resultados obtenidos puedan ser confiables.
## REFERENCIAS

tracto de la investigación realizada por el Dr. Jesus Larralde,  $v$ ista IMCYC, Vol. 23 No. 173, Set. 1985.

.<br>Prvantes Beltran Ramón, Porras Silva Victor, "Introduccón al Mtodo".<br>11 Elemento Finito",División de estudios de posgrado. Facultad de igenieria UNAM, 1983

brrie Douglas H., "The Finite Element Method", Biblioteca de la Diviión de Estudios de Posgrado de la Facultad de Ingenieria.

buntes de la clase "Introduccon al Mtodo del Elemento Finito" imparida por el Dr. Roberto Gómez Martinez", 1985

puntes de la clase "Topicos estructurales" impartida por el Ing. Julio amy Rios", 1985